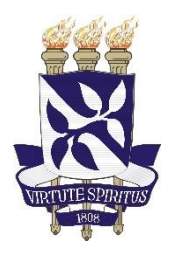

# **UNIVERSIDADE FEDERAL DA BAHIA**

# **ESCOLA POLITÉCNICA PROGRAMA DE PÓS-GRADUAÇÃO EM ENGENHARIA CIVIL**

# **ALEXANDRE CURVELO DE ANDRADE**

**ANÁLISE COMPARATIVA DE MÉTODOS NÃO PARAMÉTRICOS DE CLASSIFICAÇÃO DE REGIÕES DE VIAS COM IMAGENS DE ALTÍSSIMA RESOLUÇÃO ESPACIAL E LASER SCANNING AEROTRANSPORTADO: A Influência das Camadas de Atributos no Desempenho dos Classificadores "Support Vector Machine" e "Artificial Neural Network"**

> Salvador 2019

## **ALEXANDRE CURVELO DE ANDRADE**

## **ANÁLISE COMPARATIVA DE MÉTODOS NÃO PARAMÉTRICOS DE CLASSIFICAÇÃO DE REGIÕES DE VIAS COM IMAGENS DE ALTÍSSIMA RESOLUÇÃO ESPACIAL E LASER SCANNING AEROTRANSPORTADO: A Influência das Camadas de Atributos no Desempenho dos Classificadores "Support Vector Machine" e "Artificial Neural Network"**

Dissertação ou Tese apresentada ao Programa de Pós-Graduação em Engenharia Civil, Escola Politécnica, Universidade Federal da Bahia, como requisito para obtenção do título de Mestre ou Doutor em Engenharia Civil.

Orientador (a): Prof. Dr. Mauro José Alixandrini Junior

Coorientador (a): Prof.ª Drª. Fernanda Puga Santos Carvalho

Salvador 2019

Ficha catalográfica elaborada pelo Sistema Universitário de Bibliotecas (SIBI/UFBA), com os dados fornecidos pelo(a) autor(a).

> de Andrade, Alexandre Curvelo Análise Comparativa de Métodos Não Paramétricos de Classificação de Regiões de Vias com Imagens de Altíssima Resolução Espacial e Laser Scanning<br>Aerotransportado: A Influência das Camadas de Atributos no Desempenho dos Classificadores Support Vector Machine e Artificial Neural Network / Alexandre Curvelo de Andrade. -- Salvador, 2019. 122 f. Orientador: Mauro José Alixandrini Junior. Coorientador: Fernanda Puga Santos Carvalho. Dissertação (Mestrado - Programa de Pós-Graduação em Engenharia Civil) -- Universidade Federal da Bahia,<br>Escola Politécnica, 2019. 1. Sensoriamento Remoto. 2. Processamento Digital de Imagens. 3. Support Vector Machine. 4. Artificial Neural Network. I. Alixandrini Junior, Mauro José.

II. Santos Carvalho, Fernanda Puga. III. Titulo.

#### **ALEXANDRE CURVELO DE ANDRADE**

### **ANÁLISE COMPARATIVA DE MÉTODOS NÃO PARAMÉTRICOS DE CLASSIFICAÇÃO DE REGIÕES DE VIAS COM IMAGENS DE ALTÍSSIMA RESOLUÇÃO ESPACIAL E LASER SCANNING AEROTRANSPORTADO: A Influência das Camadas de Atributos no Desempenho dos Classificadores "Support Vector Machine" e "Artificial Neural Network"**

Dissertação ou Tese apresentada como requisito para obtenção do título de Mestre ou Doutor em Engenharia Civil, Programa de Pós-graduação em Engenharia Civil, Escola Politécnica da Universidade Federal da Bahia.

Aprovada em \_26\_/\_11\_/\_2019

# **BANCA EXAMINADORA:**

Prof. Dr. Mauro José Alixandrini Júnior - Orientador Universität Karlsruhe (TH), Uni-Karlsruhe, Alemanha. PPEC - UFBA

 $\tau$ urmanda $\&\cup$ 

 $\angle$ 

Prof.ª Drª. Fernanda Puga Santos Carvalho - Coorientador (a) Universidade Estadual Paulista Júlio de Mesquita Filho, Brasil

PPEC – UFBA  $\mathcal{I}$  with  $\mathcal{I}$ 

Prof. Dr. Edson Aparecido Mitishita Universidade Federal do Paraná, UFPR, Brasil. PPGCG – UFPR

A minha esposa, Rejane de Abreu Monteiro, ao meu filho, Daniel Monteiro de Andrade, ao meu irmão, Antonio Francisco de Andrade Junior, aos meus pais, Antonio Francisco de Andrade e Anilete Curvelo de Andrade, agradeço e dedico esse trabalho como retribuição à minha formação, ensinamentos e incentivo aos estudos.

## **AGRADECIMENTOS**

Agradeço a Deus por me conceder uma vida cheia de oportunidades de evolução espiritual e aprendizado contínuo.

Aos meus pais, Antonio Francisco de Andrade e Anilete Curvelo de Andrade, pelo dom da vida, formando juntamente com meu irmão, Antonio Francisco de Andrade Junior, uma família única e que sempre esteve me apoiando.

A minha esposa e filho, Rejane de Abreu Monteiro Andrade e Daniel Monteiro de Andrade, por toda compreensão, estímulo, companheirismo, dedicação e amor infinito com que me agraciam todos os dias.

Ao meu orientador, Prof. Dr. Mauro José Alixandrini Junior, pela inspiração, suporte e contribuições imprescindíveis ao desenvolvimento desta pesquisa. Obrigado pela confiança, paciência e incentivo ao meu desenvolvimento profissional e acadêmico.

A minha coorientadora, Prof.ª. Drª. Fernanda Puga Santos Carvalho, pelas contribuições e sugestões realizadas ao longo do desenvolvimento da pesquisa. Tenho certeza que foram relevantes para os resultados alcançados.

Aos meus Coordenadores, Fernando Cezar Cabussú Filho e Luzinete Maria Leite Regis, da Companhia de Desenvolvimento Urbano do Estado da Bahia, empresa pública em que trabalho, pela compreensão e apoio durante a realização desse mestrado.

Aos colegas e amigos do Grupo de Pesquisa em Análise Representação de Dados Espaciais (GEPARD) e do Programa de Pós-Graduação em Engenharia Civil (PPEC), pela colaboração e disponibilidade.

A bolsista de Iniciação Científica, Joana Falcão do Carmo, pela dedicação e precioso auxílio nesta longa caminhada.

A todas as pessoas que de alguma forma ajudaram direta ou indiretamente neste trabalho, meus sinceros agradecimentos.

A força não provém da capacidade física. Provém de uma vontade indomável.

(Mahatma Gandhi)

### **RESUMO**

O objetivo do projeto é analisar comparativamente dois métodos não paramétricos de classificação (o "Support Vector Machine" – SVM e o "Artificial Neural Network" – ANN) de regiões de vias em imagens de altíssima resolução espacial e associadas aos dados provenientes de Laser Scanning aerotransportado. O estudo pretende verificar que tipo de influência as camadas de atributos possuem no desempenho dos respectivos classificadores (SVM E ANN). O objeto cartográfico que delimita o estudo são as bases de dados referentes a malha rodoviária, pois, estas são muito importantes para a sociedade humana devido ao seu relevante papel no cotidiano das pessoas. Além disto, nas últimas décadas, muitas metodologias foram propostas em relação ao desafio representado pela extração semiautomatizada da malha viária a partir de técnicas de sensoriamento remoto. Esta dificuldade pode ser comprovada na revisão de alguns trabalhos relacionados ao tema e publicados na última década. Mena (2003) e Ziems et al (2017) demonstraram que o problema de extração semiautomatizada de regiões de vias (ruas ou rodovias) é muito analisado por diversas áreas da ciência e propostas baseadas em algoritmos genéticos ou sistemas especialistas são cada vez mais recorrentes e, neste contexto, os métodos não paramétricos surgem como uma forte tendência. Assim sendo, as análises propostas neste projeto serão feitas em um ambiente de teste e validação controlado, onde ambos os classificadores receberão o mesmo conjunto de amostras de treinamento, os mesmos conjuntos de atributos obtidos por intermédio de aerofotogrametria e com altíssima resolução espacial e radiométricas (imagens em níveis de cinza do espectro visível; do espectro infravermelho próximo e ALS – *Airborne Laser Scanning*), assim como serão validados a partir da mesma imagem de verdade de campo e através de procedimentos consolidados na literatura, como o Coeficiente Kappa. Uma combinação simples e sem repetição dos planos de informação disponíveis permitirá a análise da influência de cada camada no espaço de atributos e no desempenho de cada um dos classificadores.

Palavras-chave: Engenharia. Engenharia Cartográfica. Fotogrametria Digital e Sensoriamento Remoto. Processamento Digital de Imagens. Extração de Malha Viária. SVM. Redes Neurais Artificiais.

### **ABSTRACT**

The present research is exploratory, regarding its objectives; of the Applied type as to its nature; of the Quantitative type, regarding the approach of the problem; and of the Bibliographic and Experimental type, regarding the technical procedures. The search method employed is the deductive one. The objective of the project is to comparatively analyze two non-parametric classification methods (the "Support Vector Machine" - SVM and the "Artificial Neural Network" - ANN) of regions of high spatial resolution images associated with Laser Scanning data. airborne. Similarly, the study aims to verify what kind of influence the attribute layers have on the performance of the respective classifiers (SVM AND ANN). The cartographic object that delimits the study is the databases related to the road network, as these are very important for human society due to their relevant role in people's daily lives. In addition, in recent decades, many methodologies have been proposed regarding the challenge posed by semi-automated road network extraction using remote sensing techniques. This difficulty can be proven in the review of some works related to the theme and published in the last decade. Mena (2003) and Ziems et al (2017) have shown that the problem of semiautomated extraction of road regions (streets or highways) is widely analyzed by various areas of science, and proposals based on genetic algorithms or expert systems are increasingly recurrent. In this context, nonparametric methods emerge as a strong trend. Therefore, the analyzes proposed in this project will be done in a controlled testing and validation environment, where both classifiers will receive the same set of training samples, the same sets of attributes obtained by aerophotogrammetry and with very high spatial resolution and radiometry ( gray level images of the visible spectrum, near infrared spectrum and Airborne Laser Scanning (ALS), as well as validated from the same true field image and through literature-consolidated procedures such as the Kappa Coefficient. A simple and non-repetitive combination of available information plans will allow us to analyze the influence of each layer on the attribute space and on the performance of each of the classifiers.

Keywords: Engineering. Cartographic engineering. Digital Photogrammetry and Remote Sensing. Digital Image Processing. Road Mesh Extraction. SVM. Artificial neural networks.

# **ÍNDICE DE ILUSTRAÇÕES**

# FIGURAS

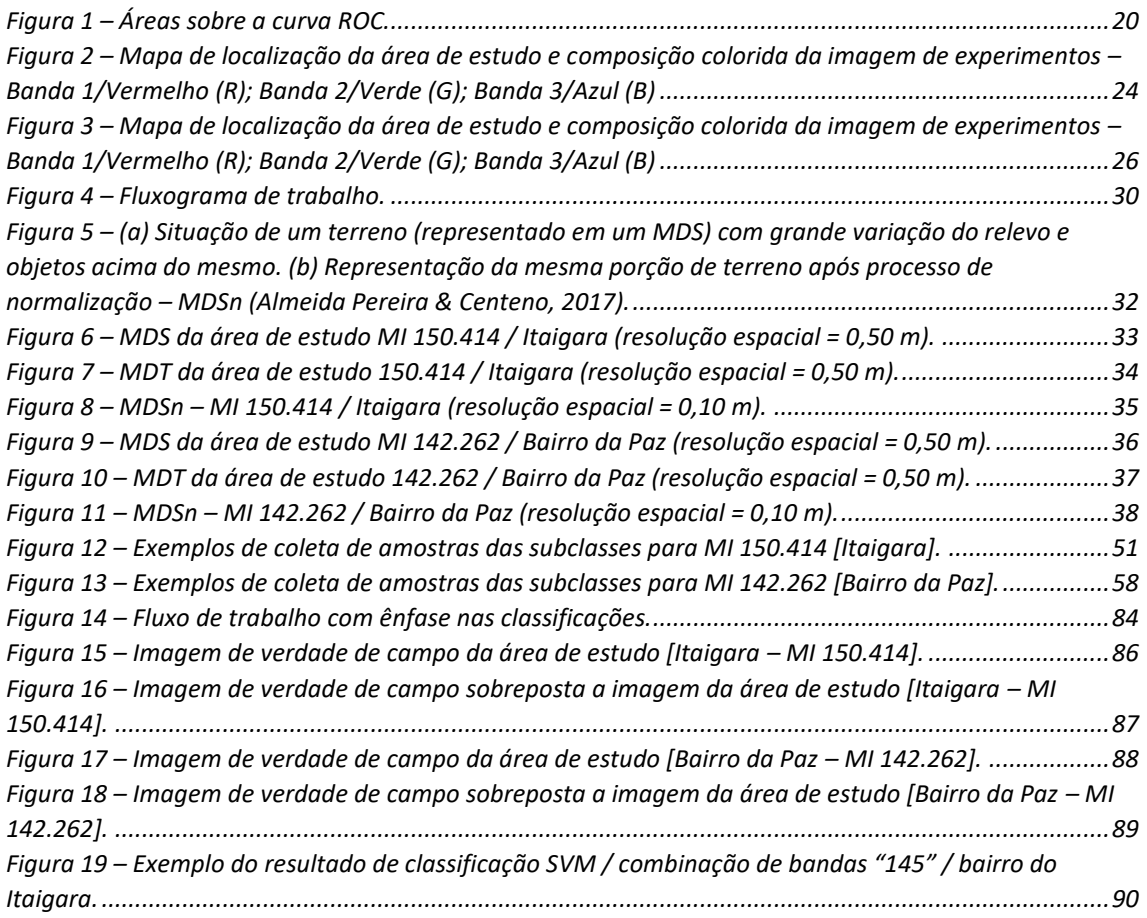

## QUADROS

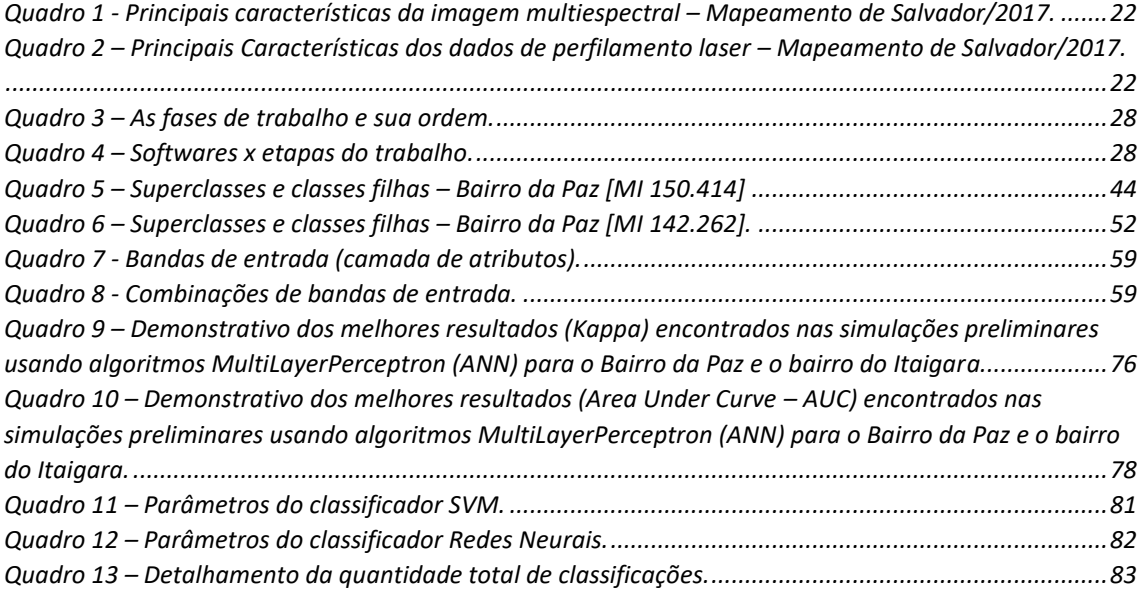

# GRÁFICOS

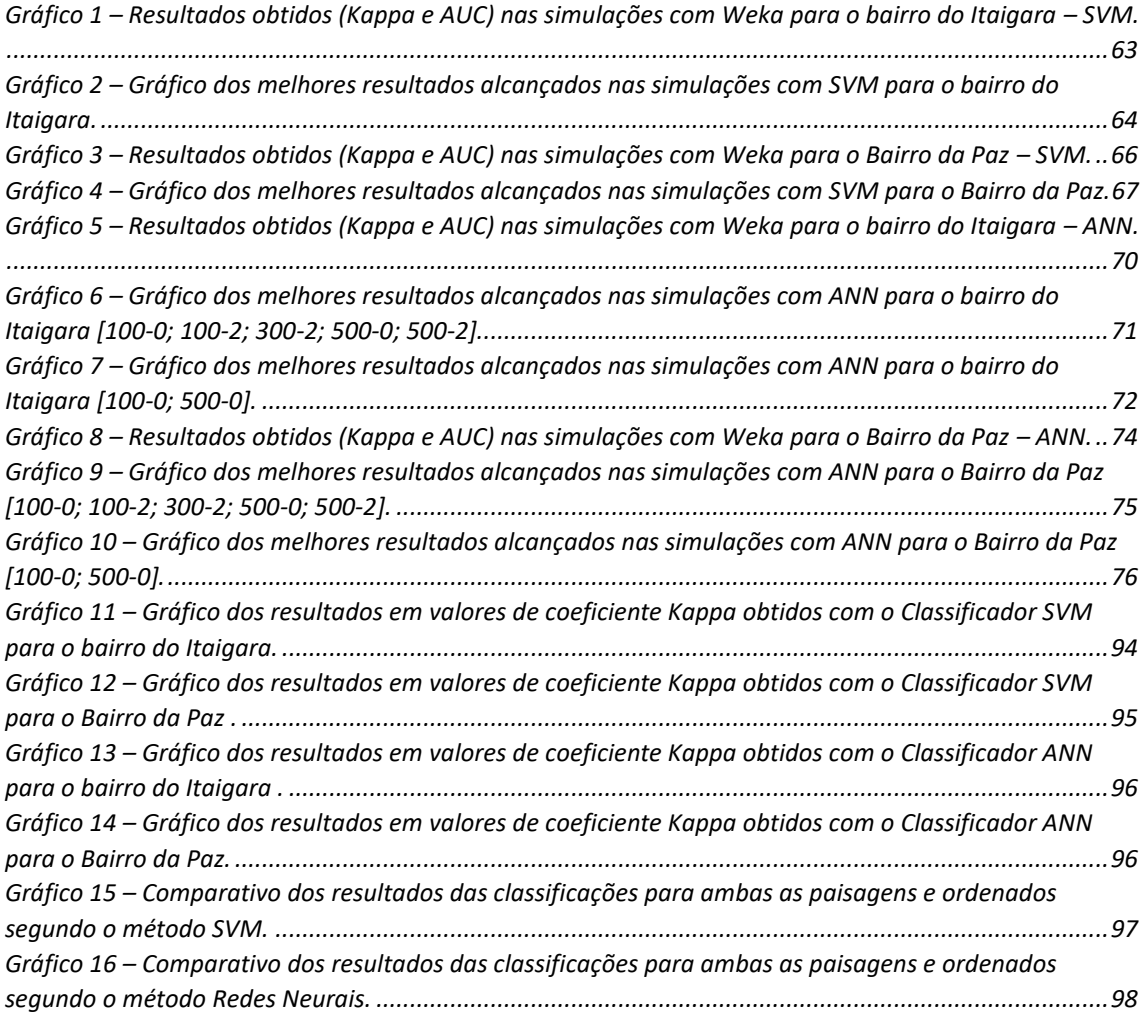

## **LISTA DE TABELAS**

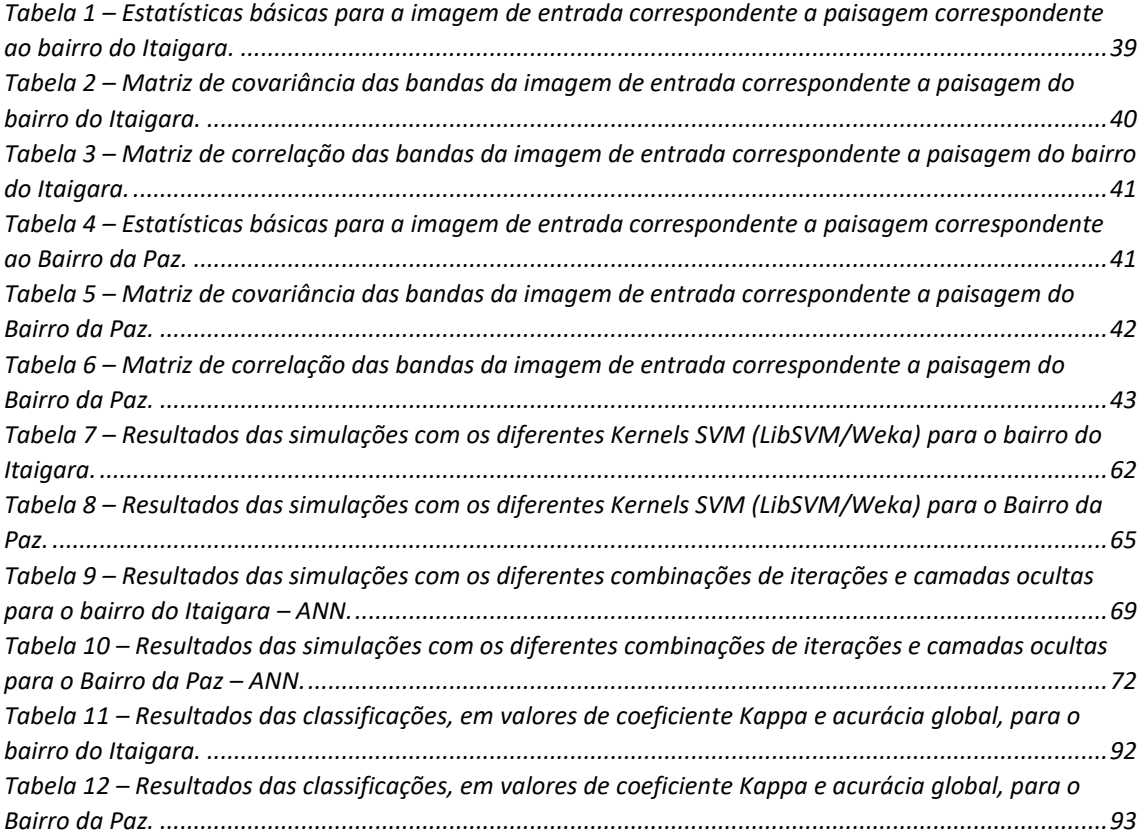

## **Sumário**

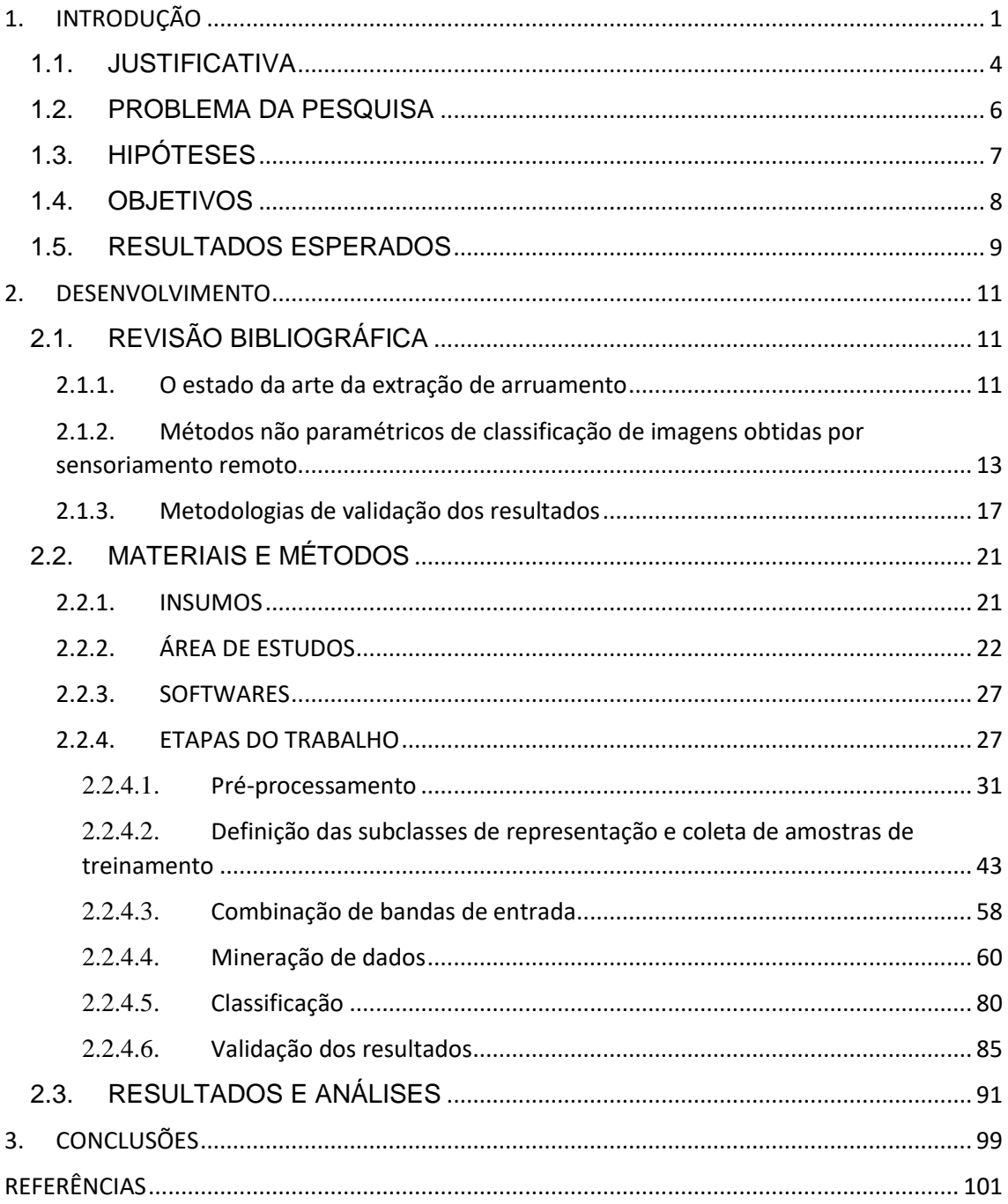

# <span id="page-14-0"></span>**1. INTRODUÇÃO**

As caixas de vias (logradouros) têm múltiplos fins, como, por exemplo, servir de referência gráfica para o georreferenciamento de diversos cadastros, tais como, o dos eixos de logradouros ("centerlines" que servem de base para o cadastramento municipal de atividades, endereçamentos, roteirização, etc.), além de auxiliar na delimitação de outras parcelas importantes e necessárias aos Cadastros Técnicos Multifinalitário.

Tradicionalmente, trabalhos de campo (levantamentos topográficos, etc.) associados a documentos cartográficos preexistentes, assim como vetorização manual de ortoimagens ou cartas topográficas, ainda têm sido amplamente empregados no mapeamento deste tipo de feição (MENA, 2003; ZIEMS et al, 2017).

Contudo, os grandes avanços na obtenção de dados da superfície terrestre alcançados por sensores de obtenção remota de imagens vêm proporcionando o desenvolvimento de processos autônomos de extração de entidades cartográficas por fotogrametria o que resulta numa importante opção aos custosos levantamentos de campo, diminuindo o tempo de realização necessários a estes, assim como permitem a coleta de informações em locais de difícil acesso. Técnicas de processamento digital de imagens ("Digital Image Processing") têm sido massivamente testadas na extração automática dos objetos cartográficos intraurbanos, assim como na feição "rua", especificamente.

Entre as metodologias mais difundidas, destaca-se a classificação a partir de algoritmos computacionais que buscam a identificação automática de alvos apoiados nas técnicas de reconhecimento de padrões. Desta forma, a partir destas metodologias, os padrões que compõem uma imagem, obtidos através de técnicas de sensoriamento remoto, por exemplo, são atribuídos a uma classe temática por meio de um processo de rotulação de cada pixel a uma das classes de cobertura da superfície terrestre designadas previamente.

Estes algoritmos de reconhecimento de padrões, também chamados de classificadores digitais de imagens, podem ser de dois tipos: *não supervisionados* ou *supervisionados*. Nos classificadores do primeiro tipo, o reconhecimento de padrões

está fundamentado em métodos estatísticos de análise de agrupamento e a rotulação dos pixels para cada classe ocorre de modo indireto, isto é, sem a intervenção direta do analista. Já nos classificadores ditos supervisionados, o reconhecimento dos padrões baseia-se no "treinamento" dos algoritmos através da definição das classes e na coleta das suas amostras correspondente. Esta "colheita" é feita diretamente pelo analista e estes classificadores digitais de imagens supervisionados, apoiados pelas amostras, geram os padrões e rotulam os pixels referentes a uma determinada classe (NOVO, 2011).

Os classificadores digitais de imagens supervisionados, por seu turno, dividemse em *paramétricos* e *não paramétricos*. O modelo *paramétrico* faz uso de parâmetros estatísticos para definirem as regras de cada classe, como, por exemplo, os de média ou a matriz de covariância de uma imagem. No entanto, esta característica demanda certa homogeneidade nas propriedades espectrais das classes (ANDREOLA e HAERTEL, 2009). Por este motivo, o comportamento e a exatidão dos classificadores paramétricos "estão sujeitos" a dados que se aproximam de uma distribuição normal.

Os classificadores não paramétricos diferenciam-se dos paramétricos na medida em que podem ser empregados com distribuições que não obedeçam aos parâmetros da curva normal (SEMOLINI, 2002). Da mesma forma, as informações de vizinhança de cada pixel são analisadas por estes métodos a partir da aplicação de um fator de correção, intitulado "contextual" e que resguarda a probabilidade de "etiquetar" um pixel de modo pouco exato (ABOUD-NETA et al., 2009). Os métodos não paramétricos fazem parte de uma nova família de algoritmos fundamentados em técnicas de aprendizado de máquina ("Machine Learning") e tem despertado grande interesse dos pesquisadores interessados em aproveitar o seu potencial na classificação digital de imagens. Segundo Cortes e Vapnik (1995), os classificadores digitais de imagens inspirados nas técnicas de aprendizagem de máquina têm como escopo a produção de limites de decisão que permitam a maior separabilidade possível entre classes e a minimização dos erros.

Logo, a alta complexidade que a paisagem de uma cidade como Salvador/BA (capturada em imagens) apresenta à tentativa de automatização ou semiautomatização da extração de feições cartográficas, desponta como um desafio que estimula o uso de algoritmos que possam auxiliar neste esforço e, entre estes, os estudos mais recentes revelam mapeamentos ou o reconhecimento de padrões cartográficos através da combinação de imagens multiespectrais com dados LIDAR – *Light Detection And Ranging*" (ZIEMS et al, 2017). Por sua vez, a grande variabilidade de alvos encontrados no ambiente urbano e a grande dimensionalidade dos dados mostram o uso cada vez maior de análises de imagens orientadas a objeto ou métodos não paramétricos (MENA, 2003).

Portanto, a carência de trabalhos comparando as metodologias não paramétricas existentes para a extração de feições cartográficas tão importantes quanto as regiões de rua, justifica o esforço em reunir alguns dos métodos mais destacados para este fim (SVM e Redes Neurais), reproduzindo-os em um ambiente controlado, validando-os e comparando-os segundo índices confiáveis, com o intuito de entender os prós e contras destas metodologias diante da oferta ou escassez de dados de insumo para sua extração.

### <span id="page-17-0"></span>1.1. JUSTIFICATIVA

As caixas de vias ou arruamento são traçados de forma a tornar possível os seus usos referenciados a um sistema de coordenadas geográficas, por exemplo, pressupondo-se a sua utilização em sistemas de informação geográfica e afins. Eles têm múltiplos fins, como, por exemplo, servir de referência cartográfica para o georreferenciamento de diversos cadastros, conforme dito anteriormente.

A intensa dinâmica de uso e ocupação dos espaços nos grandes conglomerados urbanos nos países em desenvolvimento provoca um acelerado processo de transformações pelo qual passa o solo destas cidades. Este cenário demanda esforços de mapeamento dos novos espaços ocupados ou alterados e das novas vias criadas (regulares ou não) ou, ainda, a necessária atualização das bases cartográficas preexistentes.

Associado a isto, a realidade encontrada nestas cidades exige intervenções do poder público a fim de mitigar os problemas ocasionados pela ocupação irregular e pela falta de planejamento do uso do solo. Neste contexto, tanto as caixas de vias (polígonos), quanto seus eixos (linhas) são algumas das informações importantes para o planejamento dos recursos públicos e privados. Vale destacar, ainda, as dificuldades inerentes à aquisição destas feições, principalmente as que dizem respeito à conectividade dos trechos e suas relações topológicas.

Entre as possibilidades de uso destes dados, pode-se citar, por exemplo, planos de mobilidade urbana, planos de segurança ou evacuação, implantação de equipamentos urbanos, melhor localização de investimentos, etc., ou seja, existe demanda por este tipo de dado. Contudo, a carência de trabalhos comparando as metodologias existentes de extração desta feição justifica o esforço em reproduzi-los de acordo com as necessidades e problemas enfrentados (principalmente, numa cidade com a complexidade que Salvador apresenta), validá-los e compará-los segundo um índice confiável com o intuito de subsidiar a tomada de decisão pelo setor público.

A revisão da literatura científica acerca do assunto revela que a combinação de diferentes abordagens e diferentes tipos de informações da superfície urbana são usados. Percebe-se que pesquisadores da área de visão computacional tem se interessado muito, nos últimos anos, no desenvolvimento de metodologia de extração da malha viária a partir do uso de imagens ou outras informações da superfície urbana com resolução e nível de detalhamento cada vez maiores. A grande demanda associada a dados do tipo (ruas) e a grande variedade de propostas de solução desenvolvidas em torno do tema, tornaram um grande desafio a escolha do método mais apropriado para sua extração automatizada.

Portanto, por um lado temos a grande complexidade e dinâmica de uso do solo em cidades como Salvador, a importância desta feição cartográfica (ruas) à base de dados geoespaciais e ao planejamento urbano, de forma geral. Por outro lado, os métodos mais recentes utilizados para obtê-los (especificamente, os classificadores não paramétricos), ainda carecem de estudos que procurem entender o seu desempenho.

### <span id="page-19-0"></span>1.2. PROBLEMA DA PESQUISA

Com os significativos avanços relacionados com o aumento de resolução espacial e radiométricas de imagens obtidas por técnicas de sensoriamento remoto e o crescente uso de tecnologia LIDAR no mapeamento de feições intraurbanas, especialmente o arruamento, novos métodos de reconhecimento de padrões e, consequentemente, de extração de feições são requeridos. Devido à grande complexidade desse tipo de dado é cada vez mais recorrente o uso de algoritmos classificadores baseados em aprendizado de máquina, especialmente os não paramétricos, porém, poucos são os estudos que procuram analisá-los e compará-los.

# <span id="page-20-0"></span>1.3. HIPÓTESES

É possível identificar um padrão no desempenho de dois métodos de classificação digital de imagens não paramétricos na extração de regiões de ruas?

### <span id="page-21-0"></span>1.4. OBJETIVOS

#### **GERAL**

 Comparar classificadores digitais de imagens não paramétricos na extração de feições cartográficas em imagens de altíssima resolução espacial e radiométrica.

### **ESPECÍFICOS**

- Realizar aplicação dos métodos SVM e ANN na extração de caixas de vias em duas áreas piloto (cenas específicas do Mapeamento de Salvador/2017);
- Validar os resultados dos testes conduzidos de cada classificador através de metodologias de validação apropriadas;
- Analisar as vantagens e desvantagens de cada um dos métodos selecionados na identificação das feições alvos em imagens de altíssima resolução espacial e com o auxílio de dados LIDAR;
- Analisar qual a influência que as camadas de informação típicas de imagens aerofotogramétricas podem exercer no desempenho dos métodos selecionados.

### <span id="page-22-0"></span>1.5. RESULTADOS ESPERADOS

#### IMPACTOS ESPERADOS

a) **Social** – atualização de bases cartográficas através da escolha mais ajustada as peculiaridades do demandante e, por conseguinte, oferecer mais geoinformação de qualidade à população, além de melhorar os estudos visando o planejamento de diversos setores da sociedade (urbanístico, logístico, segurança etc.).

b) **Científico** – contribuição ao conhecimento científico ao desenvolver estudo que possa preencher lacuna no mesmo.

c) **Tecnológico e econômico** – aperfeiçoamento do fluxo produtivo de setores especializados.

#### RESULTADOS ESPERADOS

A expectativa do presente projeto é comparar os métodos elencados quanto aos resultados obtidos através de determinados indicadores de acurácia. Baseado nestes resultados indicar o método mais adaptado à aplicação em área piloto utilizada no trabalho. E identificar qual o método mais apto na extração de vias em função da sua adaptação há certo conjunto de insumos de altíssima resolução espacial e radiométricas (bandas espectrais, modelo digital de superfície ou nuvem de pontos etc.), assim como entender o seu comportamento diante do incremento ou não do espaço de atributos.

**Produção científica -** A expectativa em relação a este projeto é da publicação dos seguintes documentos:

- 01 dissertação a ser publicada por este programa;
- 01 artigo relativo ao estudo bibliométrico utilizado na revisão da literatura deste estudo;
- 01 artigo referente ao escopo geral deste projeto;

 01 manual acerca do padrão proposto por este estudo a ser aproveitado no âmbito da administração pública (Coordenação do Sistema de Informações Geográficas do Estado da Bahia – INFORMS/CONDER).

## <span id="page-24-0"></span>**2. DESENVOLVIMENTO**

## <span id="page-24-1"></span>2.1. REVISÃO BIBLIOGRÁFICA

#### <span id="page-24-2"></span>**2.1.1. O estado da arte da extração de arruamento**

A tarefa de extração automática das vias urbanas é altamente complexa, pois, em cenas urbanas, a malha viária apresenta forte interação com outros objetos, como obstruções provocadas por árvores, veículos, sombras diversas (considerando-se que os eixos são gerados a partir desta malha). Trabalhos mais recentes de extração automática de caixas de vias apresentaram resultados bastante satisfatórios quando integralizaram dados de diferentes fontes associando-os a abordagens cognitivas de classificação das feições de interesse (ZHANG e BALTASAVIAS, 2005). No que lhe diz respeito, o aumento de resolução dos modernos sistemas de sensoriamento remoto, proporciona à atividade humana experiências cada vez mais realistas (LANG, 2005).

A grande oferta de imagens de alta resolução espacial tem incentivado novos experimentos com o objetivo de automatizar a extração de feições cartográficas. Entretanto, estas imagens oferecem um nível de detalhamento muito alto e impõem novos desafios a esta tarefa, uma vez que um determinado objeto de interesse pode ser formado por vários pixels e pode ocorrer uma enorme variação na tonalidade dos mesmos (TUIA e CAMPS-VALLE, 2011; EHLERS, 2005). Diante desse cenário, a extração de arruamento, em paisagens urbanas, em imagens com altíssima resolução espacial, tem se mostrado um trabalho de enorme complexidade devido ao grande número de objetos.

Mena (2003) e Ziems et al (2017) demonstraram que o problema de extração automatizada da malha viária, a partir de técnicas de sensoriamento remoto, é muito analisado por diversas áreas da ciência. Contudo, mesmo atualmente, a demanda por extração de arruamentos continua sendo um grande desafio dentre as tarefas de extração de objetos cartográficos (POULAIN et al., 2010).

Song et al (2009), por exemplo, destacam a necessidade de integrar bancos de dados rodoviários de diferentes dimensões (2D + 3D) na atualidade, onde a demanda por geoinformação é cada vez maior e propõe um método baseado em transformações geométricas para lidar com estas diferenças.

Maboudi et al (2017) também destacam as peculiaridades quanto a extração automatizada da malha viária e aborda as possibilidades recentes de processamento com fins de extração de regiões de ruas, considerando a grande evolução computacional e novas possibilidades de gerenciar grandes volumes de dados.

Proposta baseadas em algoritmos genéticos, sistemas especialistas são cada vez mais recorrentes no atual cenário relacionado ao tema. Os algoritmos genéticos são heurísticos usados para descobrir a solução mais adequada de um problema através da pesquisa paralela, em contraposição a um demorado processo de tentativas (Fredrich e Feitosa, 2008). Os sistemas especialistas compreendem o desenvolvimento de programas computacionais que aproveitem os conhecimentos dos especialistas humanos, onde o armazenamento e o sequenciamento de informações possa ser sistematizado, proporcionando sua autoaprendizagem (PY, 2009).

Liu e Samsung (2017) citam as grandes possibilidades que sistemas de varredura laser aerotransportados ou Airborne Laser Scanning (ALS) e propõem um framework para a extração de estradas a partir da fusão de imagens de alta resolução e dados ALS.

Abordagens que utilizam tanto sistemas especialistas, quanto algoritmos genéticos também foram testados. Maboudi et al (2016) baseia-se em uma abordagem hierárquica destes objetos associados a um framework baseado no método Tensor Voting. A Otimização por ACO (Ant Colony Optimization), um exemplo de algoritmo genético, foi testado por Maboudi et al (2017) e combina as duas abordagens citadas anteriormente. Os sinais emitidos por GPS<sup>1</sup> veicular foram aplicados na orientação da segmentação e filtragem das imagens com o objetivo de refinamento da extração rodoviária (YUAN, J.; CHERIYADAT, A. M., 2016). A atualização de informações de navegação através da poligonização

**.** 

<sup>&</sup>lt;sup>1</sup> Global Positioning System

hierárquica de faixas de circulação apoiadas por marcas rodoviárias (limites de velocidade, setas direcionais etc.) foi a proposta desenvolvida por Yeh et al (2015). Tournaire e Paparoditis (2009) também usam estas marcas como importantes sinais na orientação dos filtros morfológicos em uma estratégia baseada em um método estocástico e RJ-MCMC (Reversible-jump Markov chain Monte Carlo). O classificador Support Vector Machines (SVM) aplicada a dados LIDAR<sup>2</sup> foi usado por Matkan et al (2014) na detecção de intersecções rodoviárias. GÖPFERT et al (2011) buscam a integração de conjuntos de dados rodoviários 2D e 3D com o apoio de Contornos Ativos ("Snakes"). Técnicas de conflação espaciais combinadas a Modelos de Contornos Ativos em imagens de alta resolução espacial com o intuito de atualização cartográfica foram usados por Song et al (2009).

### <span id="page-26-0"></span>**2.1.2. Métodos não paramétricos de classificação de imagens obtidas por sensoriamento remoto**

#### SUPPORT VECTOR MACHINES (SVM)

Alguns estudos, nos últimos 20 anos, demonstram a grande eficácia dos classificadores de imagens adquiridas por sensoriamento remoto com base na técnica de *Máquinas de Suporte Vetorial* ou *Support Vector Machines* (HUANG et al., 2002; FOODY e MATHUR, 2004 *apud* Anthony, 2007), principalmente em imagens com alta resolução (DIXON e CANDADE, 2008) ou outros dados complexos e ruidosos (ENVI, 2007).

Lorena e Carvalho (2007) descrevem um classificador baseado nas técnicas de aprendizado de máquina como classificadores baseados em processos investigativos, pois, são fundamentadas nos princípios de inferência estatística. Vapnik (1999) diz que os algoritmos de aprendizado de máquina têm como finalidade a minimização de erros, através da construção de limites de decisão que possibilitem a maior separação entre classes.

**.** 

<sup>2</sup> Light Detection And Ranging

Originalmente, o classificador Support Vector Machine (SVM) era baseado em um modelo conhecido como "Classificador de Margem Ótima" e considerava apenas dados linearmente separáveis. Atualmente, estes modelos partem da hipótese de entrada de dados não linearmente separáveis, o que dá origem a um espaço N-dimensional de atributos distintos do original (MELONI, 2009). As funções kernel não lineares permitem esta adaptação para conjunto de dados não lineares (ALVES e FRAGAL, 2011), construindo um espaço ótimo de dimensões mais altas, também chamado de "espaço de características" ou "espaço de atributos" (ABE, 2005). Os kernels básicos são:

LINEAR:  $K(X_i, X_j) = X_i^T X_j$ . POLINOMIAL:  $K(X_i, X_j) = (Y X_i^T X_j + r)^d$ ,  $Y > 0$ . RADIAL:  $K(X_i, X_j) = \exp(-Y || X_i - X_j ||^2)$ ,  $Y > 0$ . SIGMOIDAL: = tanh $(YX_i^TX_j + r)$ ,  $Y > 0$ .

Onde,

 $d =$  grau do polinômio;

 $r =$  viés da função kernel;

 $Y =$  parâmetro gama;

Além destes, a um parâmetro de multa (penalidade), que permite um certo grau de predições incorretas, as quais podem ser úteis, especialmente em dados não-linearmente separáveis.

Mesmo um classificador binário, baseado no método SVM, pode ser ajustado para classificar múltiplas classes. Isto é possível através da associação de vários classificadores binários (ENVI, 2007). Para tal, podem ser utilizados duas formas: *one-against-one* e *one-against-all*.

No *one-against-one*, múltiplos classificadores podem ser arranjados em *k(k-1)/2* algoritmos SVM's, onde *k* representa o número de classes (LORENA e CARVALHO, 2007). Assim, os pares de entrada dos conjuntos de treinamento precisam ser rotulados novamente e para cada "problema de classificação", onde, cada resultado será considerado um voto (GIRARDELLO, 2010). A

classificação final de determinado padrão é o somatório dos votos que um determinado padrão receberá para uma determinada classe (BORGES, 2003).

Portanto, as SVM's apresentam, fundamentalmente, a abordagem dos problemas de dois modos distintos. Em um dos modos, os erros de classificação não são considerados. Noutro, são instituídas variáveis de folga, de modo que os padrões fora dos valores esperados da classe possam ser desconsiderados em função do limiar de aceitação usado, diminuindo, desta forma, a probabilidade de erros na classificação (ALIXANDRINI, 2009). De forma geral, os algoritmos baseados em uma SVM obtêm ótimos resultados no que se refere à generalização por apresentar baixo *overfitting*, isto é, um ajuste excessivo dos dados de treinamento (superespecialização), pois, além de sintetizarem os parâmetros gerais que permitem a generalização, armazenam os ruídos e as especificidades, suportam o reconhecimento de padrões não observados durante a etapa de treinamento (ALIXANDRINI, 2009).

Outra característica importante sobre as SVM's é a robustez no tratamento de dados de alta dimensionalidade, perante objetos de grandes dimensões, como são as imagens de satélites (LORENA; CARVALHO, 2007). Normalmente, outros classificadores encontram problemas com este tipo de dados, devido à grande ocorrência de overfitting. Além disto, as SVM's revelam grande capacidade de discernimento para dados com alta entropia, definida como a quantidade de incerteza associada a esta imagem (aleatoriedade), ou seja, quanto maior a entropia de uma imagem, mais atípica (fora de padrão) será a imagem analisada.

#### ARTIFIFICAL NEURAL NETWORK (ANN)

A alta performance do cérebro humano em tarefas de aprendizagem complexas inspirou a elaboração dos modelos de Redes Neurais Artificiais (RNA) e de modo aproximado ao padrão de funcionamento do cérebro humano, estes modelos são formados por uma grande quantidade de "*células*" ("*nós*") que buscam a melhor distribuição de certos padrões de ativação (ZELL et al., 1995).

As arquiteturas das RNA's são organizadas em camadas (BRONDINO, 1999). Existem as mais simples, que são formadas por um grupo de neurônios dispostos em apenas uma camada (*perceptron*) e as constituídas por várias (*feedfoward*). Nesta estrutura, os padrões são apresentados logo nas primeiras camadas, enquanto as camadas intermediárias fazem a maior parte do processo de reconhecimento e as camadas de saída apresentam os resultados obtidos (BRONDINO, 1999).

Logo, a primeira camada de uma RNA equivalerá ao espaço de atributos ou número de diferentes camadas de informação disponíveis e a última corresponderá as diferentes classes de representação. Entre estas, reside o maior desafio na utilização deste método que é a delimitação do número de camadas ocultas e os seus respectivos nós (GONZALES e WOODS, 2000).

E, como resposta aos problemas que incluem alto grau de não-linearidade, destacam-se as RNA's do tipo "*feedfoward*" Através de algoritmos conhecidos como "*error backpropagation*" (*retro propagação*), estas redes corrigem o erro durante o próprio treinamento, pois permitem ajustes de pesos de uma camada para outra, como forma de minimizar a soma do erro médio quadrático entre a saída esperada e a predita (BOCANEGRA, 2002).

O treinamento do algoritmo de "*backpropagation*" consiste em duas fases distintas e inicia-se pela definição arbitrária de pesos aos nós da rede. Na fase inicial, um conjunto de treinamento é exposto a rede e propagado através das diferentes camadas e para cada elemento de processamento. Nas últimas camadas são comparadas tanto as saídas esperadas quanto as preditas e os erros são calculados. Na fase seguinte, ocorre o inverso, ou seja, a propagação retorna até o início e o erro é, então, repassado a cada elemento de processamento para ajustes dos pesos iniciais e, considerando-se um treinamento bem-sucedido, os erros médios devem diminuir com o aumento de iterações até o processamento encontrar uma convergência para um valor "estável" de pesos (GALO, 2000).

Conforme Raia e Azevedo (2000), seja  $E_{\rho}$ , a função do erro médio quadrático para o padrão  $\rho$ ,  $d_{ni}$  o valor da saída desejado (para o padrão  $\rho$  e o nó j) e  $O_{ni}$ , o valor da saída obtido, então a função do erro médio quadrático  $(E_{o})$  é dada por (Equação 1):

$$
E_{\rho} = \frac{1}{2} \sum_{j} (d_{pj - O_{pj}})^2
$$
 (1)

Por fim, as RNA's reconhecem e classificam os padrões na imagem aproveitando-se do ajuste dos pesos obtidos na fase de treinamento e quando uma determinada saída alcançar um score mais alto para uma determinada classe de representação do que para outras (GONZALES e WOODS, 2000).

#### <span id="page-30-0"></span>**2.1.3. Metodologias de validação dos resultados**

### COEFICIENTE DE CONCORDÂNCIA KAPPA

Desde que Congalton e Mead (1983) introduziram o coeficiente *Kappa* à comunidade de sensoriamento remoto, um número cada vez maior de estudos tem se aproveitado deste índice como medida de confiança e de precisão das classificações (HUDSON e HAMM, 1987). A acurácia das classificações de feições poligonais pode ser verificada por meio de métodos quantitativos baseados em área. O coeficiente Kappa é um dos métodos mais empregados para este fim, sendo obtido a partir de uma matriz de confusão que é gerada por meio de cruzamento da imagem classificada e os dados de referência ou imagem de verdade terrestre (CONGALTON, 1991). Além do coeficiente Kappa, outros índices também podem ser gerados, como, por exemplo, a acurácia do usuário (AU) e a acurácia do produtor (AP). Na matriz de confusão, são demonstrados os erros de omissão, ou seja, amostras que não foram rotuladas de acordo com as classes de referência, e os erros de comissão, correspondentes a amostras de referência rotuladas erroneamente como pertencentes a outras classes

(CONGALTON, 1991). Abaixo, a equação (2) demonstra a fórmula do índice kappa, segundo Congalton (1983):

$$
\sum_{i=1}^{r} Xii - \sum_{i=1}^{r} (Xi * X1i)
$$
\n  
\n  
\n
$$
\begin{array}{rcl}\n & \wedge \\
& \wedge \\
& \wedge \\
& \wedge^2 & \wedge\n \end{array}
$$
\n  
\n
$$
\begin{array}{rcl}\n & \wedge \\
& \wedge \\
& \wedge^2 & \wedge\n \end{array}
$$
\n  
\n
$$
\begin{array}{rcl}\n & \wedge \\
& \wedge \\
& \wedge^2 & \wedge\n \end{array}
$$
\n  
\n
$$
\begin{array}{rcl}\n & \wedge \\
& \wedge^2 & \wedge \\
& \wedge^2 & \wedge^2\n \end{array}
$$
\n  
\n
$$
(2)
$$

Onde

 $r =$  número de linhas e colunas na matriz de confusão,

 $Xii =$  número de observações em uma linha i e coluna i,

 $Xi =$  total marginal da linha i,

 $X1i =$  total marginal da coluna i, e

N = total de número de observações.

#### ÁREA SOBRE A CURVA (AUC)

Outro indicador empregado na avaliação da eficácia de um classificador é a área calculada sobre a curva ROC (Receiver Operating Characteristics), que é uma demonstração do desempenho daquele num gráfico cartesiano (HAND e TILL, 2001). O seu cálculo tem como base a relação entre duas taxas: de verdadeiros-positivos e falsos-positivos (LOPES et al, 2014). Contudo, antes, é necessário saber dois conceitos:

**Sensibilidade** – constitui-se como a probabilidade de um determinado teste identificar corretamente, dentre todos os elementos de um conjunto, aqueles elementos que realmente apresentam determinada característica, sendo calculada pela razão entre os verdadeiro-positivos sobre o total de elementos que inclui também os casos falso-negativos, conforme a equação (3) (RODRIGUES et al, 2016).

$$
SENSIBILIDADE = \frac{VP}{(VP + FN)}
$$
 (3)

Onde VP corresponde aos elementos "verdadeiro-positivos" e FN aos "falso-negativos".

**Especificidade** – constitui-se como a probabilidade de um determinado teste identificar corretamente, dentre todos os elementos de um conjunto, aqueles elementos que realmente **não** apresentam determinada característica, sendo calculada pela razão entre os verdadeiro-negativos sobre o total de elementos que inclui também os casos falso-positivos, conforme a equação (4) (RODRIGUES et al, 2016).

$$
ESPECIFICIDADE = \frac{VN}{(VN + FP)}
$$
 (4)

Onde VN corresponde aos elementos "verdadeiro-negativos" e FP aos "falso-positivos".

A partir disto, a curva ROC é construída num plano cartesiano em razão de valores de "Sensibilidade" e "Especificidade", onde o eixo Y representa a sensibilidade e o eixo X, representa a 1-E (E = especificidade). Quanto mais a curva se aproxima do corner superior esquerdo, mais se aproxima de 1 e tão maior é o seu poder de predição correta dos elementos verdadeiro-positivos. Na [Figura 1,](#page-33-0) por exemplo, o classificador correspondente a curva ROC da esquerda, cujo valor da área sobre a curva é igual a "0,957", revela-se mais eficaz do que o da direita, cujo valor de área sobre a curva é menor ("0,582").

<span id="page-33-0"></span>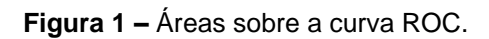

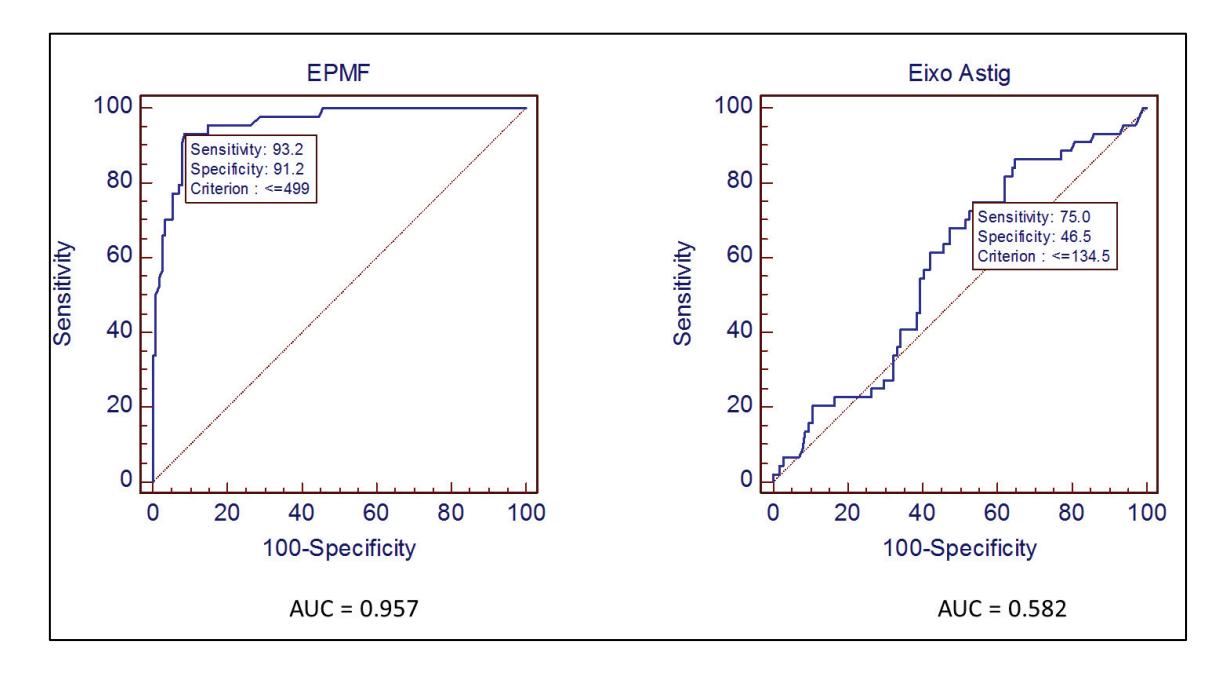

Fonte: Lopes et al (2014).

## <span id="page-34-0"></span>2.2. MATERIAIS E MÉTODOS

#### <span id="page-34-1"></span>**2.2.1. INSUMOS**

Conforme descrito anteriormente, o principal objetivo deste projeto é analisar o desempenho de alguns métodos não paramétricos na extração de regiões de vias em imagens de altíssima resolução espacial e diante do incremento do espaço de atributo. Para alcançar tal objetivo, optou-se por usar imagens de aerolevantamento de altíssima resolução espacial, assim como os dados obtidos através de perfilamento laser, oriunda do último mapeamento da Cidade de Salvador/BA e outras camadas de informação.

Com relação aos insumos, o projeto pretende contar com os seguintes materiais:

- Ortoimagens oriunda do mapeamento de Salvador (Recortes das áreas de estudo), contratada pela Prefeitura Municipal de Salvador — Licitação SEFAZ nº 0016/2015, Concorrência SEFAZ nº 001/2015. Estas áreas correspondem as folhas de escala 1:1.000, da articulação SICAD (Sistema Cartográfico e Cadastral do Município Salvador – codificação local), mapas índices 150.414 (parte dos bairros do Itaigara e Vale dos Rios) e 142.262 (parte do Bairro da Paz).
- Dados obtidos por perfilamento laser oriunda do mapeamento de Salvador (Recortes das supracitadas áreas), contratada pela Prefeitura Municipal de Salvador — Licitação SEFAZ nº 0016/2015, Concorrência SEFAZ nº 001/2015, correspondentes aos respectivos mapas índices indicados acima.

As principais características das imagens aerofotogramétricas estão descritas no Quadro 1, abaixo:

<span id="page-35-0"></span>**Quadro 1 -** Principais características da imagem multiespectral – Mapeamento de Salvador/2017.

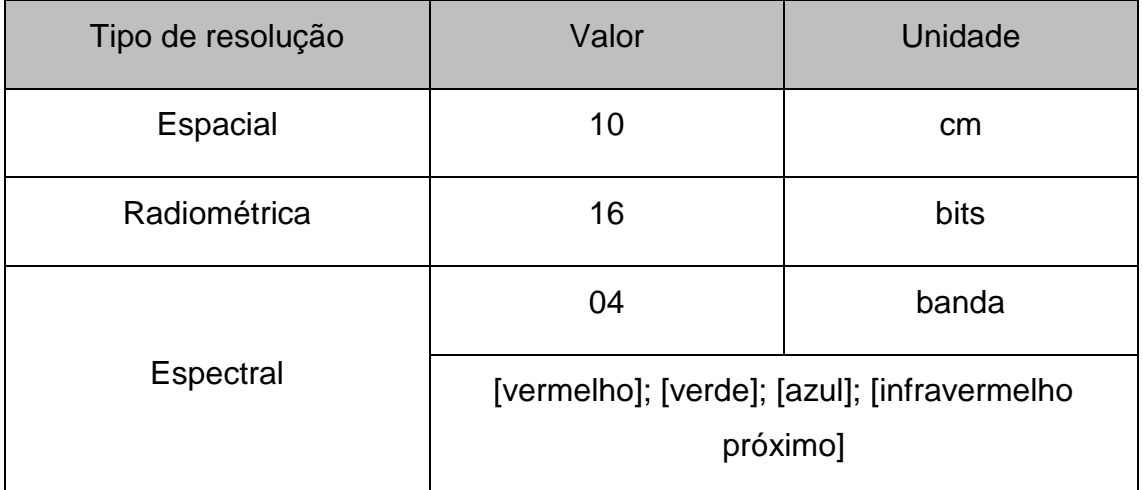

Fonte (Elaborado pelo autor).

As principais características dos dados de perfilamento laser estão descritos no Quadro 2, abaixo:

<span id="page-35-1"></span>**Quadro 2** – Principais Características dos dados de perfilamento laser – Mapeamento de Salvador/2017.

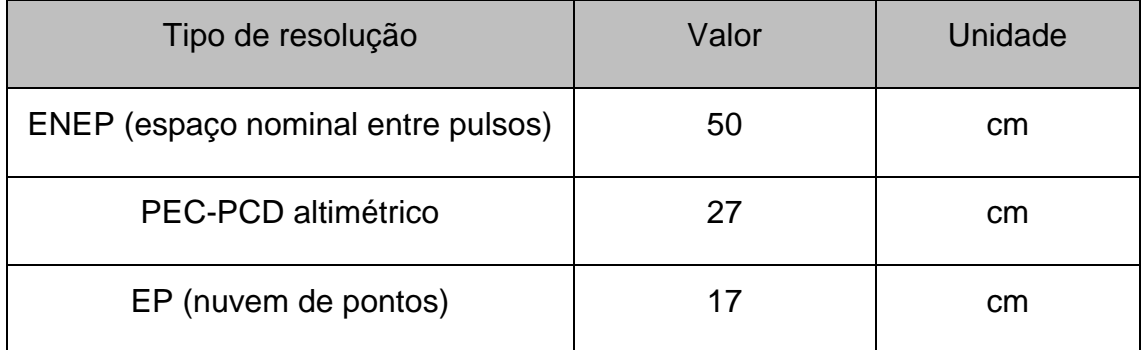

Fonte (Elaborado pelo autor).

## <span id="page-35-2"></span>**2.2.2. ÁREA DE ESTUDOS**

Os bairros do Itaigara/Vale dos Rios e o Bairro da Paz, na cidade de Salvador/BA, foram as áreas delimitadas para este estudo por trataram-se de
regiões cuja urbanização caracteriza-se com muito densa, mas, tendo ocorrido de formas distintas, devido à natureza deste adensamento – por um lado, vê-se um bairro com ocupação ordenada e por moradores de renda alta (Itaigara); por outro, vê-se um bairro ocupado de forma desordenada, por moradores de renda baixa (Bairro da Paz).

A Figura 2 corresponde à cena MI-150.414, do recente mapeamento por aerolevantamento da cidade, recobre parte dos bairros do Itaigara e do Vale dos Rios, e foi escolhida por tratar-se de uma paisagem densamente urbanizada e que apresenta grande variedade e complexidade dos alvos passíveis de reconhecimento.

Naquela cena, entre as classes de representação reconhecíveis através de interpretação visual da imagem, pode-se destacar:

- Regiões de ruas com pavimento asfáltico (escuro ou claro);
- Fitofisionomias vegetais diversas (rasteira, arbustiva, arbórea etc.);
- Diferentes tipos de telhados/telhas (colonial, fibrocimento, galvanizadas etc.);
- Piscinas com profundidades e colorações diferentes, diferentes tipos de pisos (cimentados, quadras poliesportivas, cerâmicos etc.); etc.

Além disto, devido à alta verticalização da área, ocorrem sombreamentos em praticamente todos os alvos supracitados, além de outros. Cabe destacar, ainda, dois aspectos acerca da área escolhida:

- Pode-se encontrar uma quantidade razoável de veículos no interior das regiões de vias e, portanto, aqueles podem interferir no reconhecimento destas, introduzindo "ruídos" ao processo de classificação;
- A área possui grande variação altimétrica, tanto na declividade do próprio relevo, quanto na diferença entre as elevações de construções ou determinados tipos de árvores com o pavimento das ruas e áreas gramadas, por exemplo.

**Figura 2 –** Mapa de localização da área de estudo e composição colorida da imagem de experimentos – Banda 1/Vermelho (R); Banda 2/Verde (G); Banda 3/Azul (B)

558200 558400 558600 3564400 8564200 3564200 3564000 156400 558200 558400 558600 Legenda MI-150.414 Mapa de Localização da Área de Estudo **RGB** Banda 1 (Vermelho) Banda 2 (Verde) 50 25 0 50 100 150 200 Banda 3 (Azul)  $\Box$  Metros **The Common** 

Bairro Itaigara - Salvador/BA

Fonte (Elaborado pelo autor).

Abaixo, a [Figura 3](#page-39-0) corresponde à cena MI-142.262 e recobre uma parcela do Bairro da Paz, correspondendo a paisagem de ocupação desordenada e por moradores de baixa renda.

Esta área foi constituída pela apropriação do espaço urbano de modo informal, por volta dos anos de 1980's. Trata-se de uma paisagem heterogênea marcada pela carência de infraestrutura, comum nos bairros periféricos, além de apresentar uma variedade e complexidade dos alvos passíveis de reconhecimento.

Nesta cena, entre as classes de representação reconhecíveis através de interpretação visual da imagem, pode-se destacar:

- Regiões de ruas com pavimento asfáltico bastante heterogêneo (vários tons escuros, claros e, até mesmo, parcialmente ou totalmente coberto por "barro");
- Fitofisionomias vegetais diversas (rasteira, arbustiva, arbórea etc.);
- Diferentes tipos de telhados/telhas (colonial, fibrocimento, galvanizadas etc.);
- Caixa d'água de colorações diferentes;
- Alguns trechos de lagoa, etc.

Apesar de ter uma quantidade razoável de veículos no interior das regiões de vias, isto não parece interferir no reconhecimento destas no processo de classificação, por tratar-se de uma quantidade relativamente baixa, se comparada a paisagem representada pelo MI-150.414.

<span id="page-39-0"></span>**Figura 3** – Mapa de localização da área de estudo e composição colorida da imagem de experimentos – Banda 1/Vermelho (R); Banda 2/Verde (G); Banda 3/Azul (B)

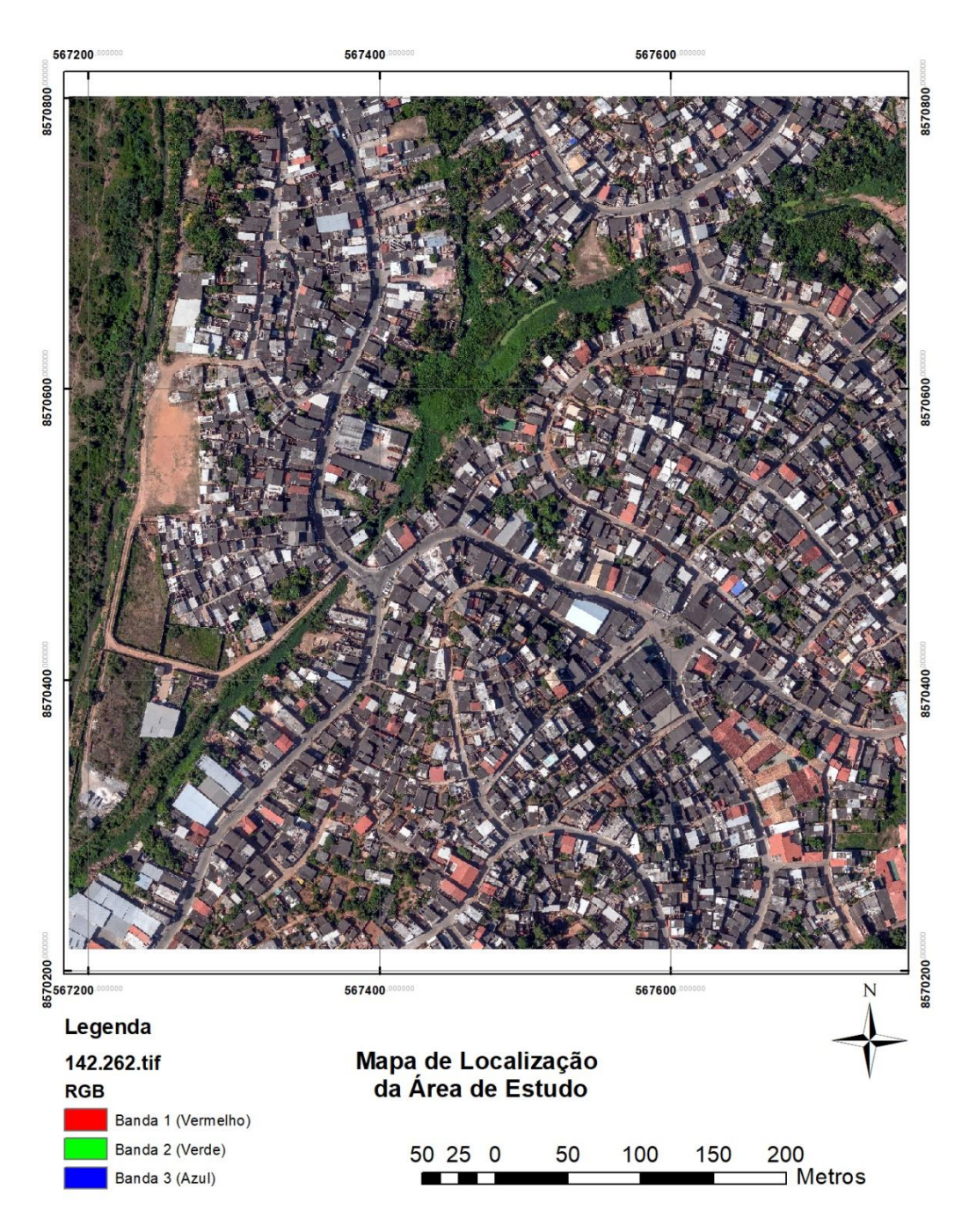

Bairro da Paz - Salvador/BA

Fonte (Elaborado pelo autor).

### **2.2.3. SOFTWARES**

Durante as etapas de testes, experimentos e análises, foram usados os seguintes softwares:

- De geoprocessamento
	- o QGIS É um Sistema de Informação Geográfica (SIG) de código aberto e licenciado segundo a Licença Pública Geral GNU. O QGIS é um projeto oficial da Open Source Geospatial Foundation (OSGeo).
- De processamento digital de imagens
	- $\circ$  ENVI<sup>3</sup> Pacote de aplicativos para visualização, exploração, análise e apresentação de dados na área de Sensoriamento Remoto/SIG. Combina ferramentas de altíssimo desempenho, facilidade de uso e velocidade de processamento. O ENVI agrupa uma série de algoritmos científicos para o processamento de imagens, muitos dos quais estão contidos em abordagem automatizada, baseada em assistente, que envolve usuários através de tarefas complexas.
- De mineração de dados
	- o WEKA Pacotes de algoritmos para mineração de dados, baseados em Java. O WEKA é pacote de softwares de código aberto emitido sob a licença do tipo GNU.

## **2.2.4. ETAPAS DO TRABALHO**

1

<sup>3</sup> ENVI® v.4.1 (licença do Departamento de Engenharia de Transportes e Geodésia – ENG11; Escola Politécnica da UFBA).

Os experimentos seguiram um fluxo de trabalho linear e as suas fases estão divididas conforme o [Quadro 3,](#page-41-0) a seguir:

<span id="page-41-0"></span>**Quadro 3 –** As fases de trabalho e sua ordem.

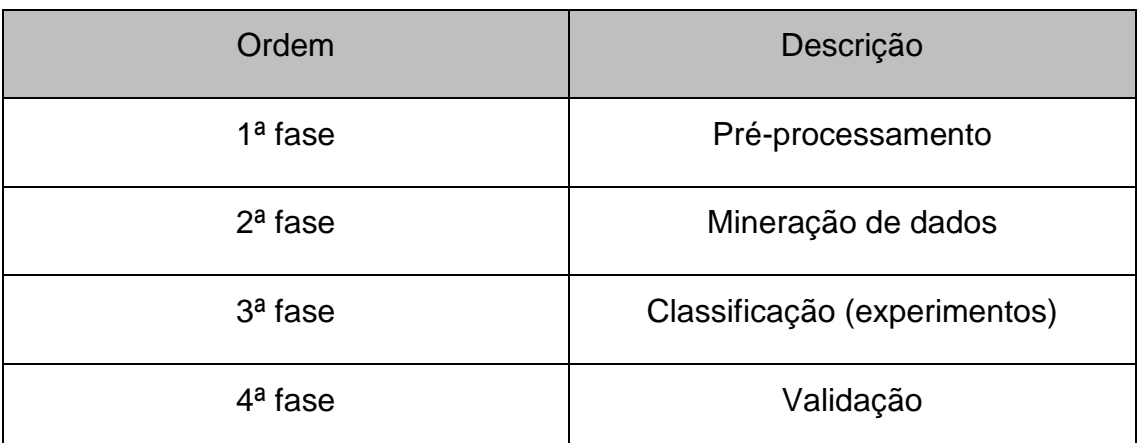

Fonte (Elaborado pelo autor).

A relação de uso dos softwares e as etapas de trabalho podem ser vistas no [Quadro 4,](#page-41-1) abaixo:

<span id="page-41-1"></span>**Quadro 4** – Softwares x etapas do trabalho.

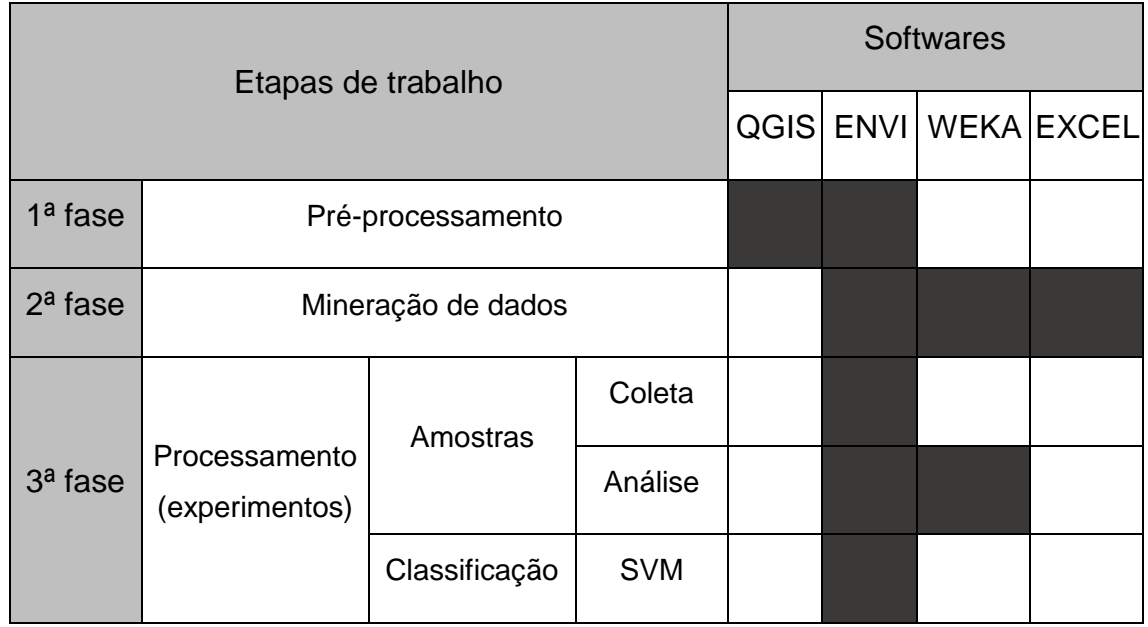

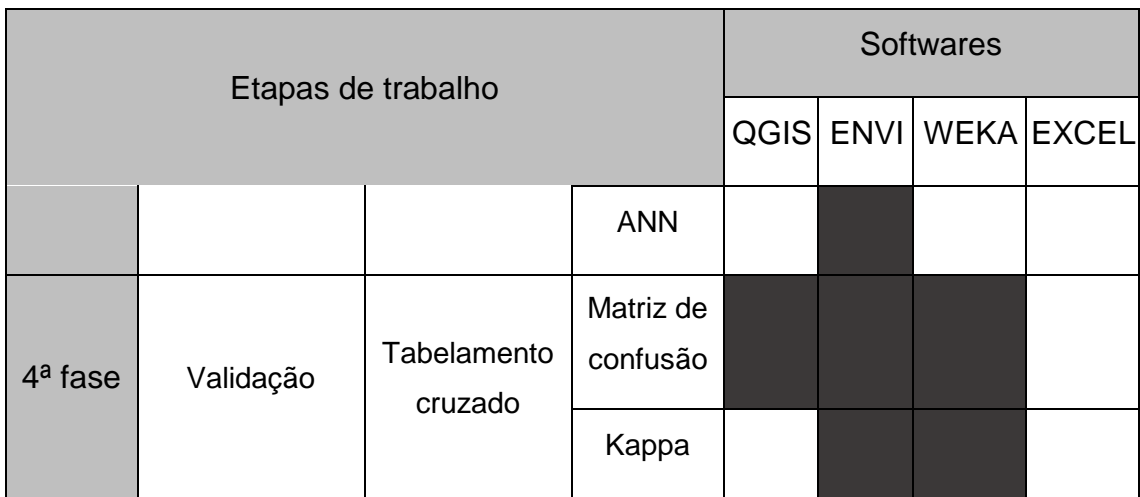

Fonte (Elaborado pelo autor).

Os fluxos detalhados de trabalho, das etapas mencionadas acima, são ilustrados nas [Figura 4](#page-43-0):

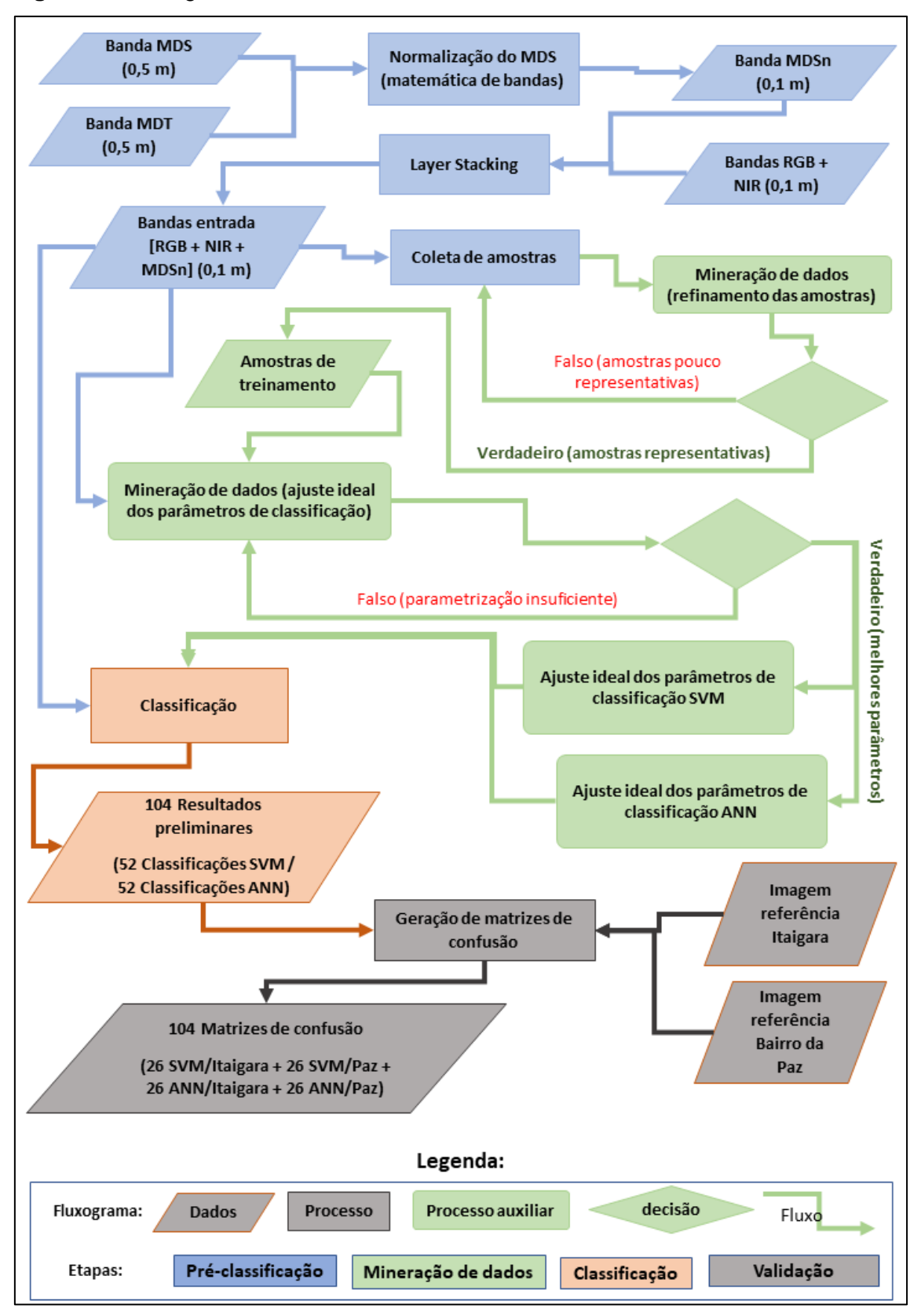

<span id="page-43-0"></span>**Figura 4** – Fluxograma de trabalho.

Fonte: Elaborado pelo autor

#### 2.2.4.1. *Pré-processamento*

Segundo Moreira (2005), os dados de entrada de uma classificação devem passar por etapas de pré-processamento, com a finalidade de tratar os dados em sua forma bruta, procurando a calibragem das imagens, tanto radiométrica quanto geometricamente, preparando os dados para o processamento propriamente dito.

Os insumos provenientes do mapeamento da cidade de Salvador já se encontram corrigidos no aspecto geométrico e radiométrico, pois, as imagens multiespectrais e o perfilamento LIDAR foram fornecidos pelo prestador de serviço corrigidos. Logo, as conversões/correções possíveis, nestes aspectos, não foram necessárias para os experimentos conduzidos.

Todavia, duas etapas de pré-processamento foram necessárias para compatibilização das bandas do mapeamento multiespectral (RGB + NIR) com os Modelos Digitais de Elevação (MDE's) disponíveis, porque estes possuem resolução espacial menor do que as bandas do mapeamento multiespectral. Estas possuem resolução espacial de 10 cm, enquanto os MDE's possuem valor de 50 cm.

Inicialmente, subtraiu-se do Modelo Digital de Superfície (MDS) da porção correspondente ao Modelo Digital de Terreno (MDT). Esta operação procurou normalizar o MDS de modo que este apresentasse apenas a informação da altura dos objetos em relação ao solo e não destes em relação ao solo e ao relevo ([Figura 5](#page-45-0)a).

Para esta pesquisa, o contraste altimétrico entre os alvos era muito importante, como, por exemplo, das regiões de ruas (áreas mais baixas) em relação as construções (áreas mais elevadas). Em um relevo montanhoso, por exemplo, a paisagem urbana possui ruas em aclives e/ou declives, onde a cota altimétrica de determinadas regiões de ruas pode ser mais alta do que o topo de prédios, dependendo da área onde se encontram em um destes modelos. Almeida Pereira e Centeno (2017) demonstraram como objetos que se elevam acima do terreno, como "prédios" ou "árvores", por exemplo, podem ter cotas menores que "casas" ou "vegetações rasteiras" (Figura 5a). Esta condição pode ser reduzida ou completamente solucionada pela normalização acima proposta (Figura 5b).

<span id="page-45-0"></span>**Figura 5** – (a) Situação de um terreno (representado em um MDS) com grande variação do relevo e objetos acima do mesmo. (b) Representação da mesma porção de terreno após processo de normalização – MDSn **(Almeida Pereira & Centeno, 2017)**.

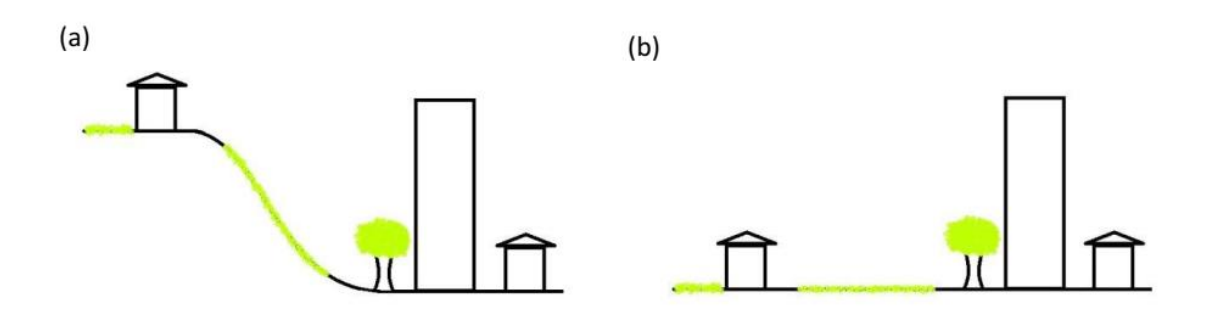

Fonte: Almeida Pereira e Centeno (2017).

Além disto, o resultado do Modelo Digital de Superfície Normalizado (MDSn) foi redimensionado espacialmente de 0,5m para 0,1m, de tal forma que esta camada de informação fosse compatível com a resolução espacial das bandas multiespectrais e pudesse ser integrada no mesmo arquivo multibandas que foi criado para servir de insumo de entrada dos algoritmos classificadores.

Abaixo, a sequência das [Figura 6](#page-46-0) à 11 ilustram o processo de normalização dos MDE's, descrito acima, para as paisagens alvos deste estudo (Bairro do Itaigara/Vale dos Rios e Bairro da Paz).

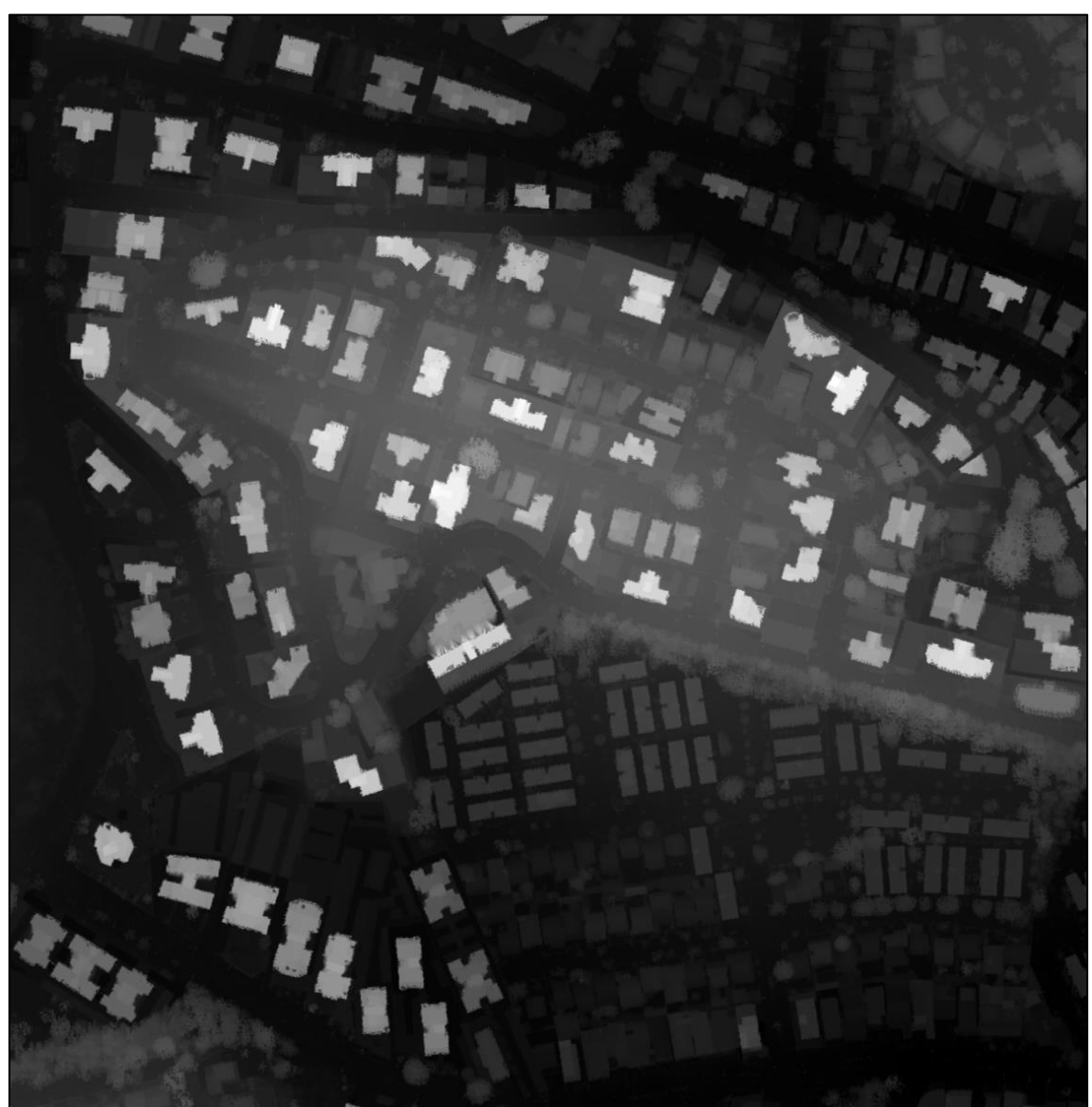

<span id="page-46-0"></span>**Figura 6** – MDS da área de estudo MI 150.414 / Itaigara (resolução espacial = 0,50 m).

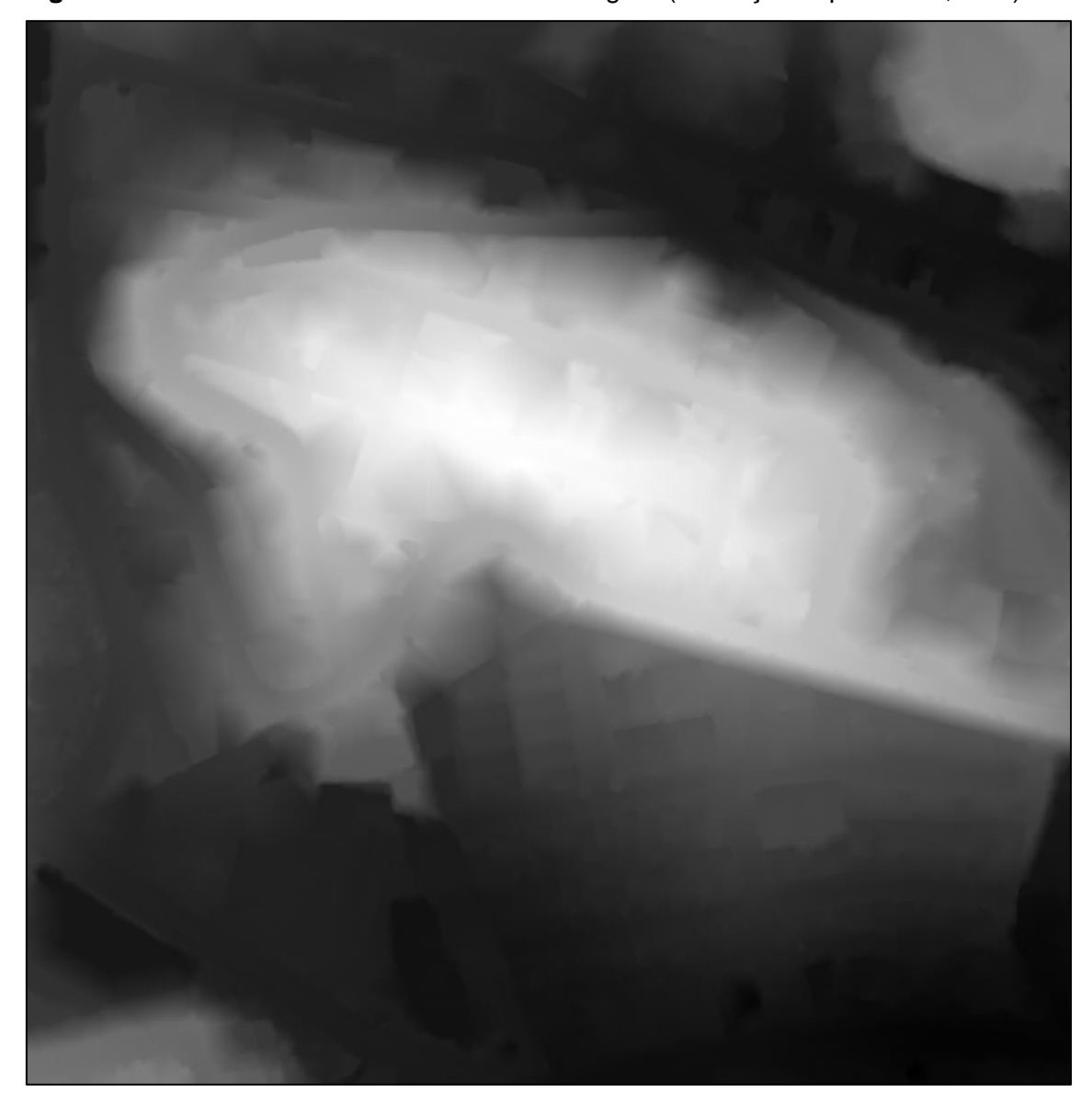

**Figura 7** – MDT da área de estudo 150.414 / Itaigara (resolução espacial = 0,50 m).

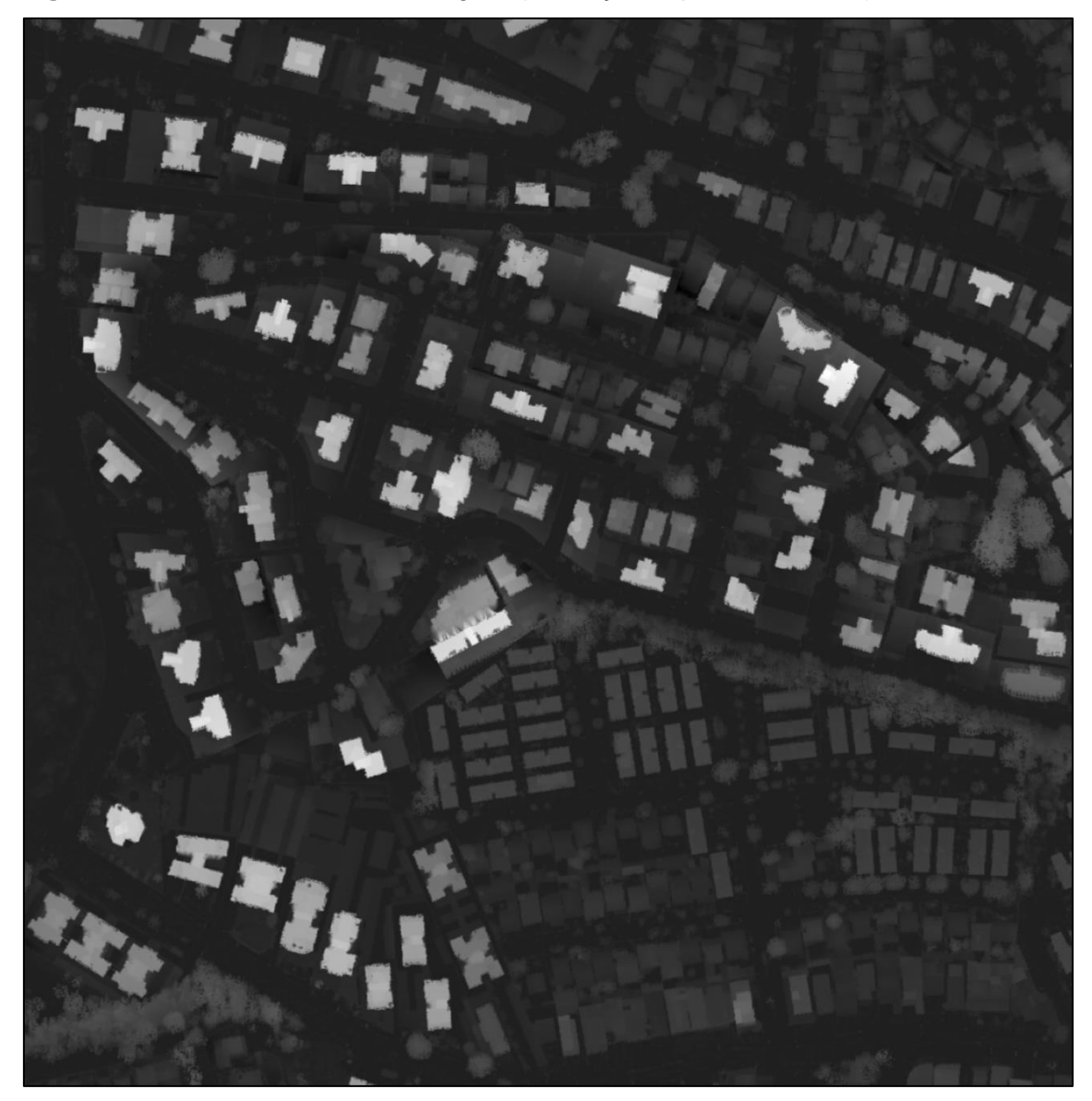

**Figura 8 –** MDSn – MI 150.414 / Itaigara (resolução espacial = 0,10 m).

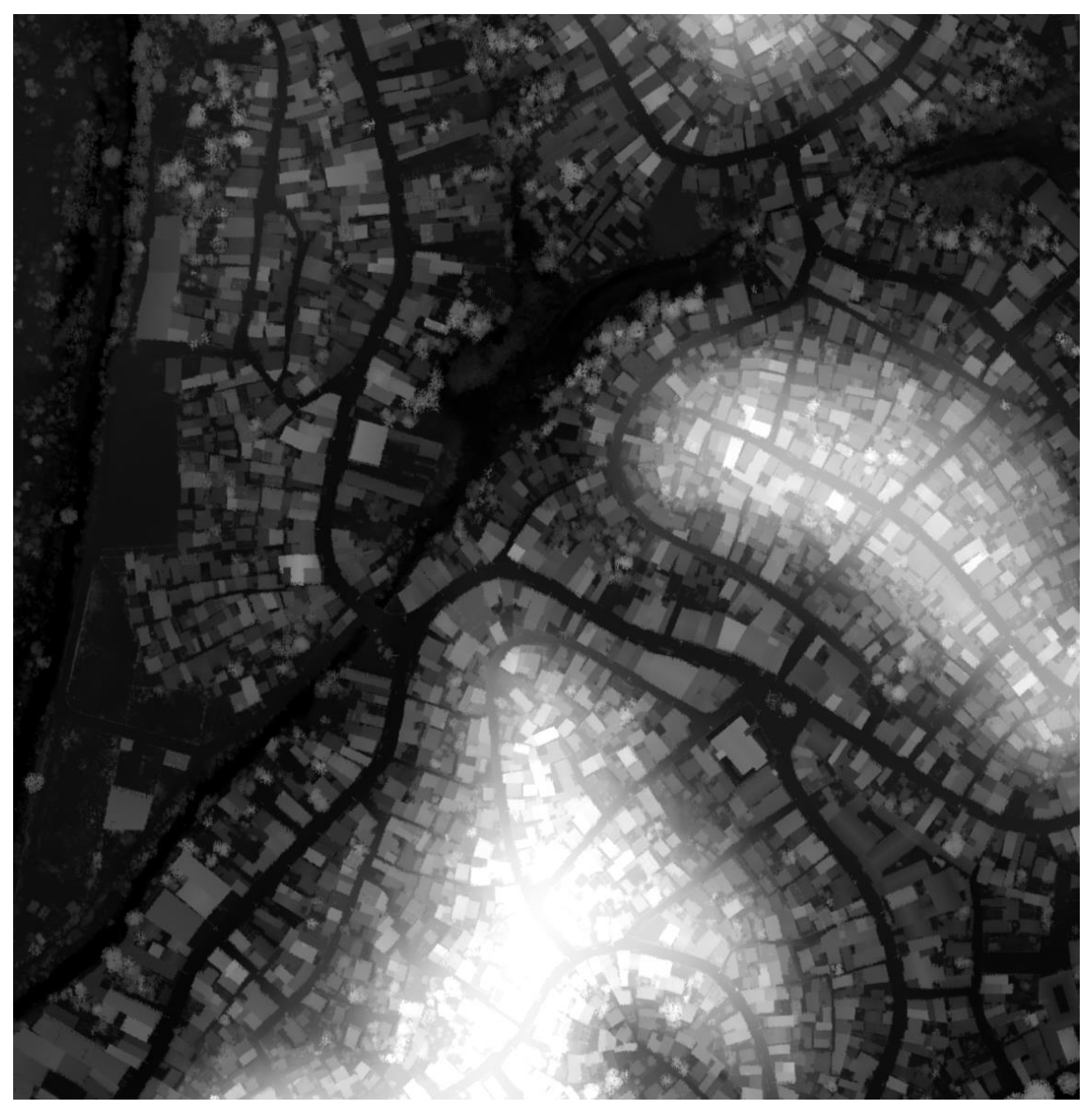

**Figura 9 –** MDS da área de estudo MI 142.262 / Bairro da Paz (resolução espacial = 0,50 m).

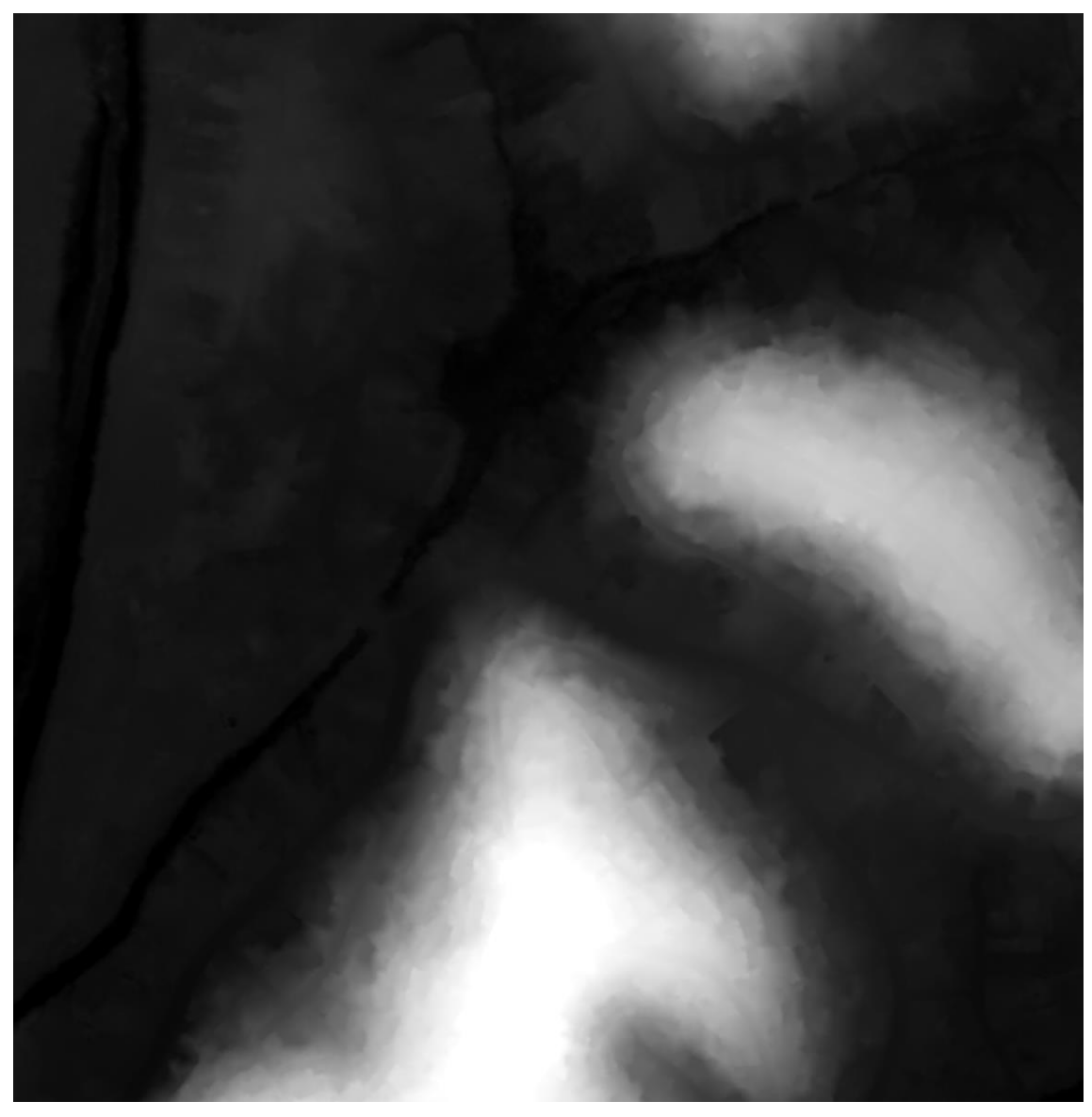

**Figura 10 –** MDT da área de estudo 142.262 / Bairro da Paz (resolução espacial = 0,50 m).

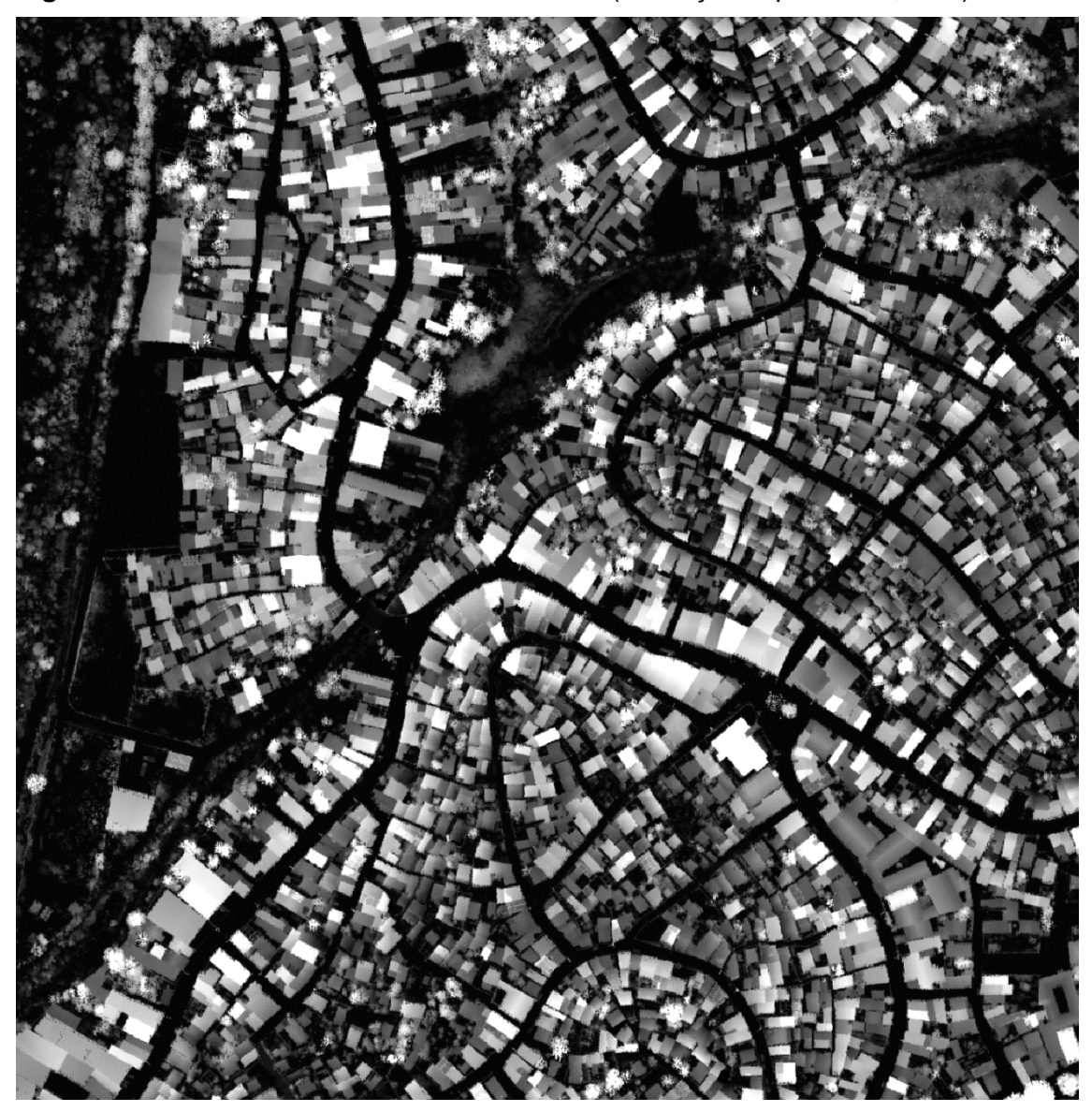

**Figura 11 –** MDSn – MI 142.262 / Bairro da Paz (resolução espacial = 0,10 m).

Fonte (Elaborado pelo autor).

Após o pré-processamento dos insumos e sua transformação em dois arquivos de imagem multibandas, foram calculadas algumas estatísticas relevantes as futuras análises dentro do escopo deste projeto. Os valores obtidos a partir da resposta espectral dos alvos da superfície convertidos em números digitais de cada pixel (DN – Digital Number). Cabe ressaltar que os valores da camada de informação correspondente a altimetria, possuem uma origem específica em comparação as outras devida a aquisição dos dados (ALS) e ao processo subsequente de normalização ao qual foi submetida, apresentando

valores bem distintos das outras camadas de informação. Abaixo, as [Tabela 1](#page-52-0) à [Tabela 6](#page-56-0) demonstram algumas destas:

| Estatística<br>básicas | Mínimo    | Máximo    | Média                   | Desvio<br>padrão        | Número da<br>banda | Eigenvalue  |
|------------------------|-----------|-----------|-------------------------|-------------------------|--------------------|-------------|
| Band 1                 | 0         | 65535     |                         | 20403.90019 13913.37598 |                    | 582163973,6 |
| Band 2                 | 0         | 65493     |                         | 18911,47812 12236,95312 | 2                  | 31111574,06 |
| Band 3                 | 0         | 65535     | 20205,26142 12326,30837 |                         | 3                  | 12191352,19 |
| Band 4                 | 0         | 64915     |                         | 15153,32334 11453,08195 | 4                  | 969127,6479 |
| Band 5                 | 11,705736 | 81,551407 | 7,020972                | 12,671551               | 5                  | 149,949467  |

<span id="page-52-0"></span>**Tabela 1 –** Estatísticas básicas para a imagem de entrada correspondente a paisagem correspondente ao bairro do Itaigara.

Fonte (Elaborado pelo autor).

A Tabela 1 demonstra as estatísticas básicas das bandas componentes da imagem correspondente a paisagem do Bairro do Itaigara em valores de DN (Digital Number). Nesta tabela, destaca-se a camada do infravermelho próximo (banda 4) por possuir desvio padrão menor do que as demais bandas da ortoimagem (bandas 1, 2 e 3).

A Tabela 2 representa a matriz de covariância de todas as bandas (as 04 da ortoimagem + 01 de elevação normalizada). É possível notar uma grande interdependência entre as bandas 1; 2; 3 (da região espectral do visível) e uma interdependência moderada entre estas e a banda 4 (infravermelho próximo). Sobre esta última, vale destacar que a banda 3 (azul) possui dependência linear ainda mais baixa se comparada com as bandas 1 (vermelho) e 2 (verde). A banda 5, como dito anteriormente, devido à peculiaridade dos seus dados, possui a menor dependência linear com relação a todas as outras.

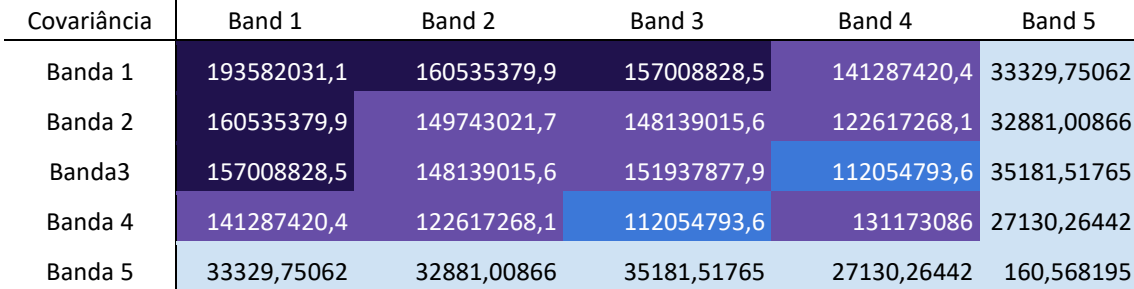

**Tabela 2 –** Matriz de covariância das bandas da imagem de entrada correspondente a paisagem do bairro do Itaigara.

Legenda

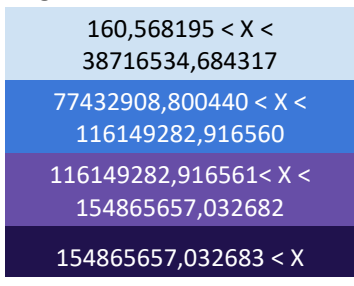

Fonte (Elaborado pelo autor).

A tabela 3 revela o grau de correlação entre as camadas da imagem da paisagem correspondente ao Bairro do Itaigara. Novamente, é possível notar a grande correlação entre as bandas do visível (Vermelho, Verde e Azul), correlação moderada entre estas e a banda do infravermelho próximo (banda 4) e muito baixa correlação entre a banda de elevação normalizada (banda 5) e as demais. Vale destacar, também, as baixas correlações entre as bandas: 4 (Infravermelho próximo) com a 3 (Azul); 2 (Verde) e 03 (Azul) com a 5 (Elevação).

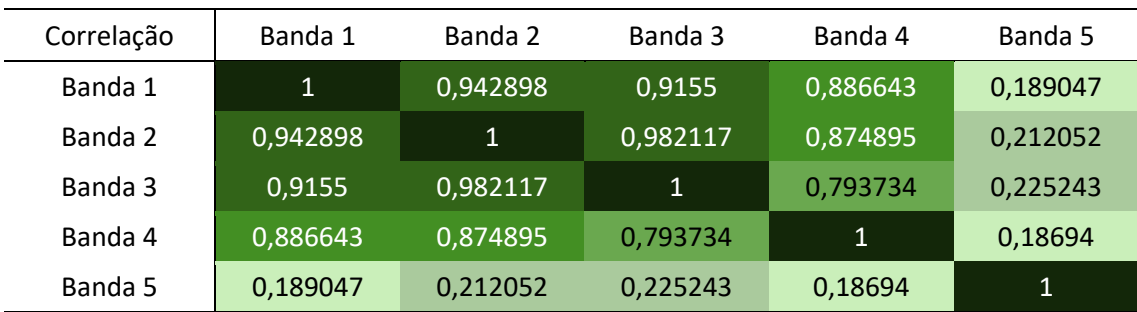

**Tabela 3** – Matriz de correlação das bandas da imagem de entrada correspondente a paisagem do bairro do Itaigara.

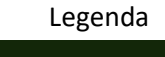

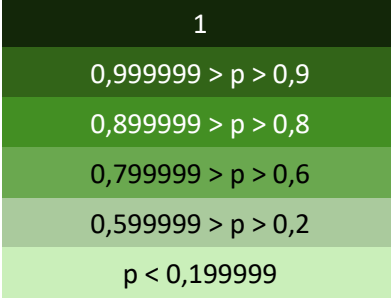

Fonte (Elaborado pelo autor).

A Tabela 4 demonstra as estatísticas básicas das bandas componentes da imagem correspondente a paisagem do Bairro da Paz em valores de DN (Digital Number). Assim como na imagem correspondente a paisagem do Bairro do Itaigara, destaca-se a camada do infravermelho próximo (banda 4) por possuir desvio padrão menor do que as demais bandas da ortoimagem.

| correspondente ao Dairio da Faz. |          |           |             |                         |                    |             |
|----------------------------------|----------|-----------|-------------|-------------------------|--------------------|-------------|
| Estatística<br>básicas           | Mínimo   | Máximo    | Média       | Desvio<br>padrão        | Número da<br>banda | Eigenvalue  |
| Banda 1                          | 970      | 65535     |             | 18658,08585 11815,35376 | 1                  | 383281473,5 |
| Banda 2                          | 982      | 65417     | 16988,35999 | 10016.22439             | 2                  | 35040525,05 |
| Banda 3                          | 1280     | 65535     |             | 17235,93398 10121,77508 | 3                  | 7749453.41  |
| Banda 4                          | 372      | 64581     |             | 15002,58755 9192,169314 | 4                  | 802191,5842 |
| Banda 5                          | 4.500603 | 16,489042 | 2,765097    | 2,738102                | 5                  | 6,78195     |

**Tabela 4** – Estatísticas básicas para a imagem de entrada correspondente a paisagem correspondente ao Bairro da Paz.

A Tabela 5 representa a matriz de covariância de todas as bandas (as 04 da ortoimagem + 01 de elevação normalizada), da imagem correspondente a paisagem do Bairro da Paz. É possível notar uma grande interdependência entre as bandas 1; 2; 3 (da região espectral do visível) e uma interdependência moderada entre estas e a banda 4 (infravermelho próximo). Sobre esta última, vale destacar que a banda 3 (azul) possui dependência linear ainda mais baixa se comparada com as bandas 1 (vermelho) e 2 (verde).

**Tabela 5** – Matriz de covariância das bandas da imagem de entrada correspondente a paisagem do Bairro da Paz.

| Covariância | Band 1      | Band 2      | Band 3      | Band 4      | Band 5     |
|-------------|-------------|-------------|-------------|-------------|------------|
| Band 1      | 139602584,4 | 113368248   | 111999849,3 | 79786361,22 | 23006403,7 |
| Band 2      | 113368248   | 100324751,1 | 98644285,4  | 72525403,9  | 21451718,5 |
| Band 3      | 111999849,3 | 98644285,4  | 102450330,7 | 61229113,7  | 23740850,6 |
| Band 4      | 79786361,22 | 72525403,9  | 61229113,7  | 84495976,7  | 14270942,5 |
| Band 5      | 23006403,7  | 21451718,5  | 23740850,6  | 14270942,5  | 73080658,2 |

Legenda

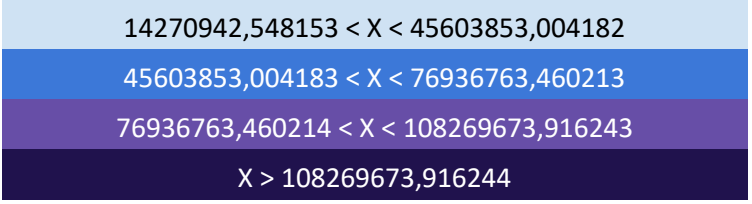

Fonte (Elaborado pelo autor).

A tabela 6 revela o grau de correlação entre as camadas da imagem da paisagem correspondente ao Bairro da Paz. Novamente, é possível notar a grande correlação entre as bandas do visível (Vermelho, Verde e Azul), correlação moderada entre estas e a banda do infravermelho próximo (banda 4) e muito baixa correlação entre a banda de elevação normalizada (banda 5) e as demais. Vale destacar, também, as baixas correlações entre as bandas: 4 (Infravermelho próximo) com a 3 (Azul); 2 (Verde) e 03 (Azul) com a 5 (Elevação).

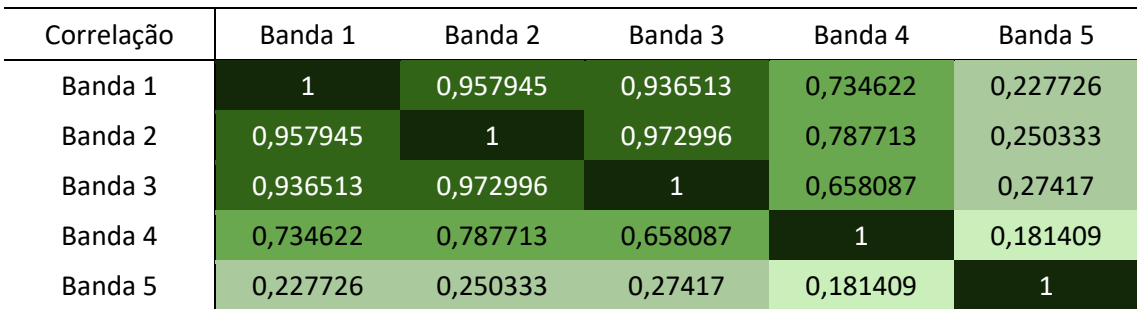

<span id="page-56-0"></span>**Tabela 6** – Matriz de correlação das bandas da imagem de entrada correspondente a paisagem do Bairro da Paz.

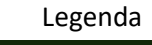

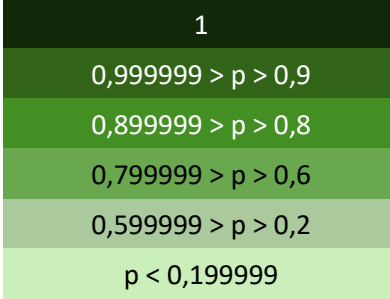

Fonte (Elaborado pelo autor).

# 2.2.4.2. *Definição das subclasses de representação e coleta de amostras de treinamento*

Esta etapa iniciou-se com a entrada dos insumos ([Quadro 1](#page-35-0) e [Quadro 2](#page-35-1)), preparados na etapa anterior, nas plataformas indicadas no [Quadro 4.](#page-41-1)

A seguir, nas respectivas áreas de estudo, coletaram-se as amostras de treinamento das classes de representação necessárias ao isolamento da classe "Rua", a classe alvo desta pesquisa (classe positiva). Do mesmo modo, foram coletadas amostras de treinamento das classes de representação necessárias ao isolamento da classe "não Rua" (classe negativa). As amostras serviram para o treinamento dos classificadores não paramétricos escolhidos (conjuntos de treinamento para cada imagem de entrada / paisagens diferentes).

No [Quadro 5](#page-57-0) são apresentadas as classes de representação da superfície selecionadas, sua contribuição para a diferenciação das classes "Rua" e "não Rua" e outras informações. A [Figura 12](#page-64-0) contém miniaturas representativas das amostras das classes de representação.

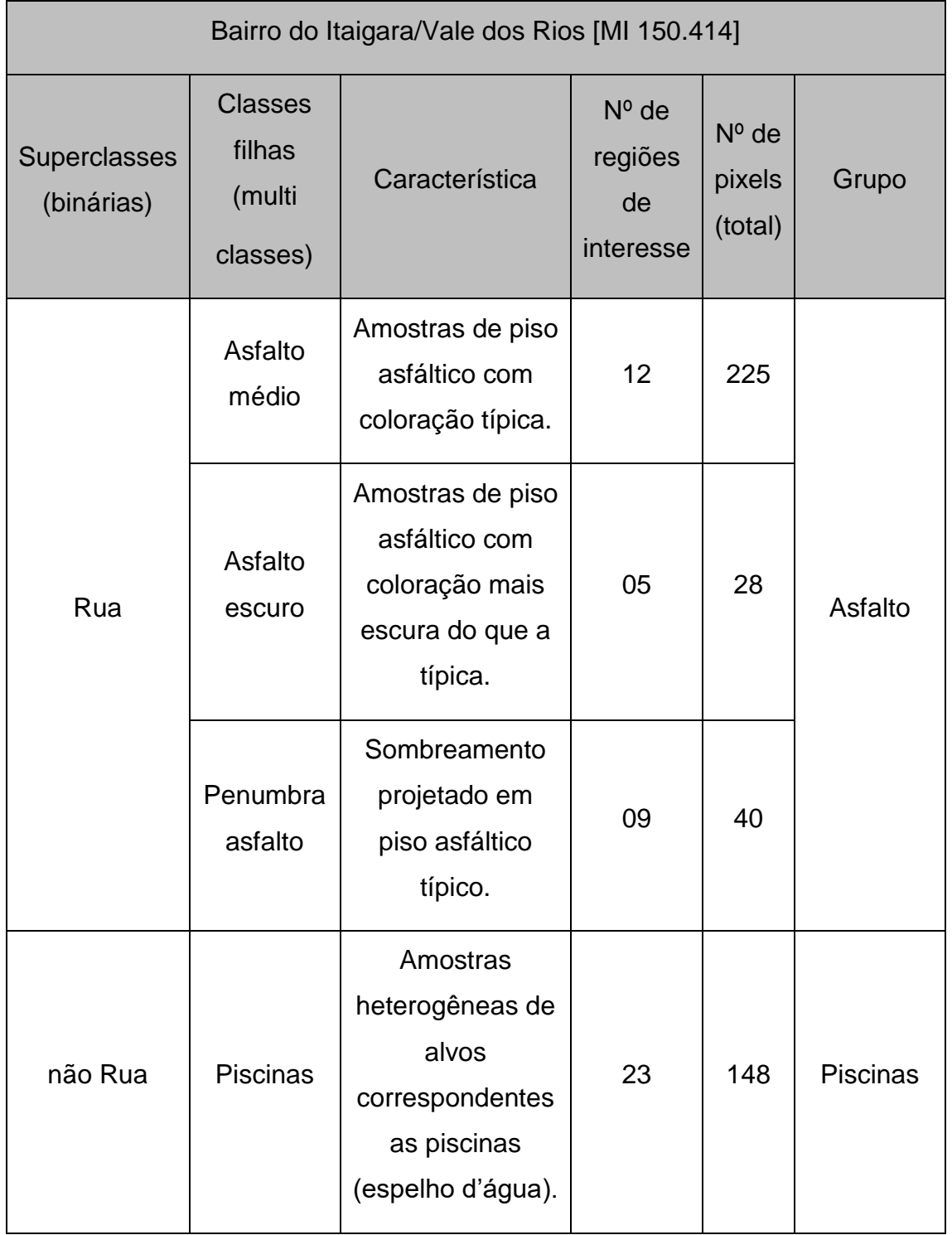

<span id="page-57-0"></span>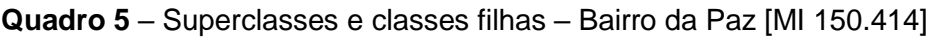

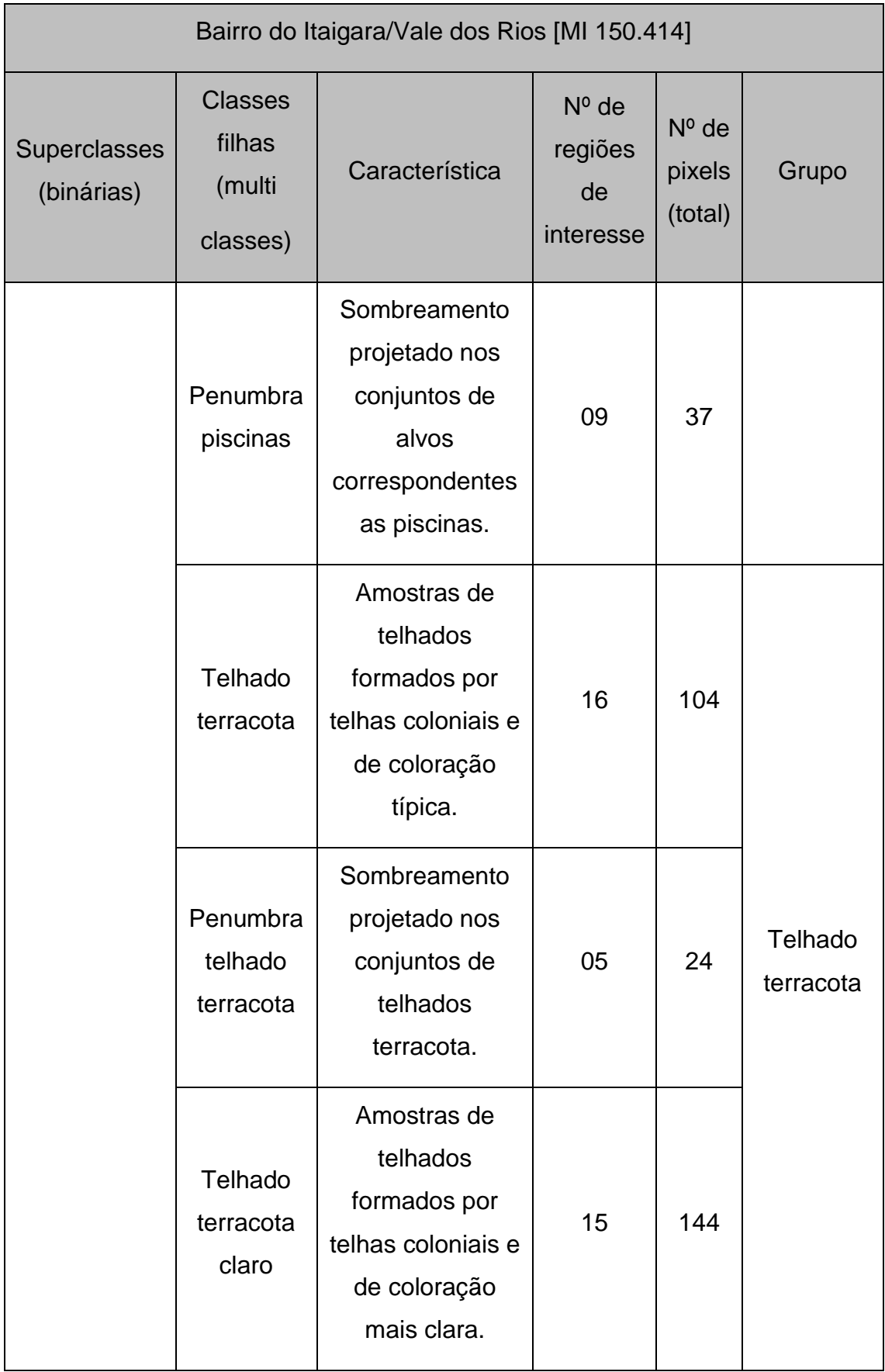

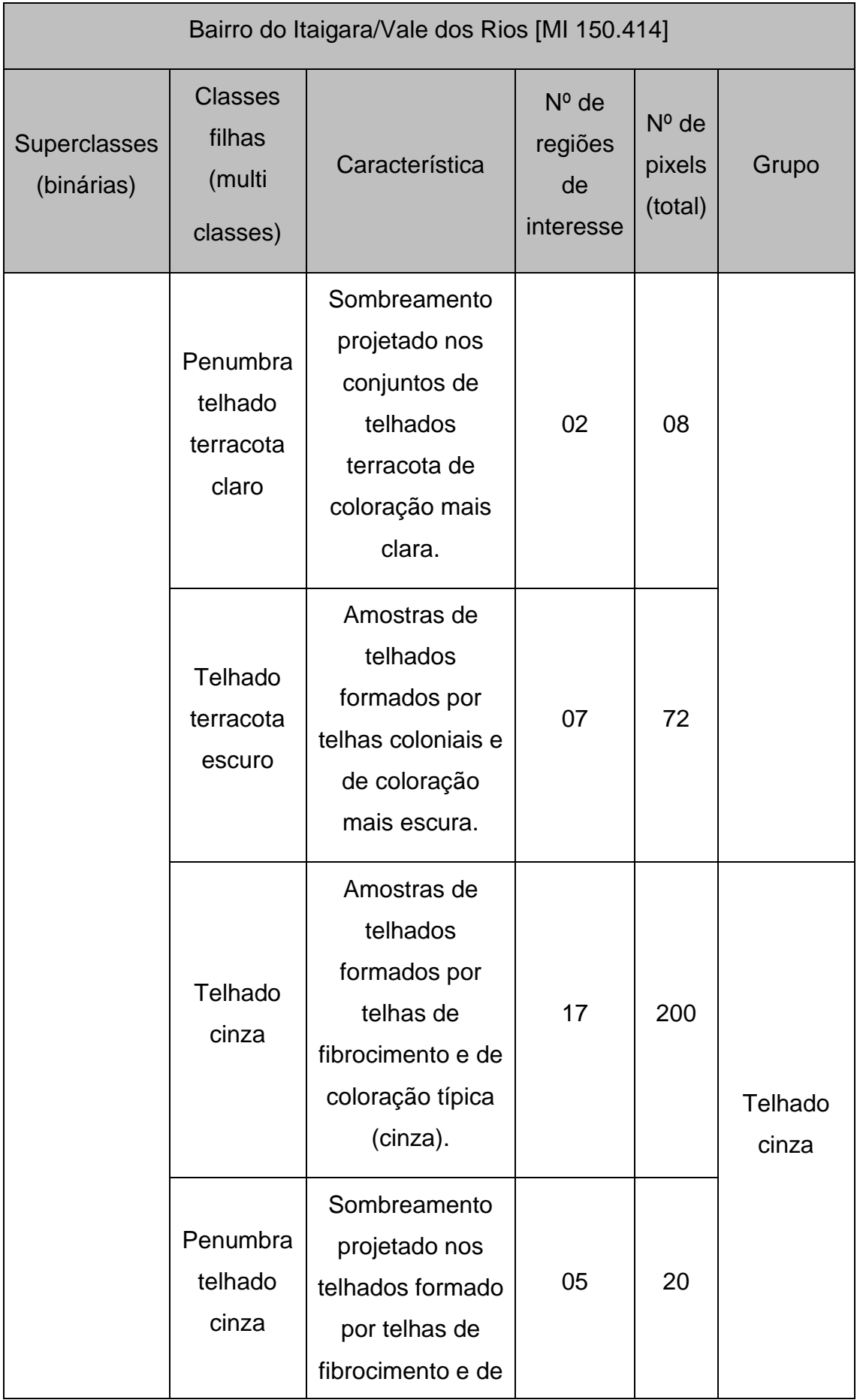

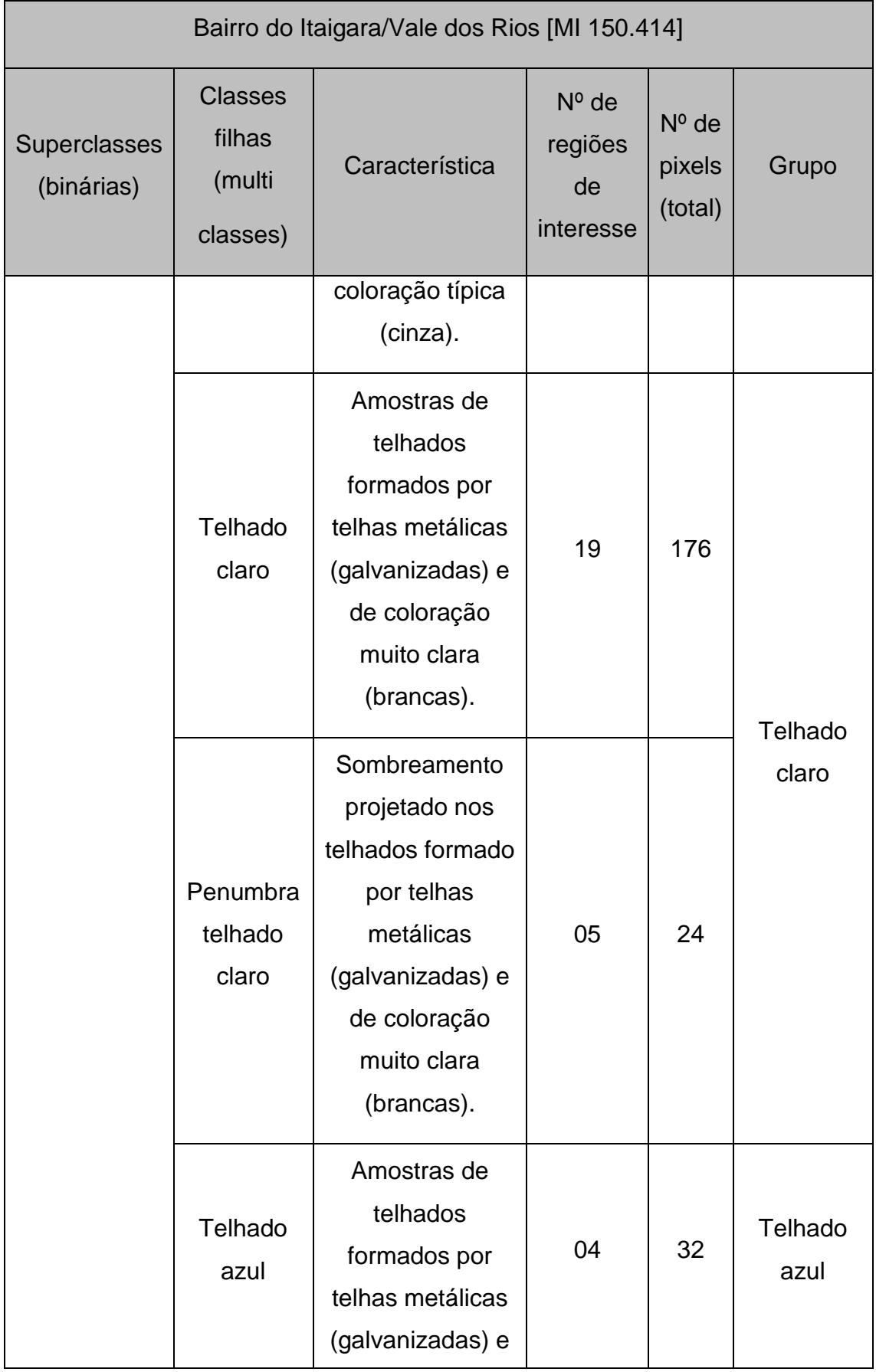

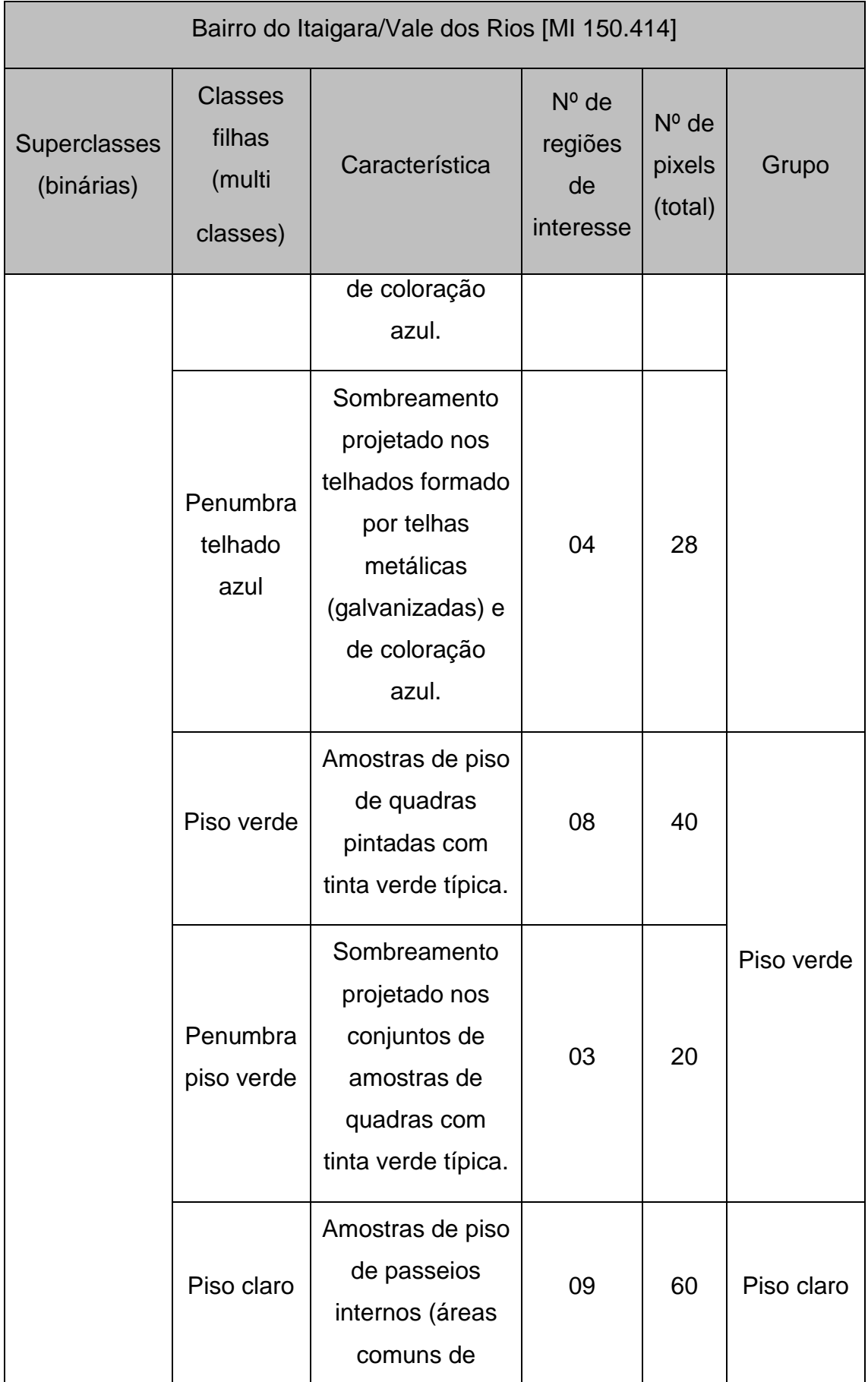

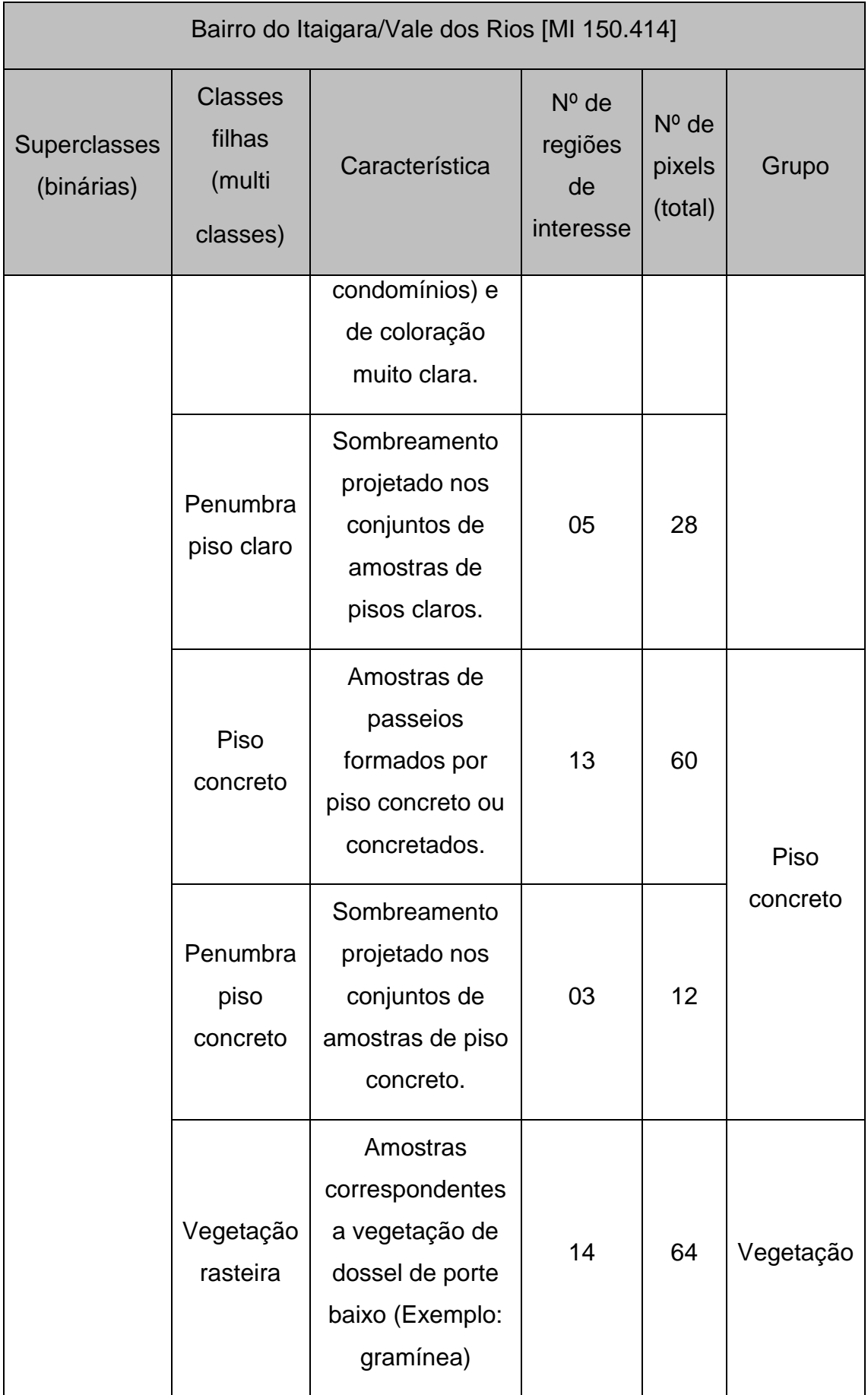

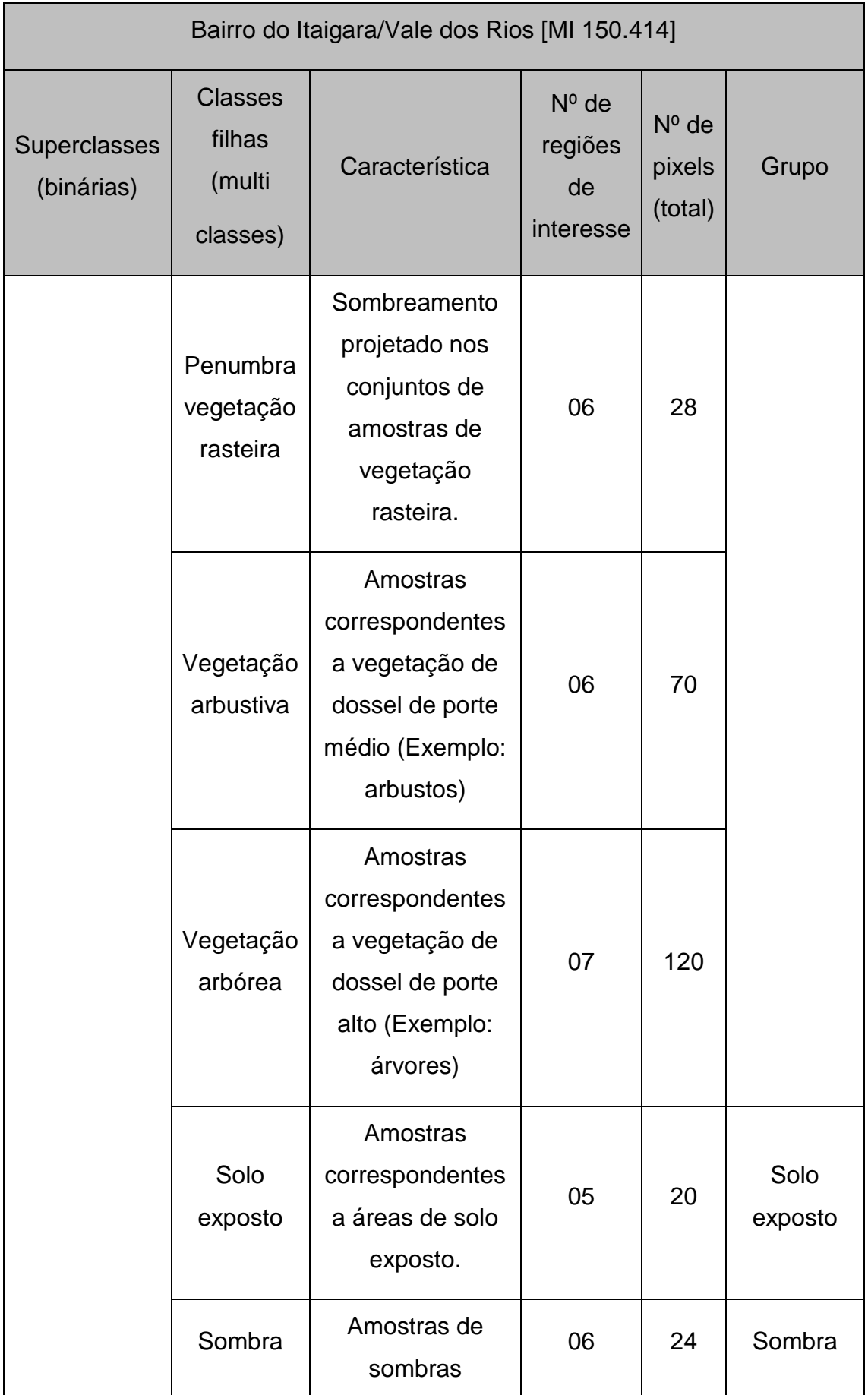

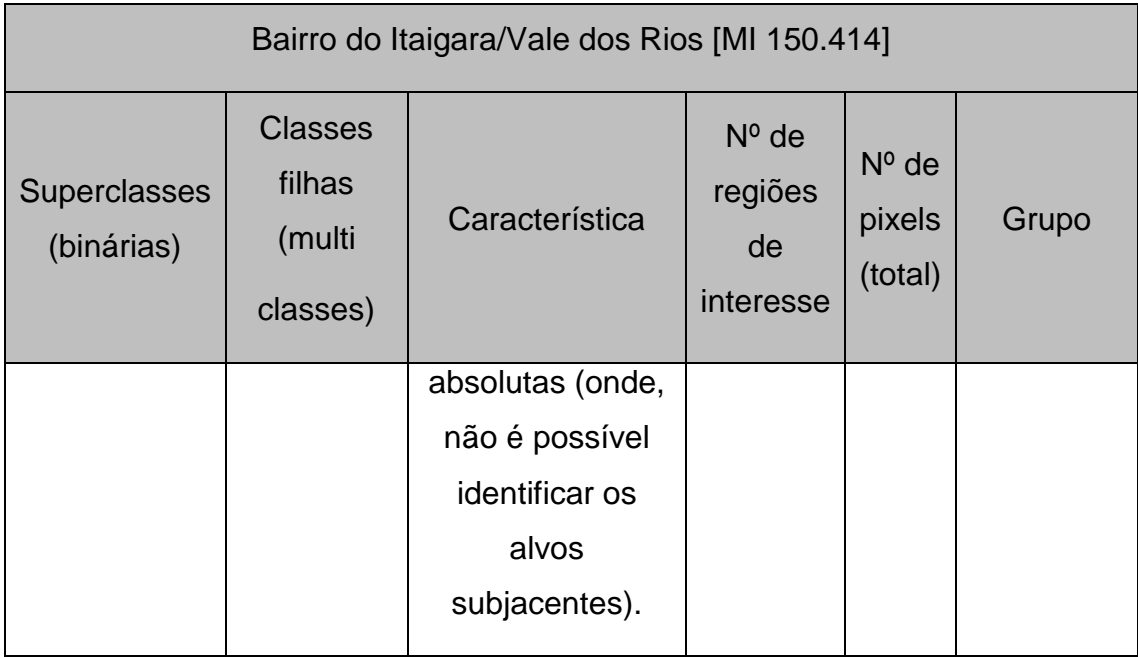

<span id="page-64-0"></span>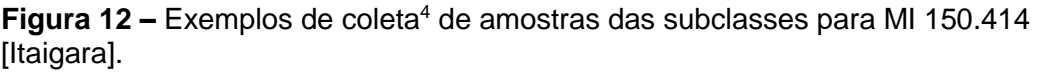

| Asfalto médio                  | Asfalto escuro                         | Penumbra<br>asfalto               | Piscinas               | Penumbra<br>piscinas      | Telhado<br>terracota   | Penumbra<br>telhado<br>terracota |
|--------------------------------|----------------------------------------|-----------------------------------|------------------------|---------------------------|------------------------|----------------------------------|
|                                |                                        |                                   |                        |                           |                        | k.                               |
| Telhado<br>terracota<br>escuro | Penumbra<br>telhado<br>terracota claro | Telhado<br>terracota<br>escuro    | Telhado cinza          | Penumbra<br>telhado cinza | Telhado claro          | Penumbra<br>telhado claro        |
|                                |                                        |                                   |                        |                           |                        |                                  |
| Telhado azul                   | Penumbra<br>telhado azul               | Piso verde                        | Penumbra piso<br>verde | Piso claro                | Penumbra piso<br>claro | Piso concreto                    |
|                                |                                        |                                   |                        |                           |                        |                                  |
| Penumbra piso<br>concreto      | Vegetação<br>rasteira                  | Penumbra<br>vegetação<br>rasteira | Vegetação<br>arbustiva | Vegetação<br>arbórea      | Solo exposto           | Sombra                           |

<sup>1</sup> <sup>4</sup> A superclasse "Rua" está representada por 03 (três) subclasses filhas ("Asfalto médio"; "Asfalto escuro"; "Penumbra asfalto"). As demais subclasses filhas compõem a superclasse "Não Rua".

Fonte (Elaborado pelo autor).

Para a imagem (paisagem) correspondente ao Bairro do Paz repetiu-se as etapas realizadas anteriormente, considerando-se as peculiaridades encontradas nesta imagem.

No [Quadro 6,](#page-65-0) são apresentadas as classes de representação da superfície selecionadas, sua contribuição para a diferenciação das classes "Rua" e "não Rua" e outras informações. A [Figura 13](#page-71-0) contém miniaturas representativas das amostras das classes de representação para a imagem correspondente ao Bairro da Paz.

| Bairro da Paz [MI 142.262]        |                                             |                                                                                                   |                                       |                              |         |  |
|-----------------------------------|---------------------------------------------|---------------------------------------------------------------------------------------------------|---------------------------------------|------------------------------|---------|--|
| <b>Superclasses</b><br>(binárias) | <b>Classes</b><br>filhas (multi<br>classes) | Característica                                                                                    | $No$ de<br>regiões<br>de<br>interesse | $No$ de<br>pixels<br>(total) | Grupo   |  |
| Rua                               | Asfalto<br>cinza claro                      | Amostra de<br>asfalto<br>sobreposto<br>com cimento<br>proveniente de<br>serviços de<br>saneamento | 6                                     | 140                          | Asfalto |  |
|                                   | Asfalto<br>cinza claro<br>penumbra          | Amostra de<br>asfalto<br>sobreposto<br>com cimento<br>proveniente de<br>serviços de               | 6                                     | 140                          |         |  |

<span id="page-65-0"></span>**Quadro 6 –** Superclasses e classes filhas – Bairro da Paz [MI 142.262].

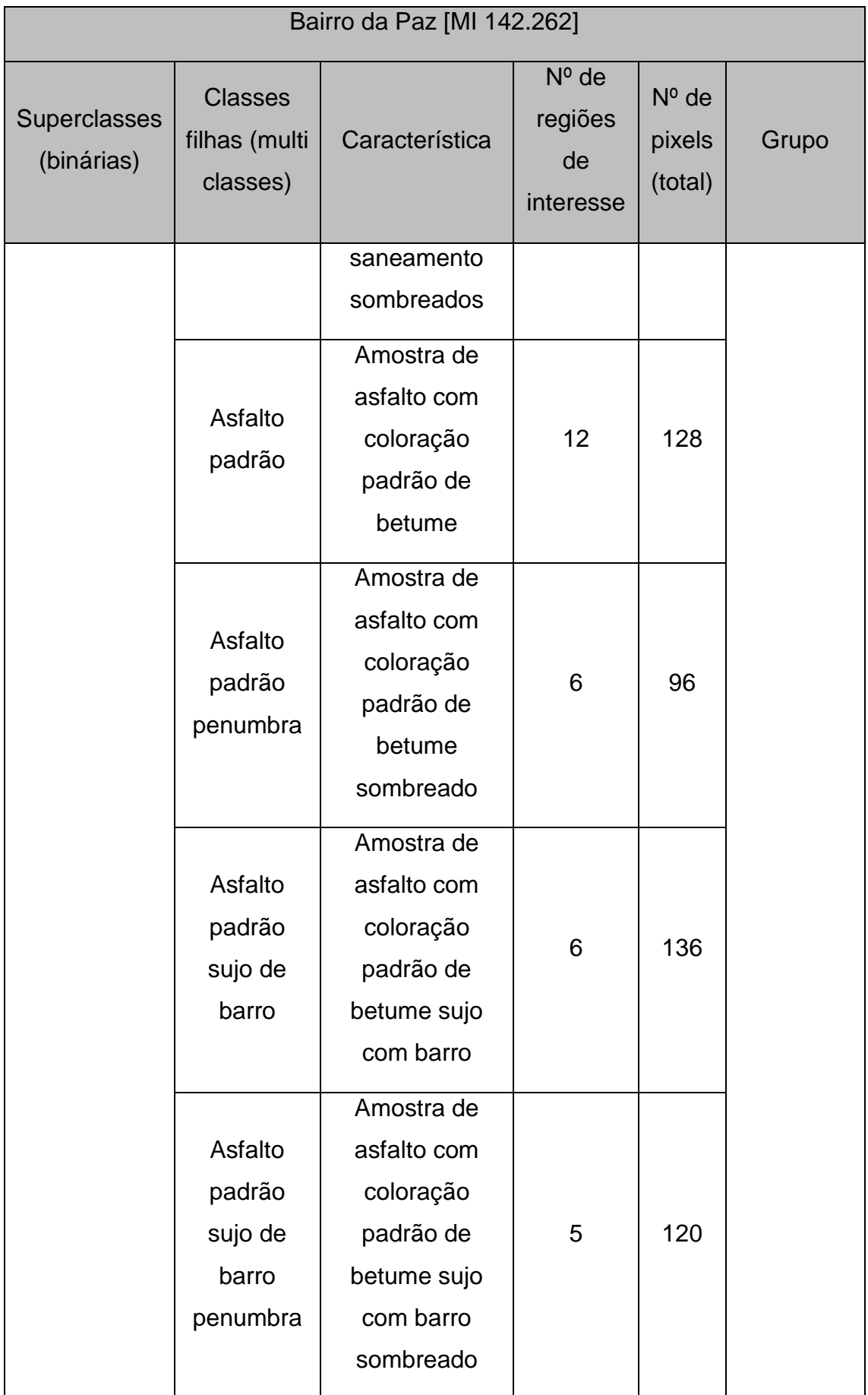

| Bairro da Paz [MI 142.262] |                                             |                                                                                               |                                       |                              |           |
|----------------------------|---------------------------------------------|-----------------------------------------------------------------------------------------------|---------------------------------------|------------------------------|-----------|
| Superclasses<br>(binárias) | <b>Classes</b><br>filhas (multi<br>classes) | Característica                                                                                | $No$ de<br>regiões<br>de<br>interesse | $No$ de<br>pixels<br>(total) | Grupo     |
|                            | Asfalto<br>padrão<br>sujo                   | Amostra de<br>asfalto com<br>coloração<br>padrão de<br>betume sujo                            | 6                                     | 124                          |           |
|                            | Solo<br>exposto <sup>5</sup>                | Amostra de<br>arruamento<br>feito em solo<br>com a ação do<br>caminhar<br>humano              | 5                                     | 120                          | Solo      |
|                            | Solo<br>exposto<br>penumbra                 | Amostra de<br>arruamento<br>feito em solo<br>com a ação do<br>caminhar<br>humano<br>sombreado | 6                                     | 100                          | exposto   |
|                            | Vegetação<br>arbustiva<br>palmeiras         | Amostra de<br>folhagem de<br>palmeiras                                                        | 6                                     | 128                          |           |
| não Rua                    | Vegetação<br>gramínea<br>rasteira<br>baixa  | Amostra de<br>grama baixa                                                                     | 6                                     | 112                          | Vegetação |

<sup>5</sup> Neste caso, a subclasse "Solo exposto" faz parte superclasse "Rua".

1

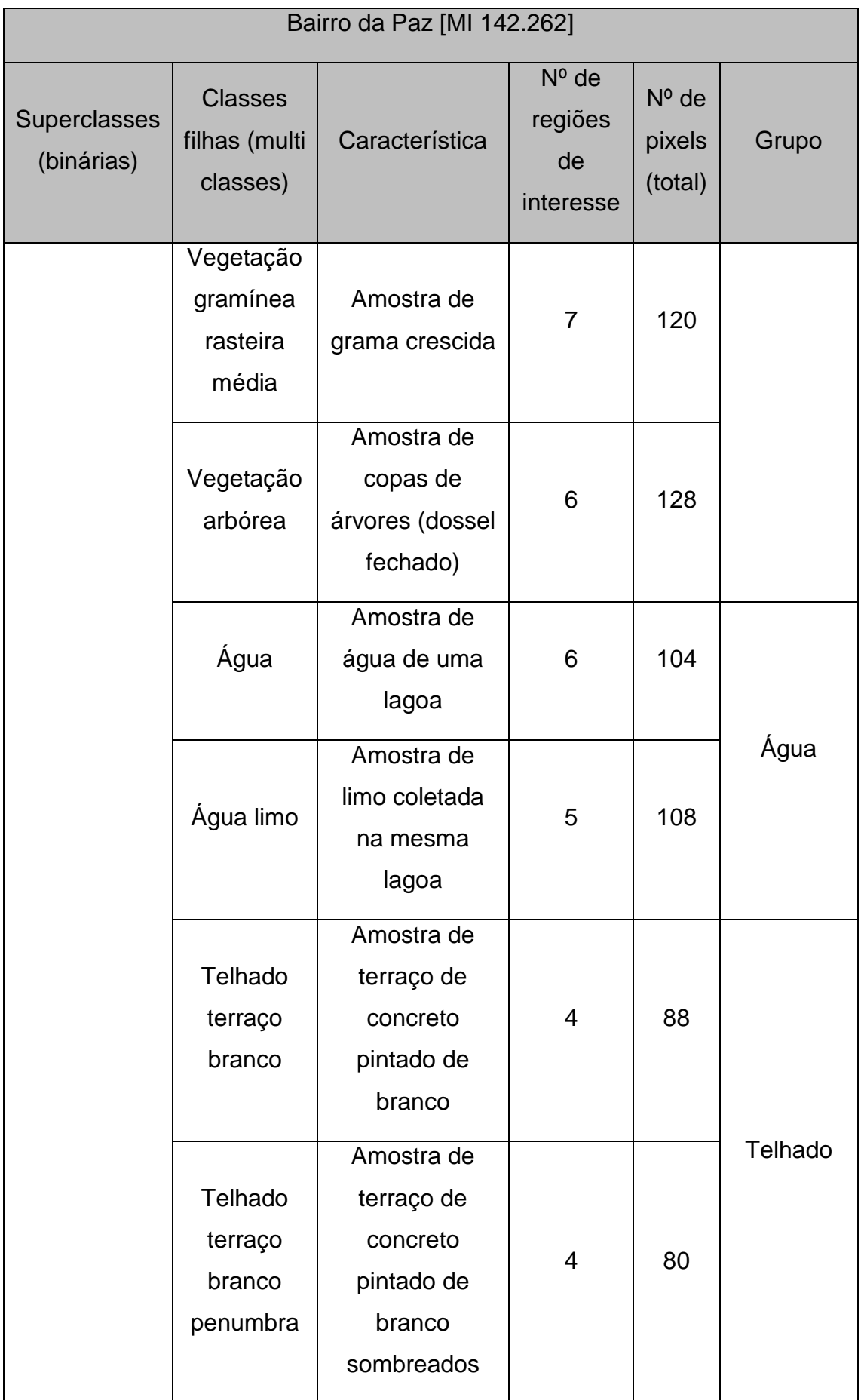

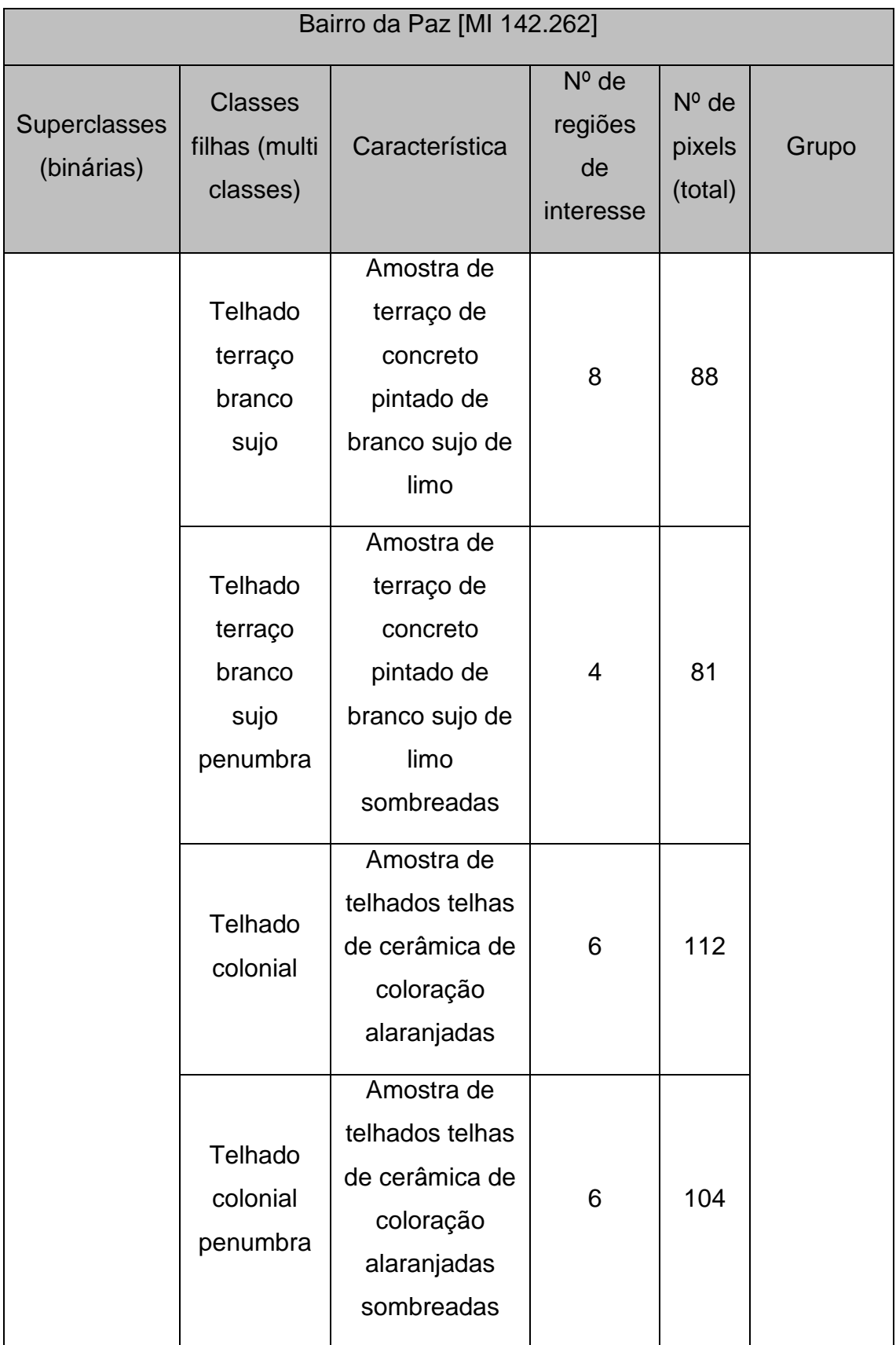

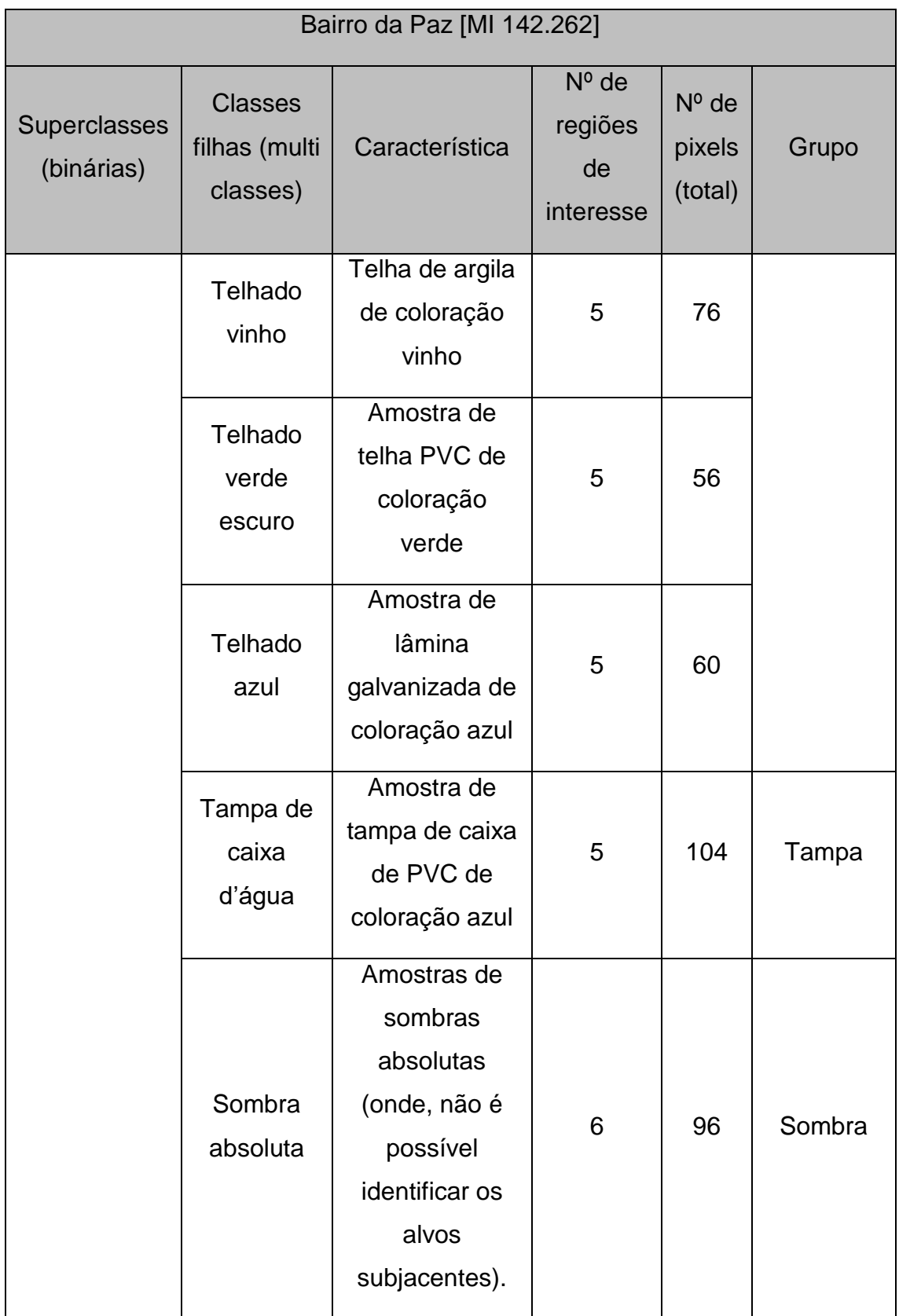

<span id="page-71-0"></span>**Figura 13** – Exemplos de coleta<sup>6</sup> de amostras das subclasses para MI 142.262 [Bairro da Paz].

| <b>ASFALTO</b><br>CINZA CLARO | <b>ASFALTO</b><br>CINZA CLARO<br>PENUMBRA        | <b>ASFALTO</b><br>PADRÃO                          | <b>ASFALTO</b><br>PADRÃO<br>PENUMBRA                            | <b>ASFALTO</b><br>PADRÃO SUJO<br><b>BARRO</b>                   | <b>ASFALTO</b><br>PADRÃO SUJO<br><b>BARRO</b>            | <b>ASFALTO</b><br>PADRÃO SUJO                            |
|-------------------------------|--------------------------------------------------|---------------------------------------------------|-----------------------------------------------------------------|-----------------------------------------------------------------|----------------------------------------------------------|----------------------------------------------------------|
|                               |                                                  |                                                   |                                                                 |                                                                 |                                                          |                                                          |
| SOLO:<br>EXPOSTO.             | <b>SOLO</b><br><b>EXPOSTO</b><br><b>PENUMBRA</b> | VEGETAÇÃO<br><b>ARBUSTIVA</b><br><b>PALMEIRAS</b> | VEGETAÇÃO<br><b>GRAMÍNEA</b><br><b>RASTEIRA</b><br><b>BAIXA</b> | VEGETAÇÃO<br><b>GRAMÍNEA</b><br><b>RASTEIRA</b><br><b>BAIXA</b> | VEGETAÇÃO<br><b>GRAMÍNEA</b><br><b>RASTEIRA</b><br>MÉDIA | VEGETAÇÃO<br><b>GRAMÍNEA</b><br><b>RASTEIRA</b><br>MÉDIA |
|                               |                                                  |                                                   |                                                                 |                                                                 |                                                          |                                                          |
| VEGETAÇÃO<br><b>ARBÓREA</b>   | ÁGUA                                             | ÁGUA LIMO                                         | <b>TELHADO</b><br>TERRAÇO<br><b>BRANCO</b>                      | <b>TELHADO</b><br>TERRAÇO<br><b>BRANCO</b><br>PENUMBRA          | <b>TELHADO</b><br>TERRAÇO<br>BRANCO SUJO                 | <b>TELHADO</b><br>TERRAÇO<br>BRANCO SUJO<br>PENUMBRA     |
|                               |                                                  |                                                   |                                                                 |                                                                 |                                                          |                                                          |
| <b>TELHADO</b><br>COLONIAL    | <b>TELHADO</b><br>COLONIAL<br>PENUMBRA           | <b>TELHADO</b><br>VINHO                           | <b>TELHADO</b><br><b>VERDE</b><br><b>ESCURO</b>                 | TELHADO AZUL                                                    | <b>TAMPA</b>                                             | SOMBRA<br><b>ABSOLUTA</b>                                |

Fonte (Elaborado pelo autor).

1

## 2.2.4.3. *Combinação de bandas de entrada*

Todas as classificações contarão com o mesmo conjunto de amostras de treinamento e os mesmos parâmetros de classificação. Contudo, com relação as amostras, cada paisagem contará com um determinado conjunto, enquanto que os ajustes dos parâmetros serão os mesmos para ambas as paisagens (ver próxima seção – [2.2.4.5](#page-93-0) [Classificação\)](#page-93-0). Alterou-se, portanto, somente a combinação [\(Quadro 8\)](#page-72-0) dos insumos de entrada (Quadro 7):

<sup>6</sup> A superclasse "Rua" está representada por 03 (três) subclasses filhas ("Asfalto médio"; "Asfalto escuro"; "Penumbra asfalto"). As demais subclasses filhas compõem a superclasse "Não Rua".
|          | Bandas do espectro visível |         | Banda do<br>espectro<br>infravermelho | Banda obtida a<br>partir do<br>processamento<br>dos dados<br><b>LIDAR</b> |
|----------|----------------------------|---------|---------------------------------------|---------------------------------------------------------------------------|
| Vermelho | Verde                      | Azul    | NIR <sup>7</sup>                      | MDSn <sup>8</sup>                                                         |
| Banda 1  | Banda 2                    | Banda 4 | Banda 5                               |                                                                           |

**Quadro 7 -** Bandas de entrada (camada de atributos).

As bandas de entrada, discriminadas no quadro 7 serão combinadas de modo simples, em 26 combinações de bandas de entrada. As combinações que serão utilizadas são descritas no Quadro 8, a seguir:

| Número de<br>bandas<br>combinadas |     | Bandas de entrada combinadas         |     |     |     |       |     |     |     |     |  |  |  |
|-----------------------------------|-----|--------------------------------------|-----|-----|-----|-------|-----|-----|-----|-----|--|--|--|
| Duas                              | 12  | 13                                   | 14  | 15  | 23  | 24    | 25  | 34  | 35  | 45  |  |  |  |
| <b>Três</b>                       | 123 | 124                                  | 125 | 134 | 135 | 145   | 234 | 235 | 245 | 345 |  |  |  |
| Quatro                            |     | 1234<br>1235<br>1452<br>2345<br>1345 |     |     |     |       |     |     |     |     |  |  |  |
| Cinco                             |     |                                      |     |     |     | 12345 |     |     |     |     |  |  |  |

<span id="page-72-0"></span>**Quadro 8 -** Combinações de bandas de entrada.

Fonte (Elaborado pelo autor).

1

<sup>7</sup> *Near Infrared*, da sigla em inglês.

<sup>8</sup> Modelo Digital de Superfície Normalizado e redimensionado para 0,10 m.

#### <span id="page-73-0"></span>2.2.4.4. *Mineração de dados*

Esta etapa teve o objetivo de emular o desempenho dos modelos de classificação, escolhidos para este trabalho, utilizando os algoritmos disponíveis na biblioteca Weka e correlatos aos classificadores encontrados no software ENVI®. A associação das informações de radiância das amostras coletadas para treinamento (neste caso, representados pelo DN – Digital Number) e definição dos modelos de predição das classes positiva ("*Rua*") e negativa ("*não Rua*"), considerando-se as combinações descritas no [Quadro 8,](#page-72-0) possibilitaram simular as tendências dos possíveis resultados que seriam alcançados utilizando um determinado conjunto de valores de ajustes dos parâmetros de classificação desejados.

Desta forma, foi possível "antecipar" qual combinação de parâmetros aprimoraria os resultados das futuras classificações. Neste experimento foram utilizados o Coeficiente de concordância Kappa, a partir de matrizes de contingência (Ver Seção [2.1.3\)](#page-30-0) e a AUC ("Area Under Curve"), com o objetivo de verificação das classificações,. Este último, é a relação entre as taxas de verdadeiros positivos versus a taxa de verdadeiros negativos em diferentes limiares de classificação.

A conceito geral deste procedimento foi o refinamento em cascata, partindo de definições mais genéricas (padrões encontrados nos próprios algoritmos do pacote de mineração Weka, por exemplo), analisando-se o comportamento das opções testadas e, a partir desta análise, prosseguir com uma nova rodada de testes, desta vez, com um rol de opções menor do que no início dos testes.

Logo, esta etapa cumpre o papel de se aproximar de um conjunto de definições mais adequado ao experimento e segundo uma premissa de generalização, pois, o foco do projeto é a análise comportamental, não a superespecialização de um ou outro método.

Na sequência, estão demonstrados os resultados dos testes e simulações acima descritos e alguns dos gráficos gerados para análises. Estes estão divididos segundo a biblioteca existente no pacote de mineração Weka – LibSVM e LibMultiLayerPerceptron, SVM e Redes Neurais respectivamente:

## **Simulações com LibSVM**

Os resultados alcançados através das simulações produzidas, para a imagem correspondente ao bairro do Itaigara, com os Kernels: *Linear*; *Polynomial*; *Radial Basic Function*; *Sigmoidal* – [\(Tabela 7\)](#page-75-0);

O gráfico de pontos dos resultados demonstrados na [Tabela 7](#page-75-0) – SVM/Itaigara – [\(Gráfico 1\)](#page-76-0);

O gráfico de barras verticais e linhas contendo apenas os melhores resultados da [Tabela 7](#page-75-0) – SVM/Itaigara – [\(Gráfico 2\)](#page-77-0);

Os resultados alcançados através das simulações produzidas, para a imagem correspondente ao Bairro da Paz, com os Kernels: *Linear*; *Polynomial*; *Radial Basic Function*; *Sigmoidal* – [\(Tabela 8\)](#page-78-0);

O gráfico de pontos dos resultados demonstrados na [Tabela 8](#page-78-0) – SVM/Bairro da Paz – [\(Gráfico 3\)](#page-79-0);

O gráfico de barras verticais e linhas contendo apenas os melhores resultados da [Tabela 8](#page-78-0) – SVM/Bairro da Paz – [\(Gráfico 4\)](#page-80-0);

### **Simulações com a MultiLayerPerceptron**

Resultados das simulações com as diferentes combinações de iterações e camadas ocultas para o bairro do Itaigara – [\(Tabela 9\)](#page-82-0);

Resultados obtidos (*Kappa* e *AUC*) nas simulações para o bairro do Itaigara conforme a [Tabela 9](#page-82-0) – [\(Gráfico 5\)](#page-83-0);

Gráfico dos melhores resultados alcançados nas simulações para o bairro do Itaigara [*100-0; 100-2; 300-2; 500-0; 500-2*] <sup>9</sup> – [\(Gráfico 6\)](#page-84-0);

Gráfico restrito aos resultados dos melhores ajustes com valor "*0*" de camadas ocultas [*100-0; 500-0*] – [\(Gráfico 7\)](#page-85-0);

Resultados das simulações com as diferentes combinações de iterações e camadas ocultas para o Bairro da Paz – [\(Tabela 10\)](#page-85-1);

1

<sup>9</sup> ["*Número de iterações*"-"*Número* de camadas ocultas"]

Resultados obtidos (Kappa e AUC) nas simulações com Weka para o Bairro da Paz conforme [Tabela 10](#page-85-1) – [\(Gráfico 8\)](#page-87-0);

Gráfico dos melhores resultados alcançados nas simulações para o Bairro da Paz [*100-0; 100-2; 300-2; 500-0; 500-2*] – [\(Gráfico 9\)](#page-88-0).

Gráfico restrito aos resultados dos melhores ajustes com valor "0" de camadas ocultas [*100-0; 500-0*] – [\(Gráfico 10\)](#page-89-0).

Demonstrativo dos melhores resultados em valores Kappa encontrados nas simulações preliminares para o Bairro da Paz e o bairro do Itaigara – [\(Quadro](#page-89-1)  [9\)](#page-89-1);

Demonstrativo dos melhores resultados em valores de AUC encontrados nas simulações preliminares para o Bairro da Paz e o bairro do Itaigara – [\(Quadro](#page-91-0)  [10\)](#page-91-0).

Combinação de bandas Linear kappa Linear AUC Radial kappa Radial AUC Polinomial Polinomial Sigmoidal Sigmoidal kappa AUC kappa AUC 12 0,0033 0,502 0,0087 0,503 0,1222 0,567 0 0,500 13 | 0,0135 0,508 | 0,0087 0,503 | -0,0105 0,493 | 0 0,500 14 0,1116 0,565 0,0173 0,506 0,3996 0,701 0 0,500 15 0,2255 0,627 0,1379 0,551 0,1559 0,585 0 0,500 23 0,0017 0,501 0,0113 0,505 -0,112 0,440 0 0,500 24 -0,0415 0,477 0,0087 0,503 0,0653 0,537 0 0,500 25 0,5221 0,809 0,1647 0,562 0,2018 0,618 0 0,500 34 0,0933 0,553 0,0087 0,503 -0,0169 0,489 0 0,500 35 0,2431 0,631 0,1548 0,558 0,2226 0,645 0 0,500 45 0,3025 0,677 0,2129 0,581 0,275 0,656 0 0,500 123 -0,0587 0,467 0,0087 0,503 0,1658 0,592 0,2937 0,500 124 0,2251 0,623 0,0087 0,503 0,1506 0,582 0,2937 0,500 125 0,4031 0,728 0,0087 0,503 0,6308 0,835 0 0,500 134 0,1811 0,603 0,0087 0,503 0,2472 0,643 0 0,500 135 0,3162 0,687 0,0087 0,503 0,119 0,579 0 0,500 145 0,6194 0,835 0,0173 0,506 0,3044 0,668 0 0,500 234 0,2411 0,655 0,0087 0,503 0,4661 0,749 0 0,500

<span id="page-75-0"></span>**Tabela 7 –** Resultados das simulações com os diferentes Kernels SVM (LibSVM/Weka) para o bairro do Itaigara.

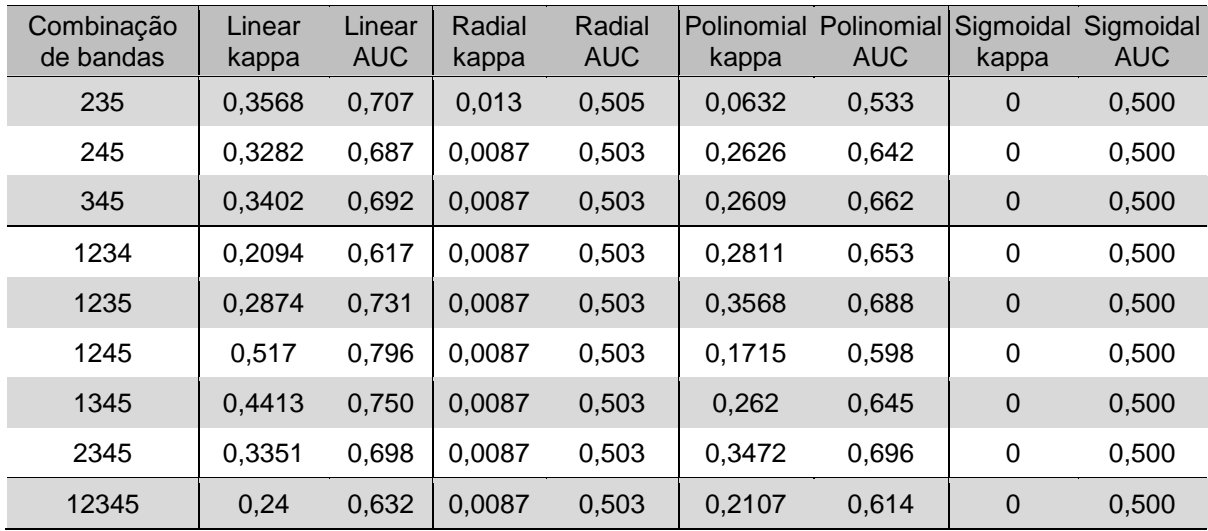

<span id="page-76-0"></span>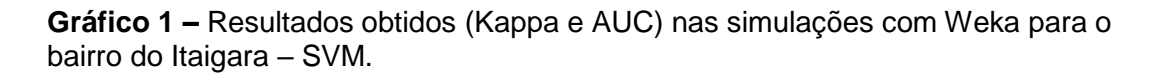

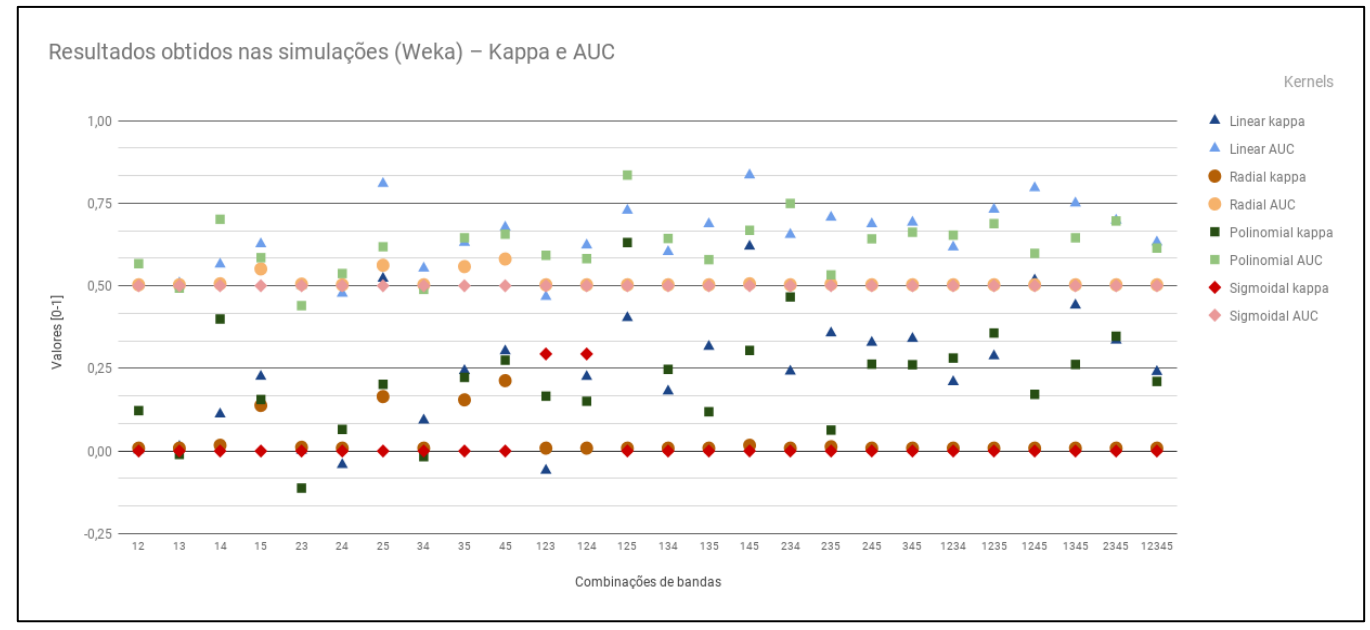

Fonte (Elaborado pelo autor).

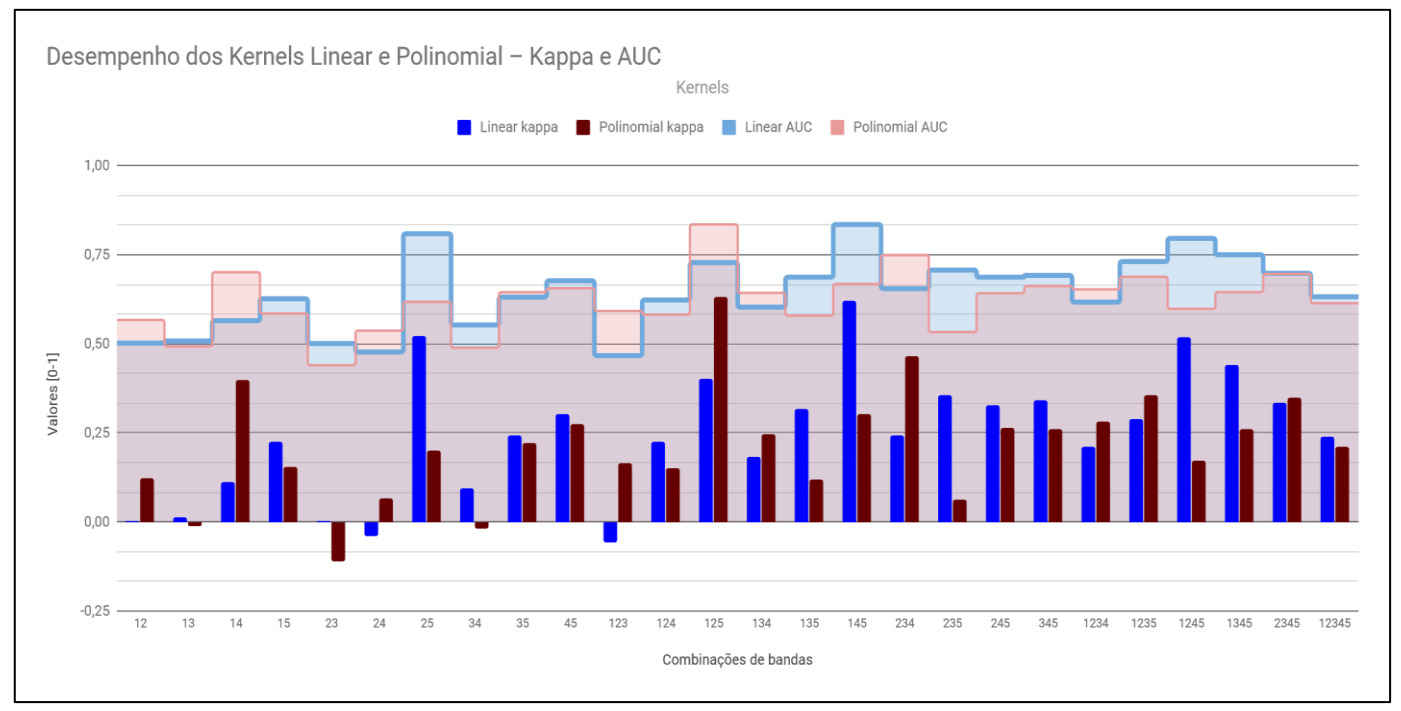

# <span id="page-77-0"></span>**Gráfico 2 –** Gráfico dos melhores resultados alcançados nas simulações com SVM para o bairro do Itaigara.

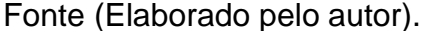

Conforme dito anteriormente, a [Tabela 7](#page-75-0) e os [Gráfico 1](#page-76-0) e [Gráfico 2](#page-77-0) demonstram os resultados obtidos pelos indicadores Kappa e AUC, nas simulações de classificação SVM feitas através da *LibSVM-Weka*.

O exame da [Tabela 7](#page-75-0) e do [Gráfico 1](#page-76-0) revelam valores muito baixos alcançados pelo kernel "Sigmoidal" para ambos os indicadores, indicando que este kernel geraria resultados aleatórios numa classificação real (conforme sugere os valores repetidos [0,500] de AUC. De forma próxima, o kernel "Radial" (RBF – Radial Basic Function) atingiu resultados ruins e irregulares quando comparados aos demais, portanto, estes dois kernels ("Sigmoidal" e "Radial") não se mostraram apropriados para as classificações que serão executadas.

O [Gráfico 2,](#page-77-0) por sua vez, restringe a análise aos kernels que obtiveram os melhores resultados – "Linear" e "Polinomial". Este gráfico demonstra um comportamento muito similar de ambos os kernels, considerando-se todas as combinações possíveis de bandas de entrada. Embora os dois citados kernels tenham tido um comportamento muito próximo, o kernel "Linear" destaca-se pouco nos valores alcançados pelas simulações de classificação (valores

Kappa's), enquanto o polinomial tem comportamento mais homogêneo e também gerando bons resultados.

Na sequência, a [Tabela 8,](#page-78-0) o [Gráfico 3](#page-79-0) e o [Gráfico 4](#page-80-0) demonstram os valores obtidos pelos mesmos indicadores usados anteriormente (Kappa e AUC) e para as simulações feitas com a imagem correspondente a paisagem do Bairro da Paz, assim como o seu respectivo conjunto de amostras de treinamento.

<span id="page-78-0"></span>**Tabela 8 –** Resultados das simulações com os diferentes Kernels SVM (LibSVM/Weka) para o Bairro da Paz.

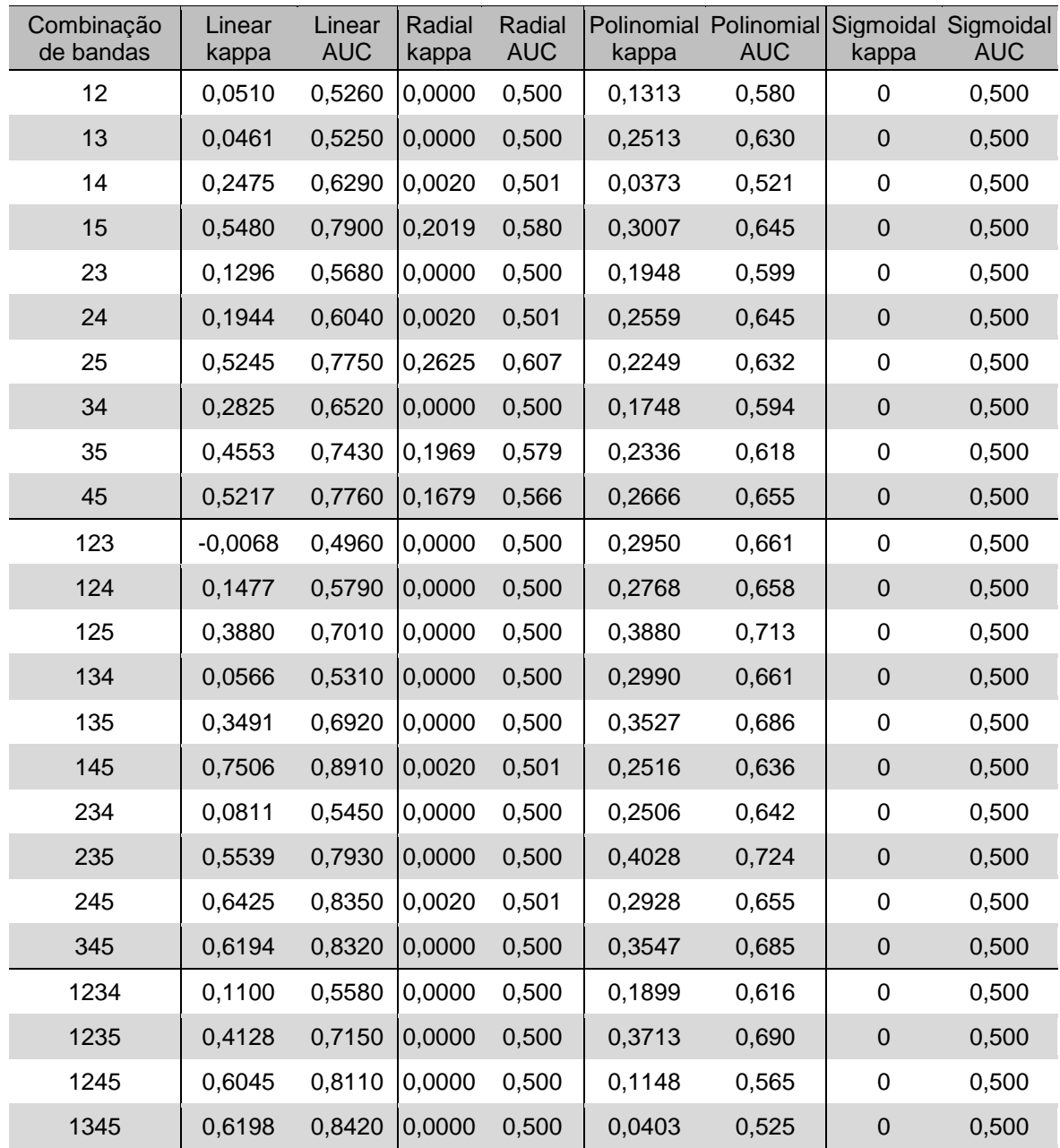

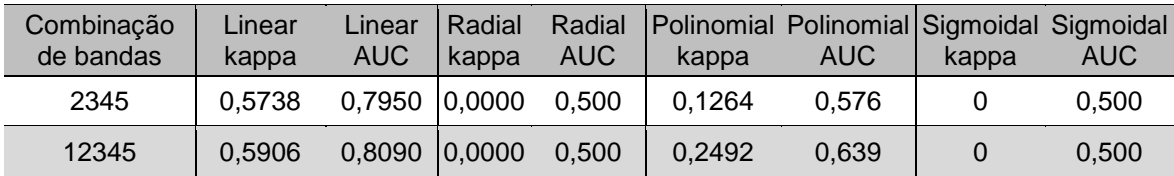

<span id="page-79-0"></span>**Gráfico 3 –** Resultados obtidos (Kappa e AUC) nas simulações com Weka para o Bairro da Paz – SVM.

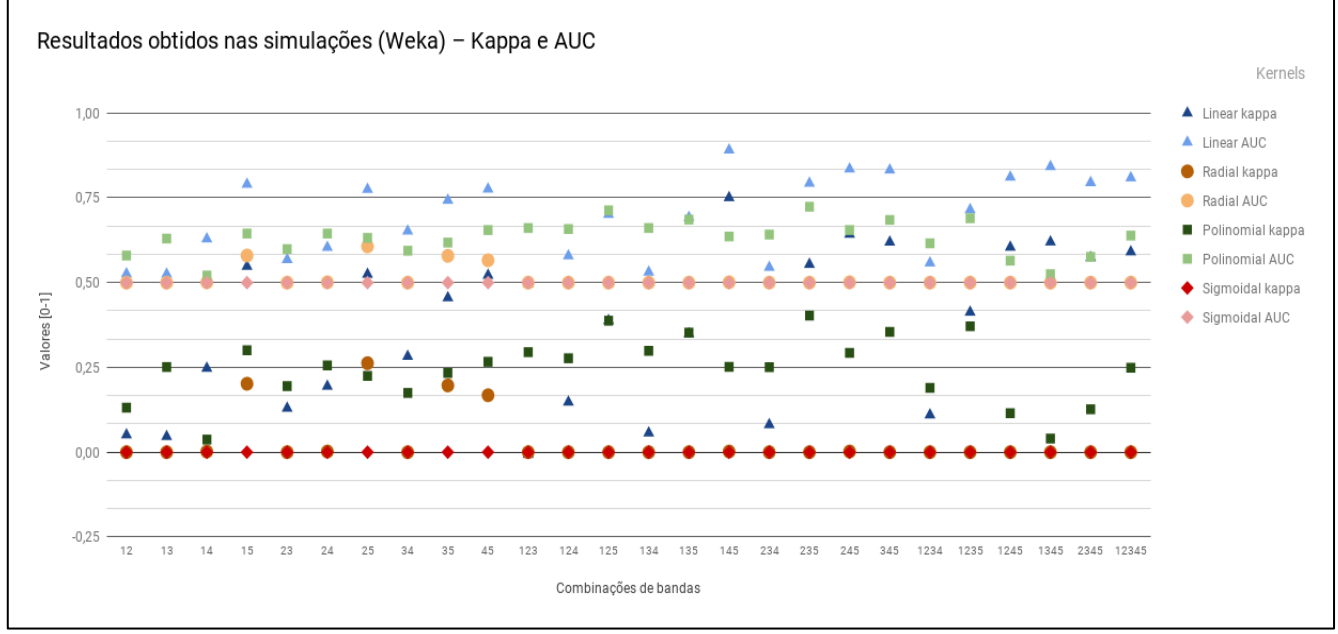

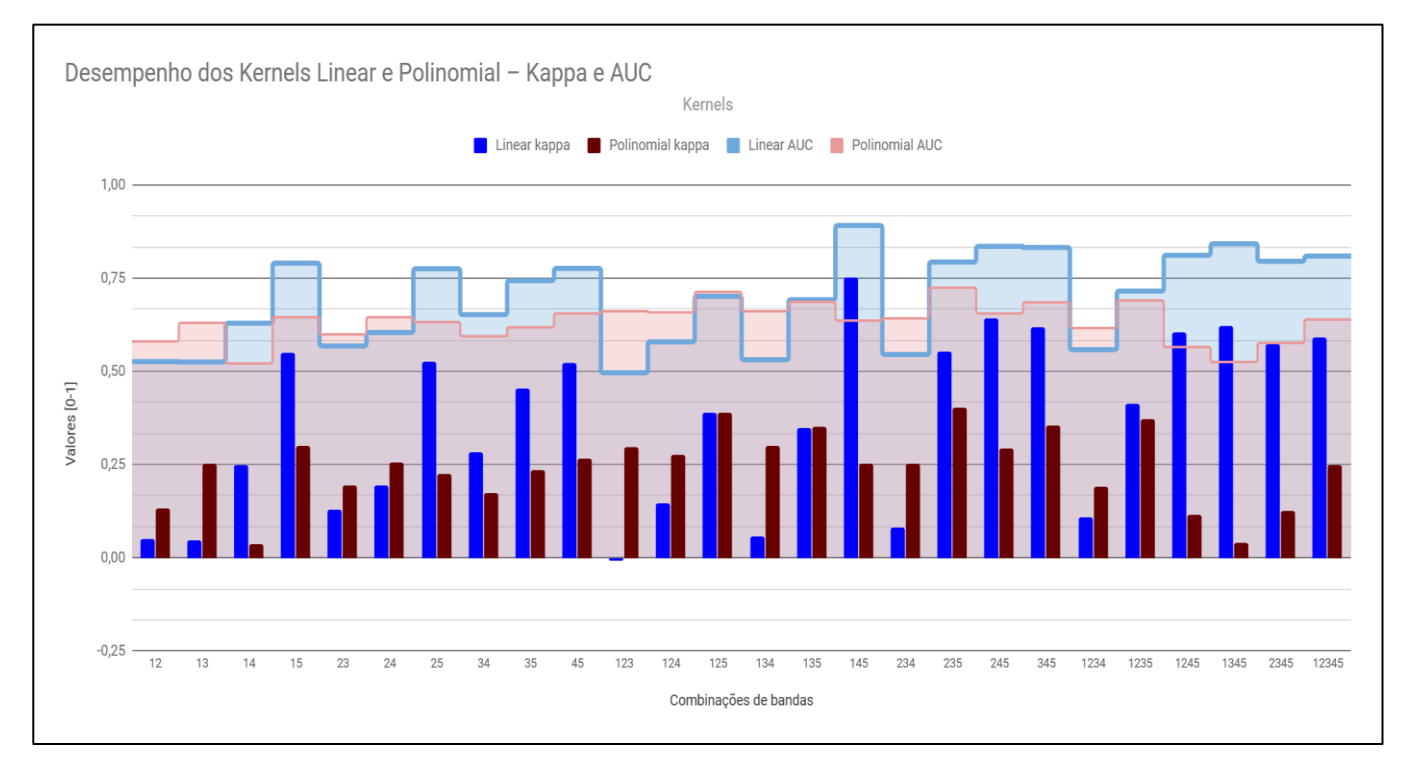

# <span id="page-80-0"></span>**Gráfico 4** – Gráfico dos melhores resultados alcançados nas simulações com SVM para o Bairro da Paz.

Fonte (Elaborado pelo autor).

Assim como ocorreu com as simulações feitas a partir da imagem correspondente ao bairro do Itaigara, a análise da [Tabela 8](#page-78-0) e do [Gráfico 3,](#page-79-0) também revelaram valores baixos alcançados pelos kernels "Sigmoidal" e "Radial e, desse modo, estes kernels foram descartados na sequência das análises.

Mais uma vez, os kernels "Linear" e "Polinomial" obtiveram os melhores resultados e demonstraram um comportamento próximo ao da paisagem anterior. O kernel "Linear" destacou-se em relação aos valores alcançados pelas simulações de classificação (valores Kappa), ao passo que o kernel "Polinomial" apresentou valores um pouco mais baixos, contudo, um comportamento mais homogêneo. Todavia, nesta paisagem, os valores simulados com o kernel "Linear" comportaram-se de forma mais irregular, se comparado a imagem do bairro do Itaigara.

Através das simulações e considerando-se as duas imagens e os seus respectivos conjuntos de treinamento, foi possível notar que a baixa correlação

entre as camadas de informação parece produzir algum efeito positivo para o método SVM, em termos de resultado de classificação. E, como o objetivo deste estudo é a análise da performance de determinados algoritmos não paramétricos a partir da mudança das camadas de atributos disponíveis e as diferenças entre os testes de ambas as paisagens não mostraram grande variabilidade, o kernel "Polinomial" revela-se o mais apropriado para as classificações reais a serem executadas, pois, no conjunto<sup>10</sup>, os testes sugerem que este kernel tem um comportamento mais previsível, além de desempenho de classificação razoável.

#### **Redes neurais –** *LibMultiLayerPerceptron*

No tocante as simulações Redes Neurais, conduzidas a partir da *LibMultiLayerPerceptron* (*Weka*), foram utilizados um rol de ajustes dos parâmetros ["*Iterações*"/"*Camadas ocultas*"], para fins de controle de desempenho. Isto posto, foram utilizados 03 valores diferentes de iterações: [*100; 300; 500*]; e, 03 valores diferentes para camadas ocultas: [*0; 1; 2*]; num total de **09 ajustes diferentes**, conforme exposto nas [Tabela 9](#page-82-0) e [Tabela 10](#page-85-1) (Itaigara e Bairro da Paz, respectivamente).

Deve-se salientar que o valor "*0*" para camada oculta "converte" o algoritmo *LibMultiLayerPerceptron* (similar ao que será usado nas classificações) em um classificador linear, assim como o SVM. Em virtude disto, os ajustes de parâmetros cujo valor para as camadas ocultas for "*0*", deverão ter atenção especial quanto ao seu desempenho nas simulações, por penderem a um comportamento mais previsível.

A seguir, completam a análise das simulações com o algoritmo de Redes Neurais, a [Tabela 9,](#page-82-0) os [Gráfico 5,](#page-83-0) [Gráfico 6](#page-84-0) e [Gráfico 7](#page-85-0) para a paisagem do Itaigara e a [Tabela 10,](#page-85-1) os [Gráfico 8,](#page-87-0) [Gráfico 9](#page-88-0) e o [Gráfico 10](#page-89-0) para a paisagem do Bairro da Paz, além dos [Quadro 9](#page-89-1) e [Quadro 10](#page-91-0) para ambas as paisagens.

1

<sup>10</sup> Todas as combinações de bandas, dois conjuntos de treinamento e mais as duas paisagens.

| Iterações               | 100              |       |                                       |       |                      |       | 300                                                                                               |     |                                                   |     |                           | 500   |                            |            |                                             |       |                    |                |
|-------------------------|------------------|-------|---------------------------------------|-------|----------------------|-------|---------------------------------------------------------------------------------------------------|-----|---------------------------------------------------|-----|---------------------------|-------|----------------------------|------------|---------------------------------------------|-------|--------------------|----------------|
| Camadas<br>ocultas      | 0                |       | $\mathbf{1}$                          |       | $\overline{2}$       |       | $\mathbf 0$                                                                                       |     | $\mathbf{1}$                                      |     | $\overline{2}$            |       | $\mathbf 0$                |            | $\mathbf{1}$                                |       |                    | $\overline{2}$ |
| Combinação<br>de bandas | kappa            | AUC   | kappa                                 | AUC   | kappa                | AUC   | kappa                                                                                             | AUC | kappa                                             | AUC | kappa                     | AUC   | kappa                      | <b>AUC</b> | kappa                                       | AUC   | kappa              | AUC            |
| 12                      | 0.0223           |       | 0,588 0,1057 0,665                    |       | 0,6437 0,882         |       | 0.0223                                                                                            |     | 0,588 0,1081 0,665                                |     | 0,661                     | 0,898 | 0.0223                     | 0,588      | 0,1074 0,664                                |       | 0,6625             | 0,9            |
| 13                      | $-0.022$ $0.575$ |       | 0,121                                 | 0,681 | 0,367                | 0,812 |                                                                                                   |     | $-0,022$ 0,575 0,1202 0,68                        |     | $0,3284$ 0,814            |       | $-0,022$ 0,575             |            | 0,1202                                      | 0,68  | 0,3311             | 0,815          |
| 14                      | 0,2834 0,774     |       | $0.3373$ 0.797 0.5814 0.881           |       |                      |       | 0,2827 0,776 0,3371 0,807 0,6141 0,893                                                            |     |                                                   |     |                           |       | 0,2827 0,776               |            | 0,338                                       | 0,809 | 0,617              | 0,895          |
| 15                      | 0,7127 0,92      |       | 0,7431 0,927                          |       | 0,7648 0,945         |       | $\mid 0.7373 \mid 0.922 \mid 0.7401 \mid 0.929 \mid 0.7726 \mid 0.946 \mid$                       |     |                                                   |     |                           |       | $0,7576$ 0,922             |            | 0,7451 0,929                                |       | 0,7789             | 0,945          |
| 23                      |                  |       | 0,0299 0,604 0,1181 0,671             |       | 0,1181 0,671         |       | 0,0299 0,604 0,1166 0,671 0,1166 0,67                                                             |     |                                                   |     |                           |       | 0,0299 0,604 0,1166        |            |                                             | 0.67  | 0,1614             | 0,694          |
| 24                      |                  |       | 0.0911 0.656 0.2843 0.791             |       |                      |       | 0,7473 0,916 0,0911 0,656 0,3076 0,793 0,7438 0,918                                               |     |                                                   |     |                           |       |                            |            | 0.0911 0.656 0.3143 0.795                   |       | 0,7522             | 0,92           |
| 25                      |                  |       | 0,7334 0,933 0,7542 0,934             |       | 0,7905 0,95          |       |                                                                                                   |     | 0,7695 0,934 0,7638 0,939 0,7909 0,949            |     |                           |       | 0,7772 0,935               |            | $0,7658$ 0,939 0,7983                       |       |                    | 0,951          |
| 34                      | 0,0933 0,658     |       | 0,236 0,741                           |       | 0,5277 0,879         |       | 0,0933 0,658 0,2354 0,742 0,5481 0,882 0,0933 0,658 0,2333 0,743 0,5434                           |     |                                                   |     |                           |       |                            |            |                                             |       |                    | 0,881          |
| 35                      | 0,707            | 0,925 | $0,7401$ 0.927                        |       | 0.7847 0.955         |       | 0,7389 0,925 0,7609 0,927 0,7866 0,957                                                            |     |                                                   |     |                           |       | 0,7616 0,924               |            | 0,7722 0,926 0,7872                         |       |                    | 0,958          |
| 45                      | 0,8              | 0,945 | $0.8054$ 0.952                        |       | 0,8331               | 0,97  |                                                                                                   |     | 0,8323 0,949 0,7812 0,954                         |     | 0,852 0,974               |       | 0,836                      | 0,95       | $0,7909$ $0,952$ 0,8554                     |       |                    | 0,971          |
| 123                     | 0,0417 0,607     |       | 0,121 0,681                           |       |                      |       | 0,5848 0,873 0,0417 0,607 0,1225 0,681                                                            |     |                                                   |     | 0,666 0,893               |       | 0,0417 0,607               |            | 0,1206 0,681 0,6771                         |       |                    | 0,897          |
| 124                     | 0,195 0,763      |       | 0,339                                 |       | $0,793$ 0,7131 0,919 |       |                                                                                                   |     | 0,195 0,763 0,3419 0,797                          |     | $0,7356$ 0,93             |       | 0,195 0,763                |            | 0,3384 0,798 0,7522                         |       |                    | 0,941          |
| 125                     |                  |       |                                       |       |                      |       | 0,7609  0,938  0,6682  0,854  0,8232  0,966  0,7848  0,94                                         |     |                                                   |     | 0,7211 0,901 0,8496 0,966 |       | 0,7894 0,94                |            | 0,7827 0,943 0,8695                         |       |                    | 0,972          |
| 134                     | 0,2504 0,777     |       | 0,3294 0,788                          |       |                      |       | 0,7167 0,928 0,2534 0,777                                                                         |     |                                                   |     | 0,3317 0,791 0,7478 0,935 |       | 0,2534 0,777               |            | 0,3346                                      | 0,79  | 0,7639             | 0,932          |
| 135                     |                  |       | 0.6912 0.924 0.7452 0.927             |       |                      |       | 0,8453 0,973 0,7609 0,925 0,7625 0,93                                                             |     |                                                   |     | 0,8779 0,977              |       | 0,7755 0,926               |            | 0,7566 0,929 0,8989                         |       |                    | 0,979          |
| 145                     | 0,7956 0,948     |       | $0,8022$ 0.948                        |       |                      |       | 0,842 0,966 0,8084 0,945 0,7689                                                                   |     |                                                   | 0,9 | 0,8413 0,97               |       | 0,8053 0,944               |            | 0,699                                       | 0,942 | 0,8533             | 0,969          |
| 234                     | 0,1169 0,665     |       | 0,231                                 | 0,737 |                      |       | 0,7403 0,914 0,1169 0,665 0,2326 0,741                                                            |     |                                                   |     | 0,7703 0,925              |       | 0,1169 0,665               |            | 0.2348 0.741                                |       | 0,7778             | 0,925          |
| 235                     | 0.8261 0.949     |       |                                       |       |                      |       | $\mid$ 0,8058 0,953 0,8678 0,979 0,8384 0,952 0,8494 0,957 0,8797 0,981 0,8452 0,952 0,8485 0,957 |     |                                                   |     |                           |       |                            |            |                                             |       | 0,8768             | 0,982          |
| 245                     |                  |       |                                       |       |                      |       | 0,8085 0,947 0,7583 0,935 0,8819 0,978 0,8396 0,95 0,8035 0,956 0,9041 0,983 0,8419 0,951         |     |                                                   |     |                           |       |                            |            |                                             |       | 0.837 0.959 0.9118 | 0,983          |
| 345                     |                  |       |                                       |       |                      |       | 0,7888 0,946 0,7587 0,944 0,8686 0,979 0,8332 0,949 0,8238 0,956                                  |     |                                                   |     | 0,907 0,983               |       | 0,84                       | 0,95       | 0,8289 0,957                                |       | 0,908              | 0,983          |
| 1234                    |                  |       |                                       |       |                      |       | 0,4209 0,824 0,2962 0,792 0,8045 0,941 0,4659 0,831 0,4519 0,85                                   |     |                                                   |     |                           |       |                            |            | 0.84 0.946 0.4922 0.833 0.5199 0.858 0.8328 |       |                    | 0,946          |
| 1235                    |                  |       | $0.8169$ $0.952 \div 0.8399$ 0.95     |       |                      |       | 0,8921 0,981 0,8461 0,957 0,7809 0,87 0,8767 0,979 0,8507 0,958 0,7809 0,877 0,8947               |     |                                                   |     |                           |       |                            |            |                                             |       |                    | 0,984          |
| 1245                    |                  |       | 0,8757 0,969 0,8854 0,97              |       |                      |       | 0,916 0,987 0,8836 0,97                                                                           |     |                                                   |     | 0,8963 0,971 0,9244 0,986 |       | 0,892                      | 0,97       | 0,8985 0,971 0,9118                         |       |                    | 0,985          |
| 1345                    |                  |       | 0,8346 0,968 0,8462 0,97              |       |                      |       | 0,9038 0,988 0,8667 0,97                                                                          |     | 0,8859 0,97                                       |     |                           |       | $0,9149$ 0,985 0,8785 0,97 |            | 0,8877 0,97                                 |       | 0,9215             | 0,986          |
| 2345                    |                  |       | 0.8153 0.949 0.694 0.927 0.8961 0.983 |       |                      |       |                                                                                                   |     | 0,833 0,949 0,8413 0,957 0,9154 0,982 0,8377 0,95 |     |                           |       |                            |            |                                             |       | 0,843 0,958 0,9257 | 0,984          |
| 12345                   |                  |       |                                       |       |                      |       | 0,8679 0,969 0,8815 0,969 0,8876 0,978 0,8814 0,969 0,8956 0,973 0,9275 0,988 0,8887 0,97         |     |                                                   |     |                           |       |                            |            | 0,8892 0,974 0,9271                         |       |                    | 0,987          |

<span id="page-82-0"></span>**Tabela 9 –** Resultados das simulações com os diferentes combinações de iterações e camadas ocultas para o bairro do Itaigara – ANN.

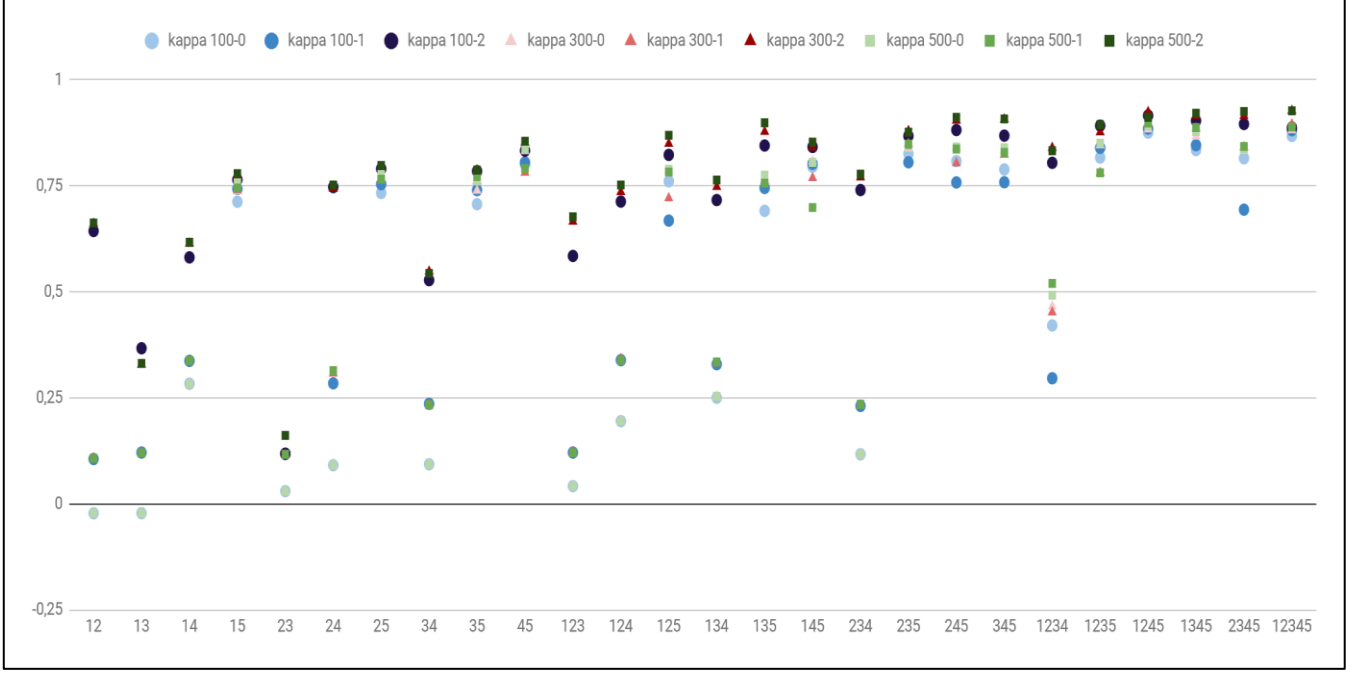

## <span id="page-83-0"></span>**Gráfico 5** – Resultados obtidos (Kappa e AUC) nas simulações com Weka para o bairro do Itaigara – ANN.

Fonte (Elaborado pelo autor).

A [Tabela 9](#page-82-0) e o [Gráfico 5](#page-83-0) revelam que ao se dispor do mesmo conjunto de amostras de treinamento, em todas as combinações de dados de entrada possíveis e para a imagem do bairro do Itaigara, os ajustes que mais se destacaram foram: [*100-0*]; [*100-2*]; [*300-2*]; [*500-0*]; [*500-2*], onde o primeiro valor corresponde ao número de iterações e o segundo ao número de camadas ocultas ["iterações"-"camadas ocultas"]. O [Gráfico 6](#page-84-0) analisa em detalhes o comportamento desses ajustes.

<span id="page-84-0"></span>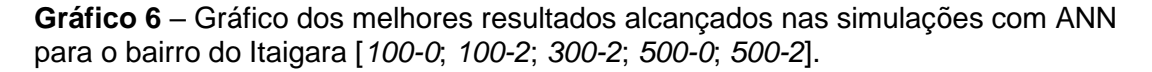

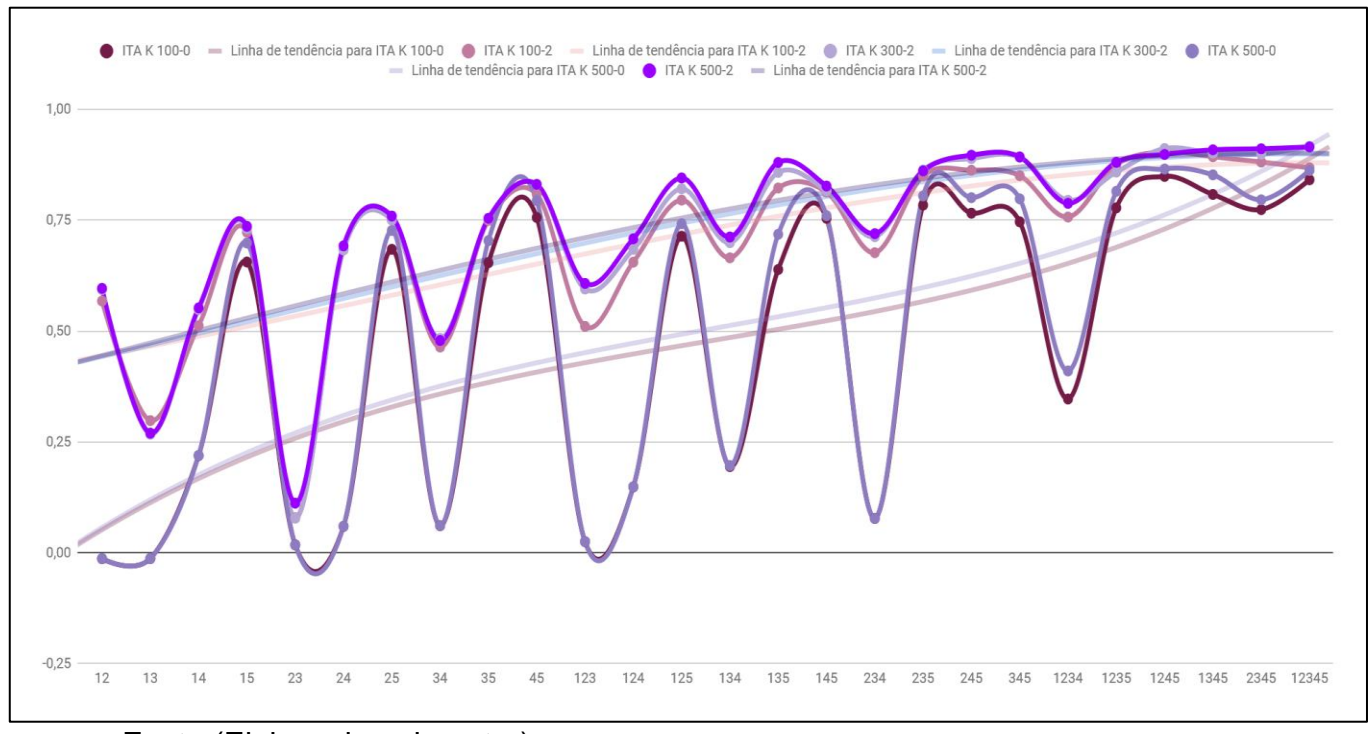

Fonte (Elaborado pelo autor).

É importante enfatizar que o foco da análise das simulações com *LibMultiLayerPerceptron* concentra-se, por ocasião deste estudo, nos ajustes com valor "*0*" de camadas ocultas, conforme já comentado.

O [Gráfico 7,](#page-85-0) na sequência, analisa em detalhes os ajustes [*100-0*] e [*500- 0*] e, neste, observa-se que o ajuste [*500-0*] tem desempenho melhor do que o [*100-0*].

<span id="page-85-0"></span>**Gráfico 7** – Gráfico dos melhores resultados alcançados nas simulações com ANN para o bairro do Itaigara [100-0; 500-0].

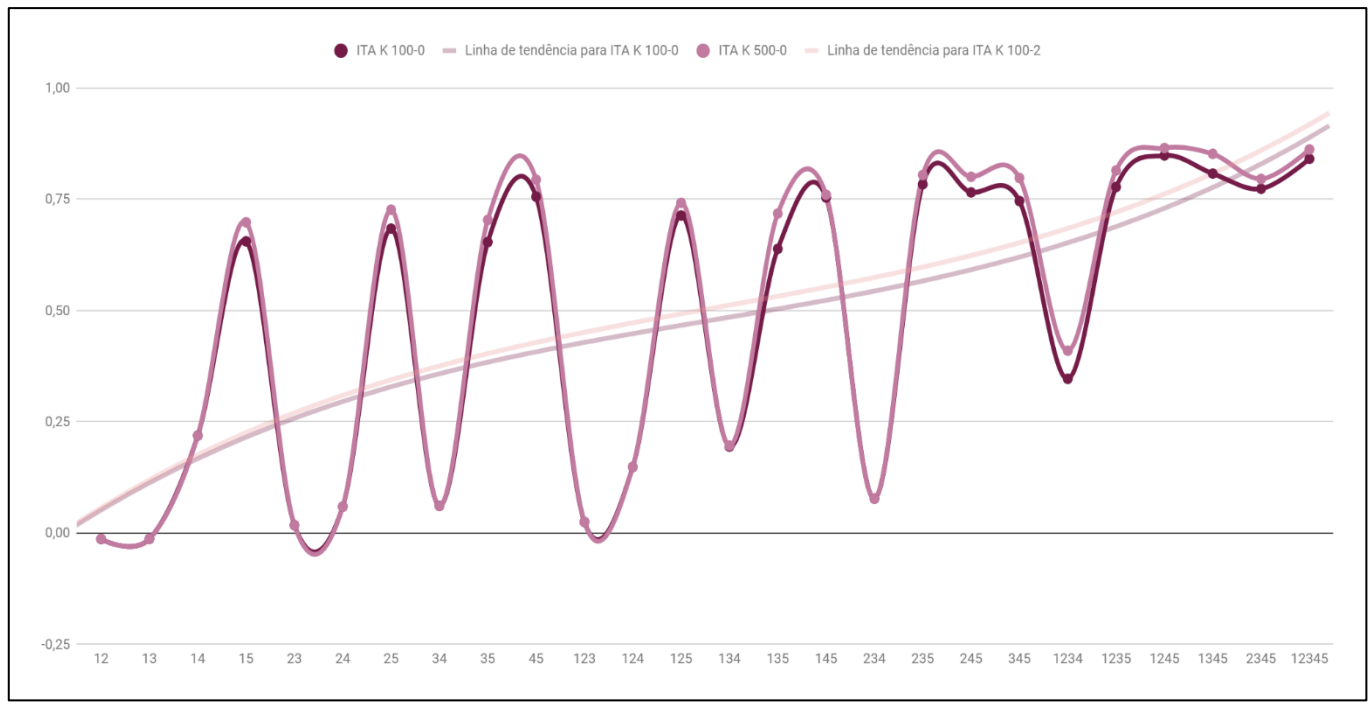

Fonte (Elaborado pelo autor).

A [Tabela 10,](#page-85-1) os [Gráfico 8](#page-87-0) e [Gráfico 9](#page-88-0) expõem os resultados das simulações com *LibMultiLayerPerceptron* para a imagem correspondente a paisagem do Bairro da Paz.

<span id="page-85-1"></span>**Tabela 10** – Resultados das simulações com os diferentes combinações de iterações e camadas ocultas para o Bairro da Paz – ANN.

| Iterações               | 100               |            |                |       |                | 300   |                   |            |              |            | 500            |       |                 |            |                |            |        |                |
|-------------------------|-------------------|------------|----------------|-------|----------------|-------|-------------------|------------|--------------|------------|----------------|-------|-----------------|------------|----------------|------------|--------|----------------|
| Camadas<br>ocultas      | $\mathbf{0}$      |            | $\overline{1}$ |       | $\overline{2}$ |       | $\mathbf 0$       |            | $\mathbf{1}$ |            | $\overline{2}$ |       | $\mathbf{0}$    |            | $\overline{1}$ |            |        | $\overline{2}$ |
| Combinação de<br>bandas | kappa             | <b>AUC</b> | kappa          | AUC   | kappa          | AUC   | kappa             | <b>AUC</b> | kappa        | <b>AUC</b> | kappa          | AUC   | kappa           | <b>AUC</b> | kappa          | <b>AUC</b> | kappa  | AUC            |
| 12                      | $-0.0032$ $0.571$ |            | 0,0924         | 0,596 | 0,0247         | 0,549 | $-0.0032$ $0.571$ |            | 0,0941       | 0,596      | 0,0213         | 0,55  | $-0,0032$ 0,571 |            | 0,0937         | 0,596      | 0,0223 | 0,55           |
| 13                      | $-0.0222$         | 0,567      | 0,1792         | 0,637 | 0,2308         | 0,684 | $-0,0222$         | 0,567      | 0,1846       | 0,639      | 0,2375         | 0,685 | $-0,0222$       | 0,567      | 0,1849         | 0,639      | 0,2363 | 0,685          |
| 14                      | 0,4304            | 0,807      | 0,428          | 0,8   | 0,4623         | 0,823 | 0,4304            | 0,807      | 0,4648       | 0,8        | 0,4588         | 0,827 | 0,4304          | 0,807      | 0,4728         | 0,8        | 0,4585 | 0,826          |
| 15                      | 0,7553            | 0,943      | 0,7639         | 0,931 | 0,7947         | 0,946 | 0,7657            | 0,946      | 0,7953       | 0,934      | 0,8113         | 0,948 | 0,7733          | 0,948      | 0,804          | 0,934      | 0,8234 | 0,948          |
| 23                      | $-0.0492$ 0.567   |            | 0              | 0,511 | 0              | 0,511 | $-0.0492$ 0.567   |            | 0            | 0,511      | 0              | 0,511 | $-0,0492$       | 0,567      | 0              | 0,511      | 0      | 0,511          |

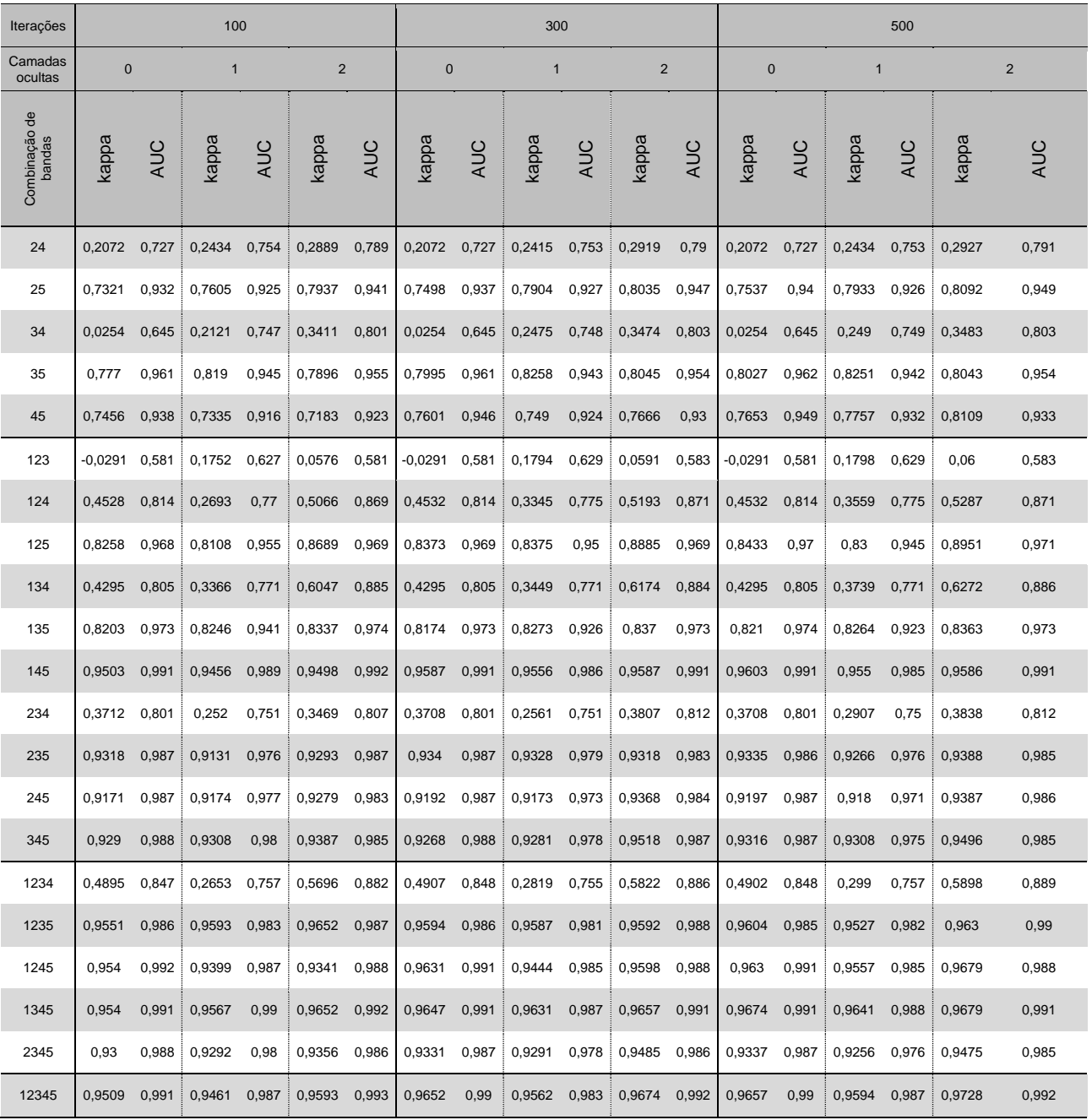

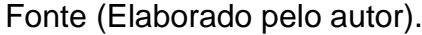

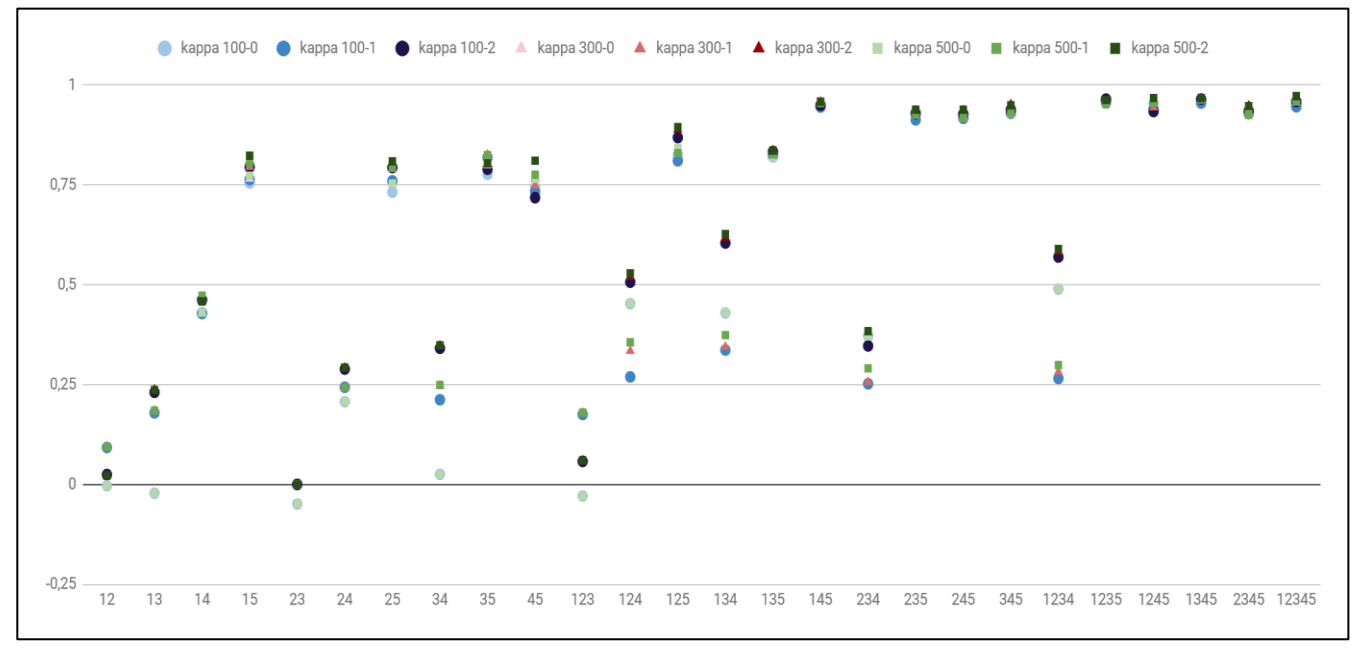

# <span id="page-87-0"></span>**Gráfico 8** – Resultados obtidos (Kappa e AUC) nas simulações com Weka para o Bairro da Paz – ANN.

Fonte (Elaborado pelo autor).

A [Tabela 10](#page-85-1) e o [Gráfico 8](#page-87-0) mostram que os mesmos ajustes que mais se sobressaíram para a paisagem do bairro do "Itaigara" [*100-0*; *100-2*; *300-2*; *500- 0*; *500-2*], também destacaram-se na paisagem "Bairro da Paz".

O [Gráfico 9](#page-88-0) analisa em detalhes o comportamento desses ajustes.

<span id="page-88-0"></span>![](_page_88_Figure_0.jpeg)

![](_page_88_Figure_1.jpeg)

Fonte (Elaborado pelo autor).

O [Gráfico 10](#page-89-0) focaliza a análise nos ajustes [*100-0*] e [*500-0*], da mesma forma que na paisagem "Itaigara" e, nestes, pode-se observar que o desempenho do ajuste [*500-0*] destaca-se novamente.

![](_page_89_Figure_0.jpeg)

## <span id="page-89-0"></span>**Gráfico 10 –** Gráfico dos melhores resultados alcançados nas simulações com ANN para o Bairro da Paz [100-0; 500-0].

Fonte (Elaborado pelo autor).

Ainda analisando o desempenho dos melhores ajustes para ambas as paisagens, os [Quadro 9](#page-89-1) e [Quadro 10,](#page-91-0) a seguir, classificam-nos em 11 categorias de valor (ver legenda dos quadros).

<span id="page-89-1"></span>**Quadro 9 –** Demonstrativo dos melhores resultados (Kappa) encontrados nas simulações preliminares usando algoritmos MultiLayerPerceptron (ANN) para o Bairro da Paz e o bairro do Itaigara.

![](_page_89_Figure_5.jpeg)

![](_page_90_Picture_729.jpeg)

![](_page_91_Picture_744.jpeg)

<span id="page-91-0"></span>**Quadro 10 –** Demonstrativo dos melhores resultados (Area Under Curve – AUC) encontrados nas simulações preliminares usando algoritmos MultiLayerPerceptron (ANN) para o Bairro da Paz e o bairro do Itaigara.

|                          |                  |                             |                  |                           | <b>LEGENDA</b>                                             |                                 |                    |                   |                         |              |
|--------------------------|------------------|-----------------------------|------------------|---------------------------|------------------------------------------------------------|---------------------------------|--------------------|-------------------|-------------------------|--------------|
| < 0                      |                  | $0,0001 - 0,1$ 0,1001 - 0,2 | $0,2001 - 0,3$   | 0,3001<br>0,4             | 0,4001<br>$\blacksquare$<br>0,5                            | 0,5001<br>$\blacksquare$<br>0,6 | 0,6001<br>٠<br>0,7 | $0,7001 -$<br>0,8 | $0,8001 - 0,9$          | > 0,9        |
|                          | $ITA = Itaigara$ | $PAZ =$                     | Bairro da<br>Paz |                           |                                                            |                                 | V máx.             | 0,993             | $v \text{ min} = 0.511$ |              |
|                          |                  |                             |                  | <b>QUADRO INFORMATIVO</b> |                                                            |                                 |                    |                   |                         |              |
| COMBINAÇÕES<br>DE BANDAS | $E_{00}$         | PAZ<br>100-0                | ITA<br>$00-2$    | PAZ<br>00-2               | ITA<br>300-2<br>PAZ<br>PAZ<br>500-0<br>DAZ<br>500-0<br>DAZ |                                 |                    |                   | ITA<br>500-2            | 500-2<br>PAZ |
| 12345                    | 0,969            | 0,991                       | 0,978            | 0,993                     | 0,988                                                      | 0,992                           | 0,97               | 0,99              | 0,987                   | 0,992        |

Fonte (Elaborado pelo autor).

Os [Quadro 9](#page-89-1) e [Quadro 10](#page-91-0) apenas reforçam a tendência de que o aumento das camadas de informações parecem contribuir mais com o desempenho do método Redes Neurais do que a baixa correlação entre aquelas. Para além disto, o valor "*500*<sup>11</sup>" para número de iterações, gera melhores resultados nas simulações.

Diante disto, o ajuste [*500-0*] mostra-se mais adequado para a condução das vindouras classificações deste método, pois reúne o valor de número de iterações que, em média, gera as melhores classificações, além de transformar o referido método num classificador linear e, portanto, mais adequado para análise comportamental proposta neste estudo.

1

<sup>11</sup> Lembrando que este valor compõe um rol de controle das simulações.

#### <span id="page-93-0"></span>2.2.4.5. *Classificação*

Os algoritmos escolhidos para os experimentos foram: o *Support Vector Machine* (SVM) e o *Neural Net* ou *Artificial Neural Network* (ANN), ambos implementados no software ENVI®, dado que, além destes métodos serem amplamente usados na classificação de imagens e similares a algoritmos genéticos de aprendizagem, ambos não dependem de suposições a priori da distribuição de probabilidade dos dados (KUMAR et al., 2015).

Os parâmetros de ajustes de classificação para ambos os classificadores foram definidos após a realização de simulações apoiadas por técnicas de mineração de dados (Ver seção anterior – [2.2.4.4. Mineração de dados\)](#page-73-0), além das recomendações indicadas na literatura especializada.

A definição dos parâmetros observou critérios que permitiram, tanto o melhor desempenho em termos de resultados de classificação, quanto a sua generalização para cada imagem. Contudo, por tratar-se de classificações supervisionadas, ou seja, de métodos que necessitam de um conjunto de padrões que servirão de modelo de aprendizado das predições das categorias de representação, cada imagem/paisagem necessitou de etapas de interpretação, definição e coleta de amostras das subclasses de representação (Ver seção – [2.2.4.2.](#page-56-0) *[Definição das subclasses de representação e coleta de](#page-56-0)  [amostras de treinamento](#page-56-0)*).

Desta forma, cada imagem contou com um conjunto de amostras de treinamento próprio, porém, no caso dos parâmetros de classificação, foram usados os mesmos parâmetros de ajustes de um determinado modelo (SVM ou Redes Neurais) para ambas imagens/paisagens, após definição baseada nas simulações feitas na etapa de "Mineração de dados" (Ver seção – [2.2.4.4.](#page-73-0) [Mineração de dados\)](#page-73-0). Assim sendo, os parâmetros de classificação definidos para cada método podem ser vistos nos [Quadro 11](#page-94-0) (SVM) e [Quadro 12](#page-95-0) (Redes Neurais):

<span id="page-94-0"></span>**Quadro 11 –** Parâmetros do classificador SVM.

![](_page_94_Picture_102.jpeg)

Fonte (Elaborado pelo autor).

No [Quadro 11,](#page-94-0) os parâmetros foram ajustados com base nas tendências reveladas nas simulações feitas na etapa de "Mineração de dados" (seção [2.2.4.4\)](#page-73-0) e outros que se fizeram necessário. O kernel escolhido foi o Polinomial, de grau "02". O valor "01" para grau do polinômio, neste caso, significaria traçar uma linha reta separando as classes no espaço n-dimensional. A medida que o valor do grau do polinômio aumenta, maior a precisão na separação de classes, todavia, também aumenta a possibilidade de "pixels" não serem classificados. O parâmetro penalidade controla o ajuste entre tolerar erros de treinamento e forçar margens rígidas. Pirâmide determinar os níveis de processamento a serem aplicados durante a classificação e está relacionado com a resolução da imagem. Limite de probabilidade determinar qual é a probabilidade mínima para que um pixel seja classificado (ENVI, 2019).

![](_page_95_Picture_122.jpeg)

<span id="page-95-0"></span>**Quadro 12 –** Parâmetros do classificador Redes Neurais.

Fonte (Elaborado pelo autor).

No [Quadro 12,](#page-95-0) os parâmetros foram ajustados com base nas tendências reveladas nas simulações feitas na etapa de "Mineração de dados" (seção [2.2.4.4\)](#page-73-0) e outros que se fizeram necessário. A função de ativação escolhida foi a logística. O valor de iterações e de camadas ocultas foi a combinação definida na etapa supracitada. Contribuição para o limite de treinamento ajusta as alterações de peso interno de um nó durante o processamento. A taxa de treinamento decide a amplitude destes ajustes, assim como o Momentum de treinamento impulsiona as possíveis mudanças no sentido atual. Por fim, o erro médio quadrático (RMS) é o valor no qual o treinamento deve ser interrompido, caso seja alcançado, e a classificação tem início (ENVI, 2019).

Portanto, foram realizados 01 classificação para cada combinação citada no Quadro 8 (26 combinações), para cada método (02 métodos), para cada imagem (02 imagens), totalizando 104 classificações.

O [Quadro 13](#page-96-0) detalha este número e a [Figura 14](#page-97-0) ilustra o fluxo de trabalho, com ênfase nas classificações descritas nesta seção.

![](_page_96_Picture_81.jpeg)

<span id="page-96-0"></span>**Quadro 13 –** Detalhamento da quantidade total de classificações.

![](_page_97_Figure_0.jpeg)

<span id="page-97-0"></span>**Figura 14 –** Fluxo de trabalho com ênfase nas classificações.

Fonte (Elaborado pelo autor).

## 2.2.4.6. *Validação dos resultados*

A validação dos resultados das classificações da etapa anterior (seção [2.2.4.5\)](#page-93-0) foi feita através da comparação destas com imagens temáticas de verdade de campo que possuem apenas duas classes de representação, "*Rua*" e "*não Rua*", tal qual as classificações e foram geradas através da interpretação visual das imagens correspondentes a cada área de estudo, a partir de vetorização manual.

Logo, cada imagem de verdade de campo serviu como referência de um tabelamento cruzado, que gerou uma matriz de confusão para cada um dos experimentos. Estas possibilitaram o cálculo do coeficiente de concordância Kappa, assim como o índice de acurácia global, erros de omissão e comissão, acurácia do produtor e acurácia do usuário para cada classificação. A [Figura 15](#page-99-0) representa a imagem de verdade de campo usada como referência para as matrizes de confusão da área de estudo correspondente a região do bairro do Itaigara e a [Figura 16](#page-100-0) corresponde a sobreposição desta em relação a imagem de composição colorida da mesma área. Na sequência, respectivamente, as [Figura 17](#page-101-0) e [Figura 18,](#page-102-0) representam o correlato para o Bairro da Paz. Em ambas as paisagens, nas imagens de verdade de campo, a classe "Rua" está representada na cor azul e a classe "não Rua" na cor branca.

![](_page_99_Picture_0.jpeg)

<span id="page-99-0"></span>**Figura 15** – Imagem de verdade de campo da área de estudo [Itaigara – MI 150.414].

![](_page_100_Picture_0.jpeg)

<span id="page-100-0"></span>**Figura 16** – Imagem de verdade de campo sobreposta a imagem da área de estudo [Itaigara – MI 150.414].

![](_page_101_Figure_0.jpeg)

<span id="page-101-0"></span>**Figura 17 –** Imagem de verdade de campo da área de estudo [Bairro da Paz – MI 142.262].

![](_page_102_Picture_0.jpeg)

<span id="page-102-0"></span>**Figura 18 –** Imagem de verdade de campo sobreposta a imagem da área de estudo [Bairro da Paz – MI 142.262].

Fonte (Elaborado pelo autor).

Na [Figura 19](#page-103-0) é possível visualizar o resultado de uma classificação SVM, para a combinação de bandas de entrada "*B145*", da cena correspondente ao bairro do Itaigara.

Neste exemplo, a classe "*Rua*" está representada pela cor vermelha, enquanto a classe "não Rua" está representada pela cor ciano.

![](_page_103_Picture_0.jpeg)

<span id="page-103-0"></span>**Figura 19** – Exemplo do resultado de classificação SVM / combinação de bandas "145" / bairro do Itaigara.

Fonte (Elaborado pelo autor).

Estas imagens binárias, associadas as correspondentes imagens binárias de verdade de campo [\(Figura 15/](#page-99-0)Itaigara e [Figura 17/](#page-101-0)Bairro da Paz), foram utilizadas para gerar as matrizes de confusão para cada uma dos 104 classificações.

# 2.3. RESULTADOS E ANÁLISES

Nesta seção, estão organizados os resultados alcançados pelos respectivos métodos de classificação – SVM e Redes Neurais.

A seguir, estão organizadas tabelas e gráficos, além de comentários, baseados nos valores de Coeficiente de Concordância Kappa e Acurácia Global alcançados pelos respectivos processos de classificação supracitados e para cada imagem, bairro do Itaigara e do Bairro da Paz, respectivamente.

|                         | <b>SVM</b> |              | <b>ANN</b> |              |  |  |  |
|-------------------------|------------|--------------|------------|--------------|--|--|--|
| Combinação de<br>bandas | GLOBAL (%) | <b>KAPPA</b> | GLOBAL (%) | <b>KAPPA</b> |  |  |  |
| 12                      | 70,0091    | 0,1030       | 57,1958    | $-0,0476$    |  |  |  |
| 13                      | 70,7246    | 0,2414       | 66,306     | 0,0165       |  |  |  |
| 14                      | 81,4049    | 0,0245       | 74,816     | 0,2945       |  |  |  |
| 15                      | 79,7294    | 0,3984       | 81,3867    | $-0,0014$    |  |  |  |
| 23                      | 70,7588    | 0,2298       | 59,0857    | 0,0480       |  |  |  |
| 24                      | 74,184     | 0,2842       | 63,2042    | 0,1916       |  |  |  |
| 25                      | 77,7308    | 0,4266       | 63,3868    | $-0,0076$    |  |  |  |
| 34                      | 76,4232    | 0,3052       | 62,8839    | 0,1911       |  |  |  |
| 35                      | 79,5402    | 0,4094       | 73,6202    | 0,0182       |  |  |  |
| 45                      | 80,7624    | 0,4635       | 64,8145    | 0,1929       |  |  |  |
| 123                     | 71,3772    | 0,2528       | 51,8265    | 0,1164       |  |  |  |
| 124                     | 80,0276    | 0,3695       | 67,8849    | 0,2571       |  |  |  |
| 125                     | 78,3768    | 0,3835       | 57,1789    | $-0,0474$    |  |  |  |
| 134                     | 80,0306    | 0,3700       | 70,3167    | 0,2786       |  |  |  |
| 135                     | 79,6333    | 0,4000       | 66,2427    | 0,0164       |  |  |  |
| 145                     | 83,3933    | 0,4735       | 74,817     | 0,2946       |  |  |  |
| 234                     | 80,6717    | 0,3783       | 62,4982    | 0,2042       |  |  |  |
| 235                     | 81,7573    | 0,4738       | 59,1864    | 0,0508       |  |  |  |
| 245                     | 81,2817    | 0,4859       | 63,2524    | 0,1925       |  |  |  |
| 345                     | 83,0082    | 0,5138       | 62,9304    | 0,1919       |  |  |  |
| 1234                    | 81,0051    | 0,3875       | 75,1279    | 0,3107       |  |  |  |
| 1235                    | 80,427     | 0,4468       | 51,8764    | 0,1172       |  |  |  |
| 1245                    | 81,9369    | 0,4718       | 67,8983    | 0,2574       |  |  |  |
| 1345                    | 82,2301    | 0,4785       | 67,8983    | 0,2574       |  |  |  |
| 2345                    | 81,9651    | 0,4957       | 62,5303    | 0,2048       |  |  |  |
| 12345                   | 81,618     | 0,4649       | 75,1337    | 0,3109       |  |  |  |

<span id="page-105-0"></span>**Tabela 11 –** Resultados das classificações, em valores de coeficiente Kappa e acurácia global, para o bairro do Itaigara.

| Combinação de | <b>SVM</b> |              | <b>ANN</b> |              |  |  |
|---------------|------------|--------------|------------|--------------|--|--|
| bandas        | GLOBAL (%) | <b>KAPPA</b> | GLOBAL (%) | <b>KAPPA</b> |  |  |
| 12            | 75,7724    | 0,1612       | 91,1931    | $-0,0017$    |  |  |
| 13            | 64,4497    | 0,0812       | 90,8183    | $-0,0030$    |  |  |
| 14            | 80,4006    | 0,2027       | 63,5081    | 0,1560       |  |  |
| 15            | 78,6443    | 0,3282       | 91,1002    | $-0,0008$    |  |  |
| 23            | 79,784     | 0,2043       | 91,1327    | $-0,0002$    |  |  |
| 24            | 74,1289    | 0,1189       | 62,1611    | 0,1236       |  |  |
| 25            | 77,6593    | 0,3146       | 91,1481    | 0,0006       |  |  |
| 34            | 67,4481    | 0,1026       | 87,956     | 0,0503       |  |  |
| 35            | 82,719     | 0,3840       | 90,4839    | $-0,0081$    |  |  |
| 45            | 78,2251    | 0,3142       | 91,2877    | 0,0000       |  |  |
| 123           | 61,497     | 0,0787       | 91,2764    | $-0,0001$    |  |  |
| 124           | 79,1793    | 0,2030       | 64,9419    | 0,1585       |  |  |
| 125           | 80,94      | 0,3581       | 91,1919    | $-0,0017$    |  |  |
| 134           | 77,72      | 0,1978       | 63,5526    | 0,1545       |  |  |
| 135           | 89,9747    | 0,4128       | 90,7808    | $-0,0036$    |  |  |
| 145           | 83,6294    | 0,4161       | 63,4899    | 0,1560       |  |  |
| 234           | 70,5311    | 0,1113       | 62,4707    | 0,1294       |  |  |
| 235           | 83,4642    | 0,4113       | 91,1116    | $-0,0003$    |  |  |
| 245           | 84,0327    | 0,4179       | 62,1725    | 0,1237       |  |  |
| 345           | 83,9541    | 0,4214       | 87,9557    | 0,0497       |  |  |
| 1234          | 74,3148    | 0,1573       | 65,5449    | 0,1665       |  |  |
| 1235          | 83,3905    | 0,4113       | 91,2759    | $-0,0010$    |  |  |
| 1245          | 83,6966    | 0,4171       | 64,9154    | 0,1584       |  |  |
| 1345          | 83,8416    | 0,4201       | 63,525     | 0,1544       |  |  |
| 2345          | 83,8786    | 0,4204       | 62,4373    | 0,1293       |  |  |
| 12345         | 83,9762    | 0,4229       | 65,5078    | 0,1664       |  |  |

<span id="page-106-0"></span>**Tabela 12** – Resultados das classificações, em valores de coeficiente Kappa e acurácia global, para o Bairro da Paz.

A acurácia global ou exatidão global de uma classificação, neste caso, diz respeito a relação entre os pixels corretamente previstos e o total de pixels de uma imagem. Portanto, os valores de acurácia global obtidos pelas classificações SVM, para o bairro do Itaigara e para o Bairro da Paz, podem ser considerados satisfatórios e variam pouco, como pode ser visto na [Tabela 11](#page-105-0) e [Tabela 12.](#page-106-0)

Contudo, os comportamentos das classificações em relação as diferentes métricas de avaliação dos resultados obtidos pelas classificações SVM e Redes Neurais, demonstram que a acurácia global é um índice que superestima a acurácia da classificação, por considerar apenas a relação de pixels corretamente classificados em relação a total de pixels.

Deve-se, portanto, utilizar outro índice mais sensível do que a acurácia global, assim como da variação de erros de omissão e comissão das classes "*Rua*" e "*não Rua*". O coeficiente de concordância Kappa é uma análise multivariada e mais sensível a estas variações, como os [Gráfico 11](#page-107-0) ao [Gráfico](#page-109-0)  [14](#page-109-0) demonstram para as imagens correspondentes as paisagens do bairro do Itaigara e Bairro da Paz, respectivamente.

![](_page_107_Figure_3.jpeg)

<span id="page-107-0"></span>**Gráfico 11** – Gráfico dos resultados em valores de coeficiente Kappa obtidos com o Classificador SVM para o bairro do Itaigara.
<span id="page-108-0"></span>**Gráfico 12** – Gráfico dos resultados em valores de coeficiente Kappa obtidos com o Classificador SVM para o Bairro da Paz .

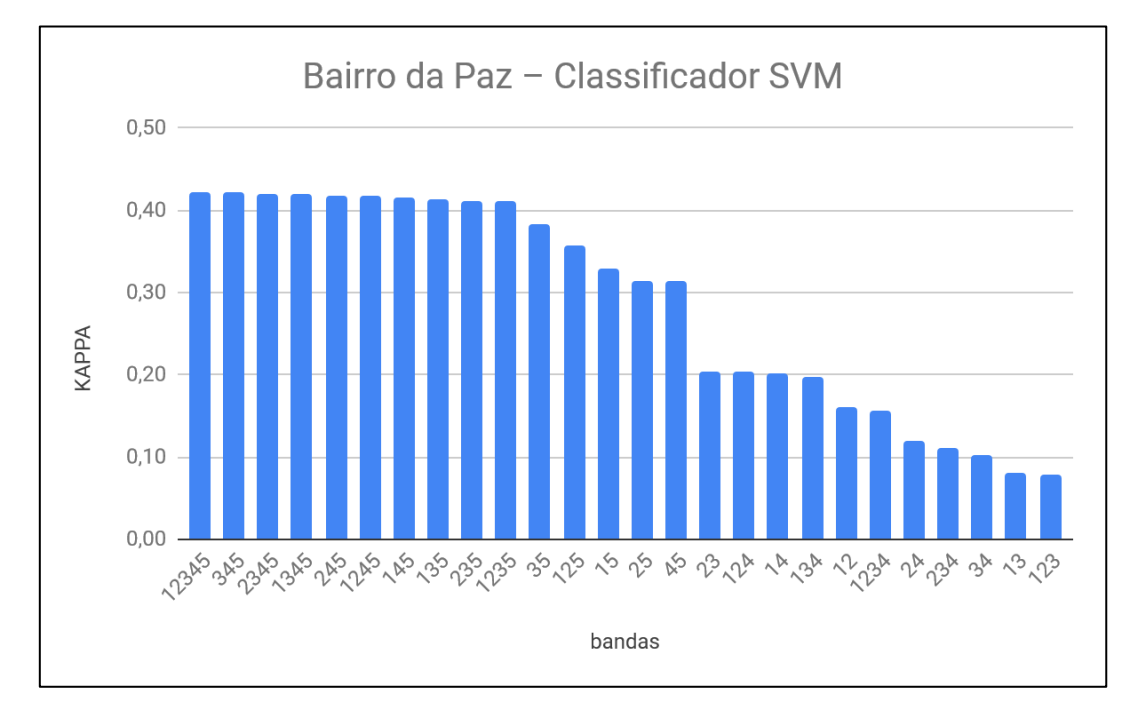

Fonte (Elaborado pelo autor).

Ao se analisar os [Gráfico 11](#page-107-0) e o [Gráfico 12,](#page-108-0) faz-se necessário comparar os seus resultados com as estatísticas de ambas as imagens, principalmente as suas matrizes de correlação [\(Tabela 3/](#page-54-0)*pg[.41](#page-54-0)* e [Tabela 6/](#page-56-0)*pg[.43](#page-56-0)*), pois, supostamente, quanto menor a correlação entre as camadas de informação (as bandas de entrada), melhor o desempenho do método SVM (ver, também, o [Gráfico 15\)](#page-110-0). Ainda que a combinação de bandas com melhor desempenho para a paisagem do Bairro da Paz tenha sido a *B12345*, no geral, a tendência supracitada foi a predominante. Neste caso específico, a maior interdependência entre as bandas desta paisagem (Ver [Tabela 5/](#page-55-0)*pg. [42](#page-55-0)*), pode ter influenciado e as informações adicionais das bandas *1* e *2* (mesmo altamente correlacionadas entre elas e a banda 3) e pode ter sido decisiva para o bom resultado desta combinação.

<span id="page-109-0"></span>**Gráfico 13** – Gráfico dos resultados em valores de coeficiente Kappa obtidos com o Classificador ANN para o bairro do Itaigara .

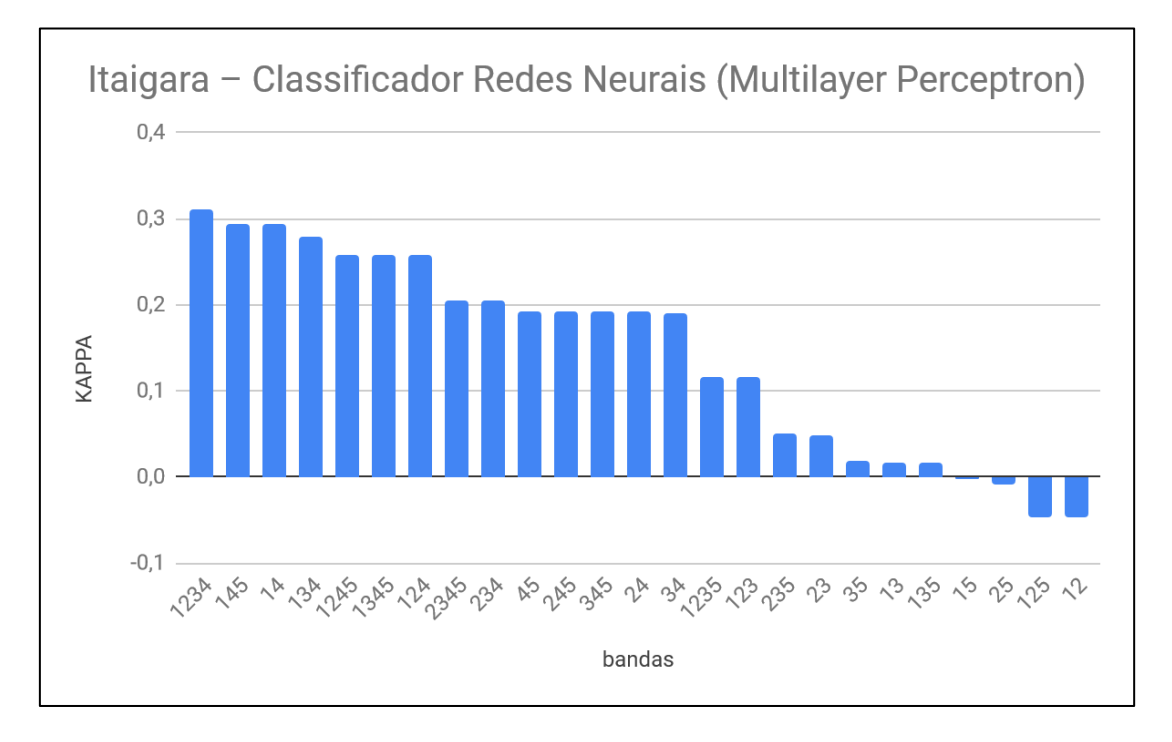

Fonte (Elaborado pelo autor).

<span id="page-109-1"></span>**Gráfico 14** – Gráfico dos resultados em valores de coeficiente Kappa obtidos com o Classificador ANN para o Bairro da Paz.

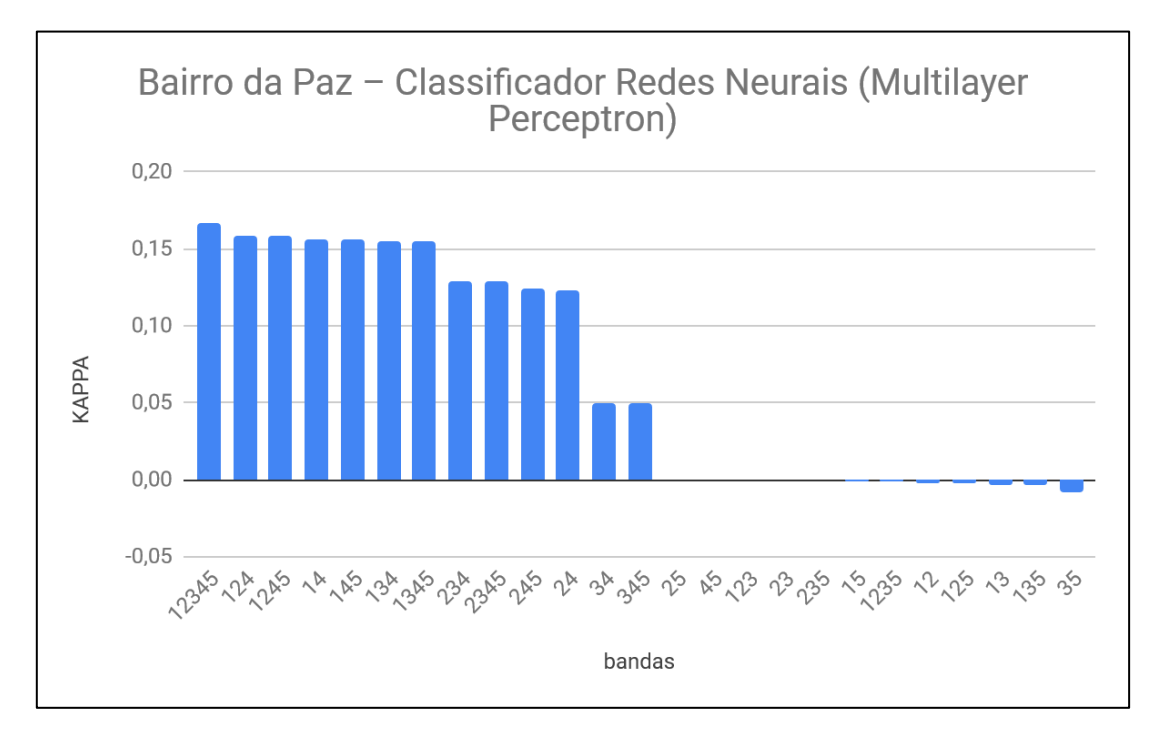

Fonte (Elaborado pelo autor).

Os [Gráfico 13](#page-109-0) e [Gráfico 14,](#page-109-1) por sua vez, demonstram os resultados alcançados pelo método Redes Neurais, para as paisagens do bairro do Itaigara e Bairro da Paz, respectivamente. A banda 4 (infravermelho próximo) apresentase como um limiar mínimo de correlação entre bandas sem prejuízo do desempenho do método (ver, também, o [Gráfico 16\)](#page-111-0), visto que, a aparente relação inversa da correlação entre as bandas e o desempenho do classificador, para ambas as paisagens, não exerce a mesma influência que exerceu para o método SVM. A interdependência entre as bandas mostrou-se necessária ao método Redes Neurais e pode explicar o destaque negativo para a banda 5 (informação altimétrica), visto que esta é a menos correlacionada e interdependente entre todas.

<span id="page-110-0"></span>**Gráfico 15 –** Comparativo dos resultados das classificações para ambas as paisagens e ordenados segundo o método SVM.

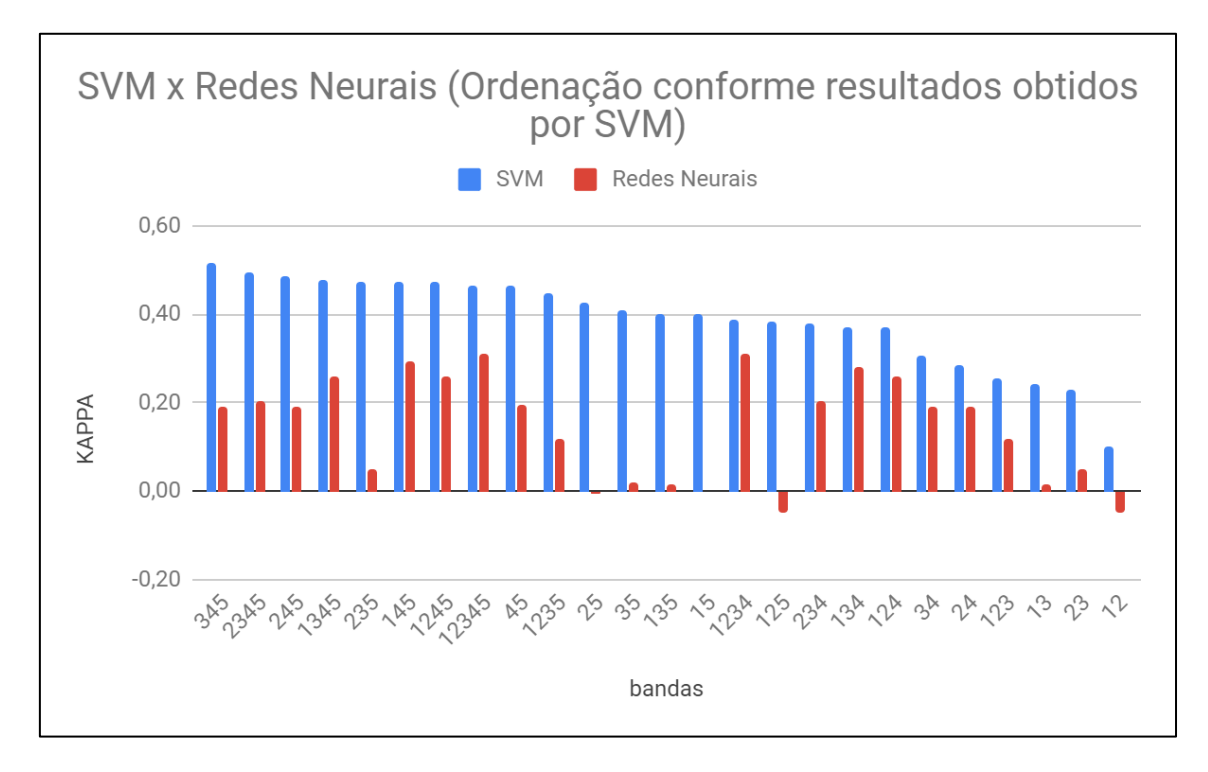

Fonte (Elaborado pelo autor).

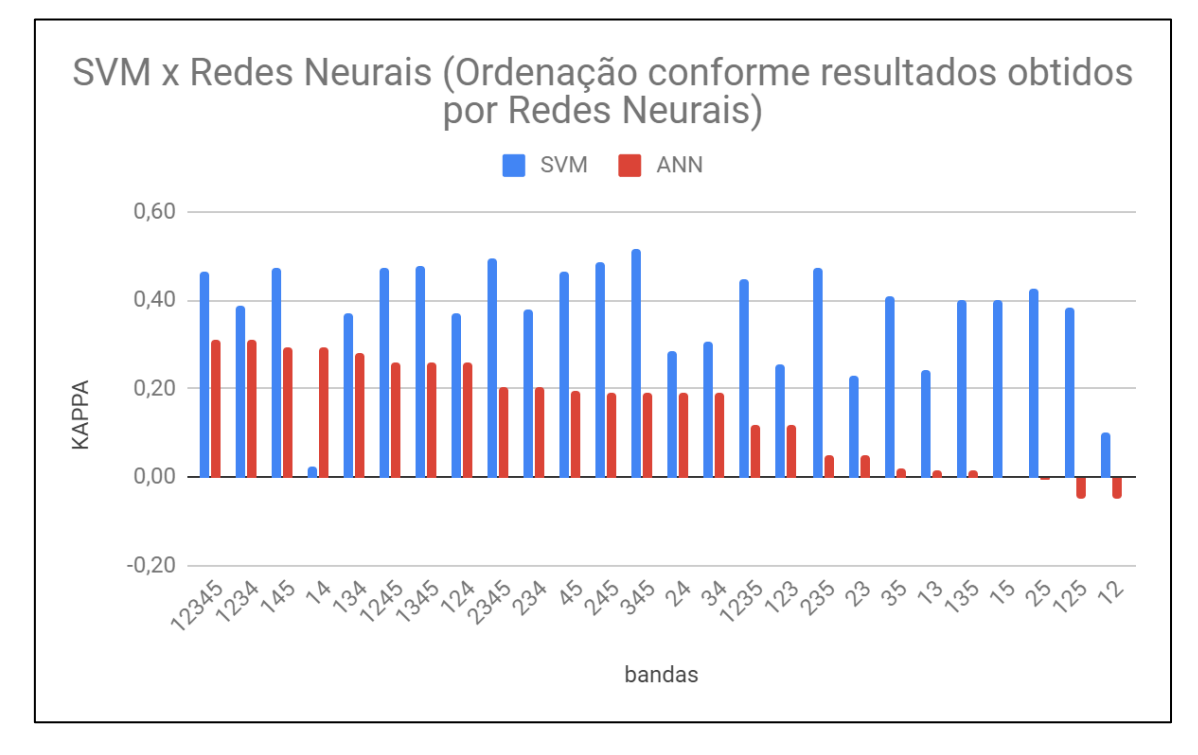

<span id="page-111-0"></span>**Gráfico 16 –** Comparativo dos resultados das classificações para ambas as paisagens e ordenados segundo o método Redes Neurais.

Fonte (Elaborado pelo autor).

## **3. CONCLUSÕES**

As tabelas e gráficos apresentados na seção anterior, demonstram que as classificações apresentam melhoras conforme a presença ou não de determinadas camadas de informação. O perfil de uso e ocupação do solo também aparenta exercer influência, porém, de forma secundária.

No caso do método SVM, em geral, os gráficos demonstraram que pode existir uma relação direta da banda de elevação dos alvos em relação ao terreno (banda 05) com a melhora do seu desempenho e, portanto, o menor grau de correlação entre as bandas também pode ser considerado um fator que exerce influência positiva, conforme verificado na imagem correspondente ao Bairro do Itaigara. Contudo, ao se comparar os resultados das classificações para ambas as paisagens, nota-se que mesmo a relação apontada acima tem limites, visto que no caso da imagem que possui maior interdependência entre as camadas (Bairro da Paz), foi a combinação de todas as bandas que alcançou o melhor resultado

No caso do método Redes Neurais, os gráficos demonstram que a presença da banda do infravermelho próximo (banda 04) foi determinante para a melhora do desempenho de determinadas combinações em relação a outras. A banda de elevação (banda 05), neste caso, além de não ter exercido influência positiva, está presente na maioria das combinações com pior desempenho. Este fato pode apontar para um "limite" ao aprendizado do referido método e a baixa correlação entre as camadas de informação indica que existe uma relação de equilíbrio entre a interdependência das bandas e sua correlação, onde camadas com informações de natureza muito distinta e distante do conjunto podem comprometer o desempenho.

## SUGESTÕES PARA PRÓXIMOS TRABALHOS

Cabe ressaltar que este trabalho aponta para várias outras análises possíveis e que contribuiriam para o maior entendimento e, consequentemente, melhor utilização dos referidos métodos para o mapeamento de uma importante feição cartográfica – "Rua". O conhecimento e experiências aqui desenvolvidos podem ser aproveitados noutras feições similares, por exemplo.

Outros aspectos que mereceriam atenção em vindouros trabalhos que sigam esta linha de pesquisa, poderiam ser:

- Comparação entre diferentes paisagens neste projeto, foram comparados os resultados alcançados pelos métodos SVM e Redes Neurais para duas paisagens intraurbanas, a saber: de urbanização regular e com alto índice de verticalização das construções (Itaigara) e de urbanização subnormal e com grande heterogeneidade de resposta espectral e formas diversas (Bairro da Paz). Qual seria os resultados se os mesmos procedimentos e ambiente de comparação controlado fossem aplicados a paisagens rurais ou litorâneas, por exemplo.
- Mineração de dados x Classificações embora os algoritmos usados durante a etapa de mineração de dados para emular os resultados das classificações sejam baseados nos mesmos códigos fontes dos classificadores propriamente ditos, os resultados obtidos naquelas simulações divergiram, em parte, dos resultados reais alcançados pelas classificações. Esta divergência pode ser explorada e, com isto, propor melhores ajustes dos parâmetros de classificação no futuro.
- Tamanho e variedade de amostras para conseguir criar um ambiente controlado e onde fosse possível comparar dois métodos de reconhecimento de padrões em imagens distintos, para duas paisagens distintas, foi necessário restringir tanto o tamanho quanto a diversidade de subgrupos das amostras. Contudo, o tamanho relativo das amostras, assim como a forma como são colhidas podem afetar tanto a mineração de dados quanto os resultados das classificações finais.

## **REFERÊNCIAS**

ABE, Shigeo. **Support vector machines for pattern classification**. London: Springer, 2005.

ABOUD-NETA, S. R. et al. Comparação entre classificação contextual e classificação por regiões para mapeamento de uso e cobertura da terra na região da Floresta Nacional de Tapajós-PA (FLONA): utilizando imagens polarimétricas em banda L. **Simpósio Brasileiro de Sensoriamento Remoto**, v. 14, p. 7749-7756, 2009.

ALIXANDRINI, M. Classificação de imagens Landsat 7 ETM multiespectrais utilizando SVM. In: Simpósio Brasileiro de Sensoriamento Remoto, 14, 2009, Natal, Brasil. **Anais...** São José dos Campos: INPE, p. 7757-7764. 2009.

DE ALMEIDA PEREIRA, Gabriel Henrique; SILVA CENTENO, Jorge Antonio. Assessment of training sample size for artificial neural networks in supervised image classification using spectral and laser scanner data. **BOLETIM DE CIENCIAS GEODESICAS**, v. 23, n. 2, p. 268- 283, 2017.

ALONSO, M. C.; MALPICA, J. A. Satellite imagery classification with LiDAR data. **Trees (A)**, v. 2106, n. 19, p. 11, 2010.

ALVES, F. C.; FRAGAL, E. H. Avaliação dos Algoritmos MAXVER e SVM na Classificação da Cobertura Vegetacional da Planície de Inundação do Alto Rio Paraná. In: Encontro Estadual de Geografia e Ensino, II, e Semana de Geografia, XX, 2011, Maringá. **Anais...** Maringá: 2011. p. 0621-0632. Disponível em: [<http://www.dge.uem.br/gavich/downloads/semana11/Eixo3/Eixo305.pdf>](http://www.dge.uem.br/gavich/downloads/semana11/Eixo3/Eixo305.pdf). Acesso em: 25 set. 2019.

ANDREOLA, R.; HAERTEL, V. Support Vector Machines na Classificação de Imagens Hiperespectrais. In: Simpósio Brasileiro de Sensoriamento Remoto, 14, 2009, Natal, Brasil. **Anais...** *São José dos Campos: INPE, p. 6757- 6764. 2009.*

ANTHONY, Gidudu; GREGG, Hulley; TSHILIDZI, Marwala. Image classification using SVMs: one-against-one vs one-against-all. **arXiv preprint arXiv:0711.2914**, 2007.

BOCANEGRA, Charlie WR. Procedimentos para tornar mais efetivo o uso das redes neurais artificiais em planejamento de transportes. **São Carlos**, v. 97, 2002.

BORGES, J. S. **Classificadores e Máquinas de Suporte Vectorial em Imagens Multiespectrais**. 2003. 76f. Dissertação (Mestrado) – Faculdade de Ciências, Universidade do Porto, Portugal, 2003.

BRADLEY, Andrew P. The use of the area under the ROC curve in the evaluation of machine learning algorithms. **Pattern recognition**, v. 30, n. 7, p. 1145-1159, 1997.

BRONDINO, Nair Cristina Margarido. Estudo da influência da acessibilidade no valor de lotes urbanos através do uso de redes neurais. **São Carlos–SP**, 1999.

CHUBEY, Michael S.; FRANKLIN, Steven E.; WULDER, Michael A. Object-based analysis of Ikonos-2 imagery for extraction of forest inventory parameters. **Photogrammetric Engineering & Remote Sensing**, v. 72, n. 4, p. 383-394, 2006.

CONGALTON, Russell G. A review of assessing the accuracy of classifications of remotely sensed data. **Remote sensing of environment**, v. 37, n. 1, p. 35-46, 1991.

CONGALTON, Russell G.; MEAD, Roy A. A quantitative method to Test for Consistency and Correctness in Photointerpretation. **Photogrammetric Engineering and Remote Sensing**, v. 49, n. 1, p. 69-74, 1983.

CORTES, Corinna; VAPNIK, Vladimir. Support-vector networks. **Machine learning**, v. 20, n. 3, p. 273-297, 1995.

DIXON, B.; CANDADE, N. Multispectral landuse classifi cation using neural networks and support vector machines: one or the other, or both?. **International Journal of Remote Sensing**, v. 29, n. 4, p. 1185–1206, 2008.

DORIGO, Marco; MANIEZZO, Vittorio; COLORNI, Alberto. Ant system: optimization by a colony of cooperating agents. **IEEE Transactions on Systems, Man, and Cybernetics, Part B (Cybernetics)**, v. 26, n. 1, p. 29-41, 1996.

EGAN, J. P. **Signal detection theory and ROC analysis**, USA, New York:Academic Press, 1975.

EHLERS, M. Sensoriamento Remoto para Usuários de SIG – Sistemas Sensores e Métodos: entre as Exigências do Usuário e a Realidade. In: BLASCHKE, T. E KUX, H. (ed.) **Sensoriamento Remoto e SIG Avançados**. São Paulo: Oficina de Textos, 2005. Cap. 2, p. 20 - 32.

ENVI. **Guia do Envi em Português**. [s.l.]: Visual Information Solutions: SulSoft Serviços de Processamento de Dados LTDA, 2007. Disponível [<http://www.sulsoft.com.br/idl/pdf/guia\\_idl.pdf>](http://www.sulsoft.com.br/idl/pdf/guia_idl.pdf). Acesso em: 21 ago. 2019

ENVI. **Support Vector Machine**. Harris Geospatial Solutions, Inc. 2020. Disponível em: <https://www.harrisgeospatial.com/docs/SupportVectorMachine.html>. Acesso em: 25 jul. 2019.

ESRI. **ArcGIS for Desktop: About spatial adjustment rubbersheeting**. Disponível em: <http://desktop.arcgis.com/en/arcmap/10.3/manage-data/editing-existing-features/aboutspatial-adjustment-rubbersheeting.htm>. Acessado em 08 de setembro de 2017.

FEITOSA, R.Q.; COSTA, G.A.O.P.; FREDRICH, C.M.B.; CAMARGO, F.F.; ALMEIDA, C.M.A. **Uma Avaliação de Métodos Genéticos para Ajuste de Parâmetros de** 

**Segmentação**. In: XIV Simpósio Brasileiro de Sensoriamento Remoto, 2009, Natal, Anais. São José dos Campos: INPE, 2009. v.1. p.6875-6882.

FOODY, Giles M.; MATHUR, Ajay. Toward intelligent training of supervised image classifications: directing training data acquisition for SVM classification. **Remote Sensing of Environment**, v. 93, n. 1-2, p. 107-117, 2004.

GALO, MLBT. **Caracterização ambiental do Parque Estadual Morro do Diabo através de dados e técnicas de sensoriamento remoto: abordagens usando redes neurais artificiais. 2000. 205 p**. 2000. Tese de Doutorado. Tese (Doutorado), São Carlos.

GIRARDELLO, A. D. **Um estudo sobre o Uso de Máquinas de Vetores de Suporte em Problemas de Classificação**. 2010. 63f. Dissertação (Monografia) – Centro de Ciências Exatas e Tecnológicas, Universidade Estadual do Oeste do Paraná, Cascavel, 2010.

GONZALEZ, Rafael C.; WOODS, Richard C. **Processamento digital de imagens**. Pearson Educación, 2009.

GÖPFERT, Jens; ROTTENSTEINER, Franz; HEIPKE, Christian. Using snakes for the registration of topographic road database objects to ALS features. **ISPRS journal of photogrammetry and remote sensing**, v. 66, n. 6, p. 858-871, 2011.

GREEN, Peter J. Reversible jump Markov chain Monte Carlo computation and Bayesian model determination. **Biometrika**, v. 82, n. 4, p. 711-732, 1995.

HAN, J.; KAMBER, M. **Data mining: concepts and techniques**. 2 ed. Morgan Kaufmann Publishers. Simon Fraser University, CA. 2006. 550 p.

HAND, David J.; TILL, Robert J. A simple generalisation of the area under the ROC curve for multiple class classification problems. **Machine learning**, v. 45, n. 2, p. 171-186, 2001.

HUANG, Jennifer; BLANZ, Volker; HEISELE, Bernd. Face recognition using component-based SVM classification and morphable models. In: **Pattern Recognition with Support Vector Machines**. Springer, Berlin, Heidelberg, 2002. p. 334-341.

HUDSON, William D. Correct formulation of the kappa coefficient of agreement. **Photogrammetric engineering and remote sensing**, v. 53, n. 4, p. 421-422, 1987.

JUNIOR, Raia; AZEVEDO, Archimedes. **Acessibilidade e mobilidade na estimativa de um índice de potencial de viagens utilizando redes neurais artificiais e sistemas de informações geográficas**. 2000. Tese de Doutorado. Universidade de São Paulo.

KELLER, James M.; GRAY, Michael R.; GIVENS, James A. A fuzzy k-nearest neighbor algorithm. **IEEE transactions on systems, man, and cybernetics**, n. 4, p. 580-585, 1985.

KUMAR, Pradeep et al. Comparison of support vector machine, artificial neural network, and spectral angle mapper algorithms for crop classification using LISS IV data. **International Journal of Remote Sensing**, v. 36, n. 6, p. 1604-1617, 2015.

LAKE, Andrew; ISARD, Michael. **Active contours: the application of techniques from graphics, vision, control theory and statistics to visual tracking of shapes in motion**. Springer Science & Business Media, 2012.

LANDIS, J. Richard; KOCH, Gary G. The measurement of observer agreement for categorical data. **biometrics**, p. 159-174, 1977.

LANG, S.: A Utilização do Conceito de Totalidade (Holismo) na Geração de Planos de Segmentação Regionalizados em Conjuntos de Imagens de Altíssima Resolução. In: BLASCHKE, T. E KUX, H. (ed.) **Sensoriamento Remoto e SIG Avançados**. São Paulo: Oficina de Textos, 2005. Cap. 3, p. 35 - 36.

LIBROW. Article 8: Hybrid Median Filter. Disponível em: <http://www.librow.com/articles/article-8>. Acessado em 08 de setembro de 2017

LIU, Li; LIM, Samsung. Color Component–Based Road Feature Extraction from Airborne Lidar and Imaging Data Sets. **Journal of Surveying Engineering**, v. 143, n. 1, p. 04016021, 2016.

LOPES, Bernardo et al. Bioestatísticas: conceitos fundamentais e aplicações práticas. **Revista brasileira de oftalmologia**, v. 73, n. 1, p. 16-22, 2014.

LORENA, A. C.; CARVALHO, A. C. P. L. F. Uma Introdução às Support Vectors Machines - Tutorial. **Revista de Informática Teórica e Aplicada**, v. 14, n. 2, p. 43-67, 2007.

MABOUDI, Mehdi et al. Object-based road extraction from satellite images using ant colony optimization. **International Journal of Remote Sensing**, v. 38, n. 1, p. 179-198, 2017.

MABOUDI, Mehdi et al. Road Network Extraction from VHR Satellite Images Using Context Aware Object Feature Integration and Tensor Voting. **Remote Sensing**, v. 8, n. 8, p. 637, 2016.

MATKAN, Ali Akbar; HAJEB, Mohammad; SADEGHIAN, Saeed. Road extraction from lidar data using support vector machine classification. **Photogrammetric Engineering & Remote Sensing**, v. 80, n. 5, p. 409-422, 2014.

MELONI, da Silva. Raphael Belo. **Classificação de Imagens de Sensoriamento Remoto usando SVM**. 2009. Tese de Doutorado. PUC-Rio.

MENA, Juan B. State of the art on automatic road extraction for GIS update: a novel classification. **Pattern Recognition Letters**, v. 24, n. 16, p. 3037-3058, 2003.

MOREIRA, M. A. **Fundamentos do sensoriamento remoto e metodologias de aplicação.**  Viçosa, MG: UFV. 2005.

NEUBERT, M.; MEINEL, G. Análise de dados do satélite IKONOS baseada em segmentação - Utilização do software de análise de dados e-Cognition para diferentes áreas-testes. In: BLASCHKE, T. E KUX, H. (ed.) **Sensoriamento Remoto e SIG Avançados**. São Paulo: Oficina de Textos, 2005. Cap. 11, p. 112 - 114.

NOVO, E. M. L. M. **Sensoriamento remoto: Princípios e aplicações***.* São Paulo, SP: Edgard Blücher, 2011. 388 p.

OTSU, Nobuyuki. A threshold selection method from gray-level histograms. **IEEE transactions on systems, man, and cybernetics**, v. 9, n. 1, p. 62-66, 1979.

POULAIN, Vincent et al. High resolution optical and sar image fusion for road database updating. In: **Geoscience and Remote Sensing Symposium (IGARSS), 2010 IEEE International**. IEEE, 2010. p. 2747-2750.

PY, Mônica Xavier. Sistemas Especialistas: uma introdução. Universidade Federal do Rio Grande do Sul. Disponível em: < [http://www.romulonunes.pro.br/ia/material/sistemasespecialistas.pdf>](http://www.romulonunes.pro.br/ia/material/sistemasespecialistas.pdf)**.** Acessado em 08 de setembro de 2017.

RODRIGUES, Marco Túlio AN et al. Change detection based on features invariant to monotonic transforms and spatially constrained matching. **Journal of Electronic Imaging**, v. 25, n. 1, p. 013001, 2016.

SCHIEWE, J. E TUFTE, L. O potencial de procedimentos baseados em Regiões para a avaliação integrada de dados de SIG e Sensoriamento Remoto. In: BLASCHKE, T. E KUX, H. (ed.) **Sensoriamento Remoto e SIG Avançados**. São Paulo: Oficina de Textos, 2005. Cap. 5, p. 57 - 61.

SEMOLINI, R. **Support Vector Machines, Inferência Transdutiva e o Problema de Classificação.** Dissertação (Mestrado em Engenharia de Computação) - UNICAMP. Campinas, SP, 2002.

SILVA, M. P. S. **Mineração de padrões de mudanças em imagens de sensoriamento remoto**. 2006. 128 p. (INPE-14429-TDI/1130). Tese (Doutorado em Computação Aplicada) - Instituto Nacional de Pesquisas Espaciais, São José dos Campos. 2006. Disponível em: <http://urlib.net/sid.inpe.br/MTC-m13@80/2006/02.14.17.12>. Acesso em: 28 novembro 2016.

SONG, Wenbo et al. Automated geospatial conflation of vector road maps to high resolution imagery. **IEEE Transactions on image processing**, v. 18, n. 2, p. 388-400, 2009.

SPACKMAN, Kent A. Signal detection theory: Valuable tools for evaluating inductive learning. In: **Proceedings of the sixth international workshop on Machine learning**. 1989. p. 160- 163.

TOURNAIRE, O.; PAPARODITIS, N. A geometric stochastic approach based on marked point processes for road mark detection from high resolution aerial images. **ISPRS Journal of Photogrammetry and Remote Sensing**, v. 64, n. 6, p. 621-631, 2009.

TUIA, D.; CAMPS-VALLS, G. Urban Image Classification with Semisupervised Multiscale Cluster Kernels. **IEEE Journal of Selected Topics in Applied Earth Observation and Remote Sensing, JSTARS**, v. 4, n. 1, pp. 65-75, 2011.

WANG, Lanying. Semi-automated Generation of High-accuracy Digital Terrain Models along Roads Using Mobile Laser Scanning Data. 2016.

WIEDEMANN, Christian et al. Empirical evaluation of automatically extracted road axes. **Empirical Evaluation Techniques in Computer Vision**, p. 172-187, 1998.

YEH, Anthony GO; ZHONG, Teng; YUE, Yang. Hierarchical polygonization for generating and updating lane-based road network information for navigation from road markings. **International Journal of Geographical Information Science**, v. 29, n. 9, p. 1509-1533, 2015.

YUAN, Jiangye; CHERIYADAT, Anil M. Image feature based GPS trace filtering for road network generation and road segmentation. **Machine Vision and Applications**, v. 27, n. 1, p. 1-12, 2016.

ZENG, Y.; ZHANG, J.; WANG, G.; LIN, Z. Urban land-use classification using integrated airbone laser scanning data and high resolution multi-espectral satellite imagery. In: **Proceedings of the ISPRS Commission I Symposium 2002**. Denver, CO: ISPRS, 2002.

ZHANG, C.; BALTASAVIAS, E. Melhoria e Atualização de uma Base de Dados Rodoviários por meio de Técnicas de Análise de Imagens, Usando Múltiplas Fontes de Conhecimento e Indícios. In: BLASCHKE, T. E KUX, H. (ed.) **Sensoriamento Remoto e SIG Avançados**. São Paulo: Oficina de Textos, 2005. Cap. 7, p. 78 - 88.

ZHOU, Liang; VOSSELMAN, George. Mapping curbstones in airborne and mobile laser scanning data. **International Journal of Applied Earth Observation and Geoinformation**, v. 18, p. 293-304, 2012.

ZIEMS, Marcel; ROTTENSTEINER, Franz; HEIPKE, Christian. Verification of road databases using multiple road models. **ISPRS Journal of Photogrammetry and Remote Sensing**, v. 130, p. 44-62, 2017.